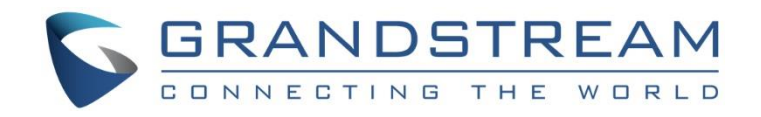

# Grandstream Networks, Inc.

# GDS37xx Door System

# **HTTP API**

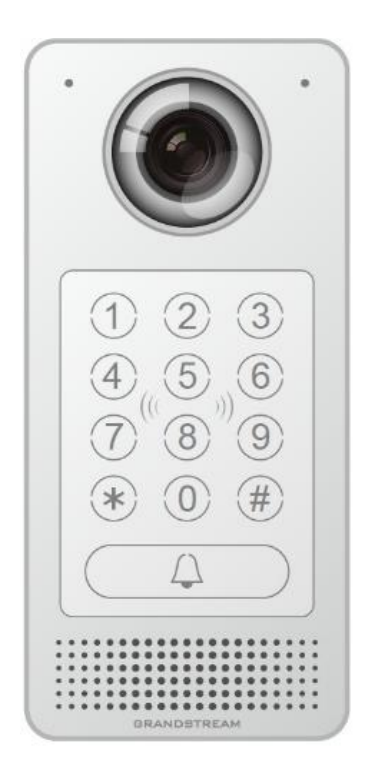

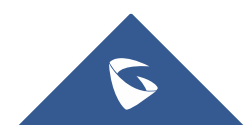

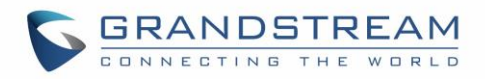

# **Table of Contents**

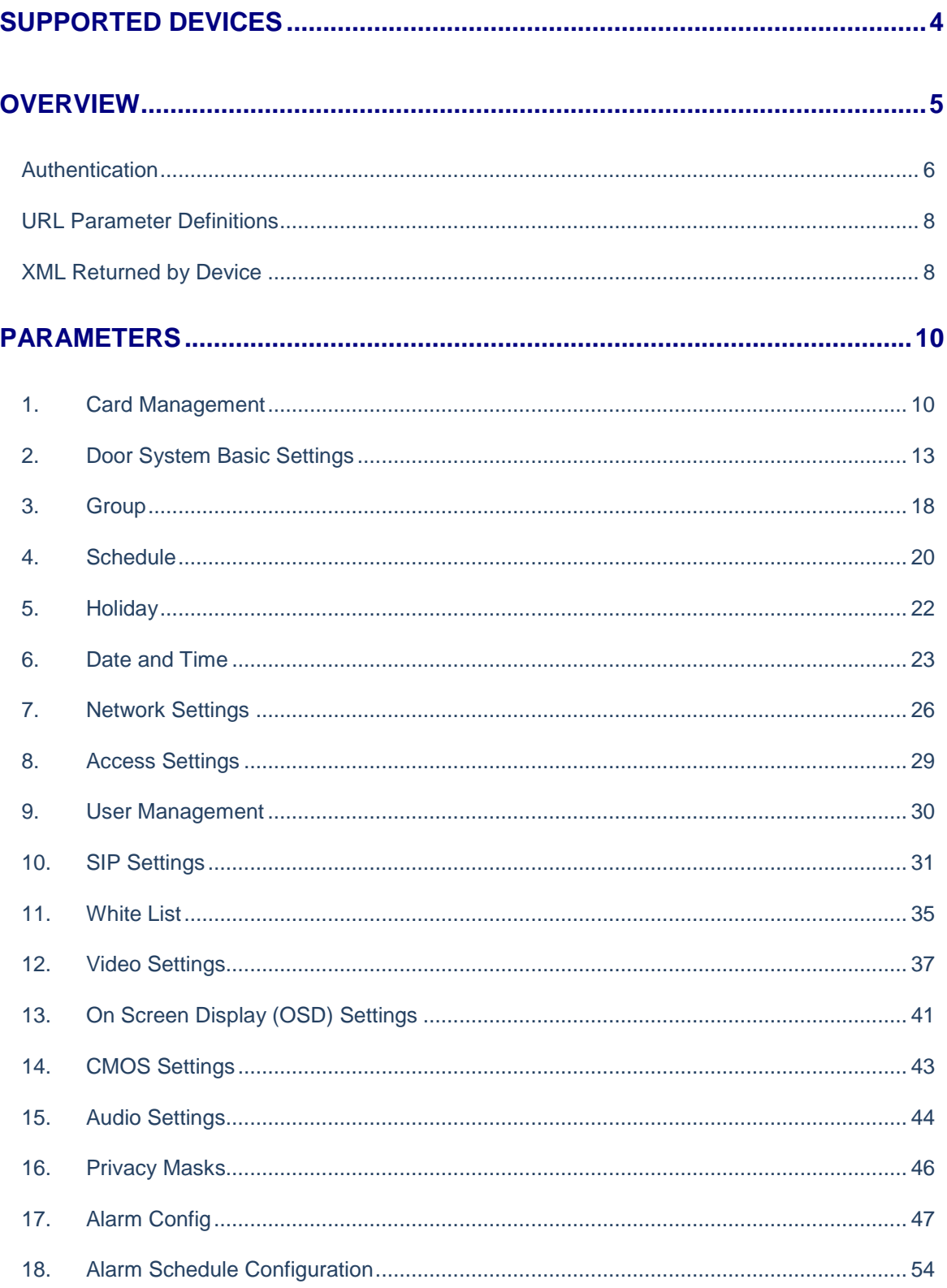

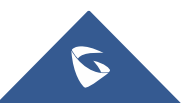

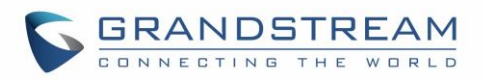

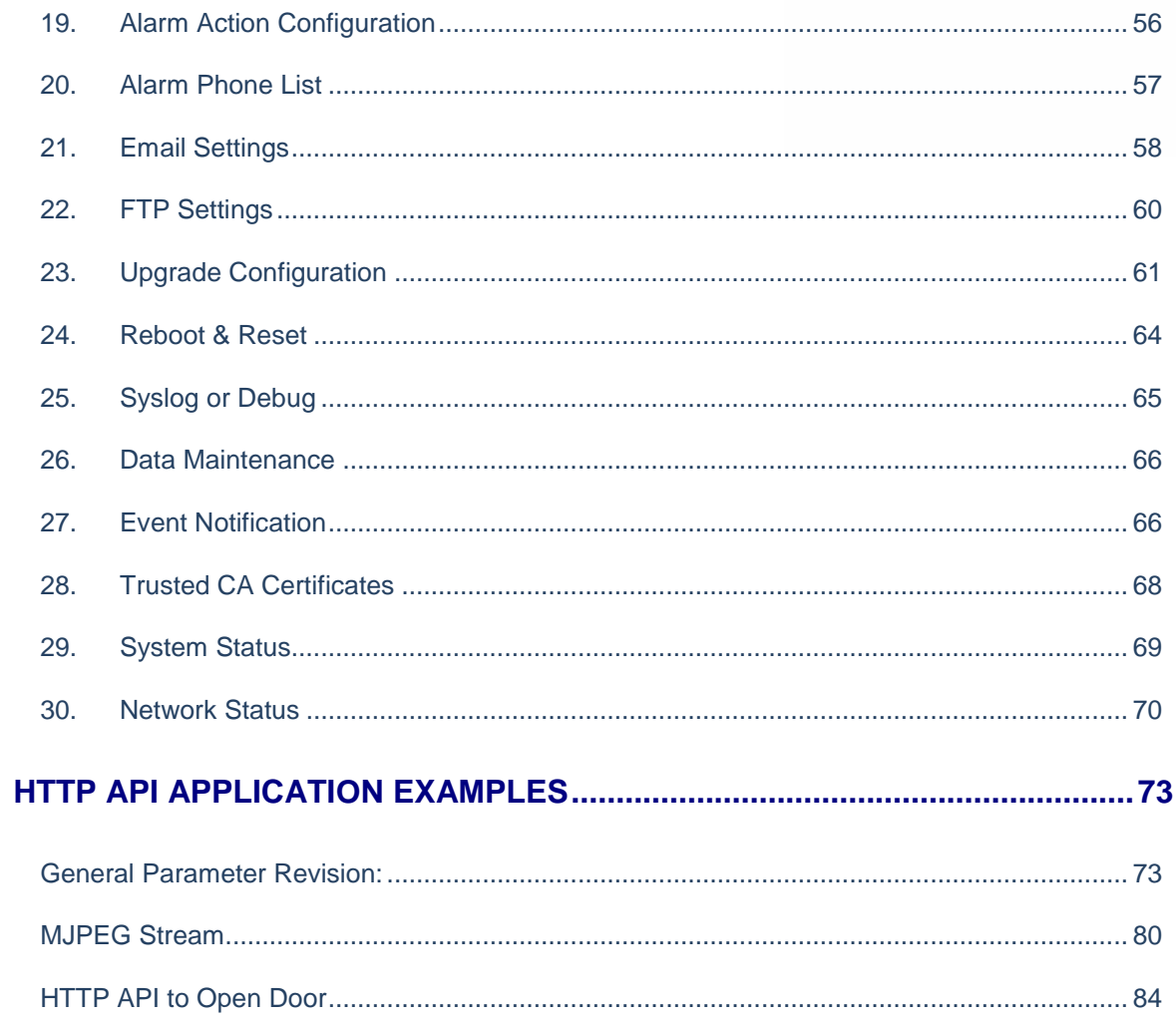

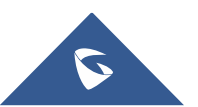

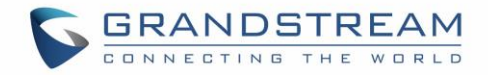

## <span id="page-3-0"></span>**SUPPORTED DEVICES**

The following table shows Grandstream products supporting HTTP API covered in this guide.

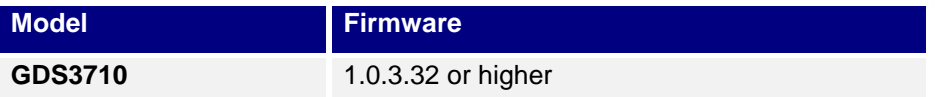

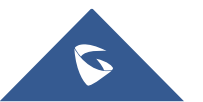

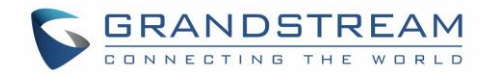

## <span id="page-4-0"></span>**OVERVIEW**

Grandstream Door System supports HTTP API (Application Programming Interface).

This document explains in detail the external HTTP-based application programming interface and parameters of functions via the supported method. The HTTP API is firmware dependent. Please refer to the related firmware Release Note for the supported functions.

**Administrator Privilege** is required, and administrator authentication verification has to be executed before any operation to the related parameter configuration.

**Syntax: Client** → **Server** 

*https://<servername>/goform/config?cmd=get&type=<module>* 

*https://<servername>/goform/config?cmd=set&<param>=<value>&<param1>=<value>...*

### **Notes:**

- ➢ *<param>* is used to identify the different parameter of functions.
- ➢ *<module>* is used to identify the different module of functions.

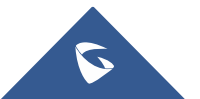

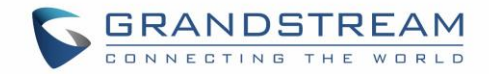

## <span id="page-5-0"></span>**Authentication**

Authentication is using encrypted Challenge / Response mode. After successful authentication, the user with administration privilege needs to include the authentication information in each request header of the operation before the operation can be executed.

The authentication process is shown as following:

#### **Step 1**:

*Client* ➔ *Server https://<servername>/goform/login?cmd=login&user=admin&type=0*

*Server* ➔ *Client*

```
<?xml version="1.0"encoding="UTF-8" ?>
```
<Configuration>

<ResCode>**0**</ResCode>

<ChallengeCode>ChallengeString</ChallengeCode>

<LoginType>**0**</LoginType>

<RetMsg>**OK**</RetMsg>

</Configuration>

### **Step 2:**

*Client* ➔ *Server*

*https://<servername>/goform/login?cmd=login&user=admin&authcode=<authcodestrin g>&type=0*

```
Server ➔ Client
```

```
HTTP/1.0 200 OK Content-Type: text/xml;charset=UTF-8 
Set-Cookie: session=ac81cade4c9d9264f50c45018fb02c12;path=/;
Set-Cookie: uname=admin;path=/; 
Set-Cookie: level=1;path=/;
<?xml version="1.0"encoding="UTF-8" ?>
<Configuration>
  <ResCode>0</ResCode>
  <LoginType>0</<LoginType>
  <RetMsg>OK</RetMsg>
</Configuration>
```
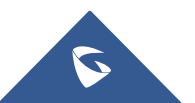

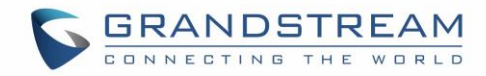

### **Notes:**

The rule of authentication code string is generated via following rules:

- ➢ authcodestring = md5(ChallengeString:GDS3710lZpRsFzCbM:password);
	- o ChallengeString is the reply strings from *Server* by **Step 1**
	- o Password is the login password of the GDS37xx device.
- ➢ The RED part of the string is the replied authentication information from *Sever* after successful authentication. Such information has to be existed in the operation message header of all the following operations, otherwise the operation is abnormal and will fail.

**Example:** Delete the card with ID number: 7465995

```
Client ➔ Server
POST /goform/config 
HTTP/1.1 
Host: 192.168.86.8 
Connection: keep-alive 
Content-Length: 26 
Cache-Control: max-age=0 
Origin: https://192.168.86.8 
User-Agent: Mozilla/5.0 (Windows NT 6.1; Win64; x64) AppleWebKit/537.36 
(KHTML, like Gecko) Chrome/57.0.2987.98 Safari/537.36 
Content-Type: application/x-www-form-urlencoded; charset=UTF-8 
Accept: application/xml, text/xml, */*; q=0.01 
X-Requested-With: XMLHttpRequest
If-Modified-Since: 0 
Referer: https://192.168.86.8/Pages/user_list.html?t=1496385815560 
Accept-Encoding: gzip, deflate, br
Accept-Language: zh-CN,zh;q=0.8 
Cookie: gdsauthkey4433=150e080c781be0deb8d5a8a2c6ed95d2; 
gdslanguage=zh; session=643e985e113a50979fd245762be01a57;
uname=admin; level=1; gdsauthkey443=643e985e113a50979fd245762be01a57;
curpage=user_list.html cmd=del&user_list=7465995,
```
### **Note:**

The RED part of the string is the Authentication String MUST be carried in the header message by the cookie during operation

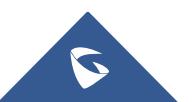

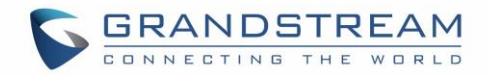

## **Tips of HTTP API Usage:**

- In most situation, parameters fetched by using "GET" can be revised by using "SET", except Status or Display parameter information.
- When using "SET", sometimes there are inter-action or restrictions among those related parameters, all parameters must "SET" or configure correctly together before the device taking effect.
- Please refer to related WebGUI page for reference if unsure about the HTTP API.

## <span id="page-7-0"></span>**URL Parameter Definitions**

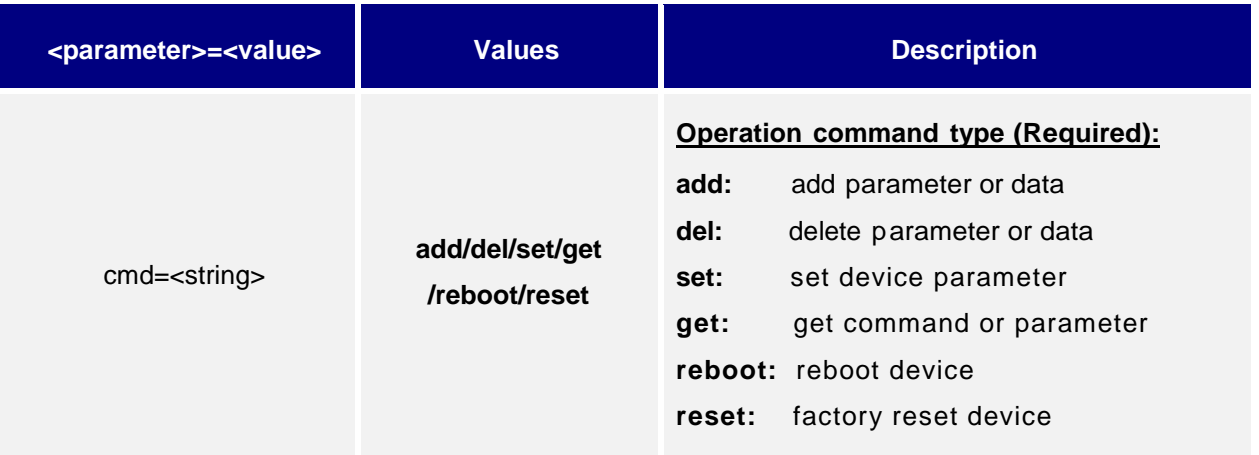

## <span id="page-7-1"></span>**XML Returned by Device**

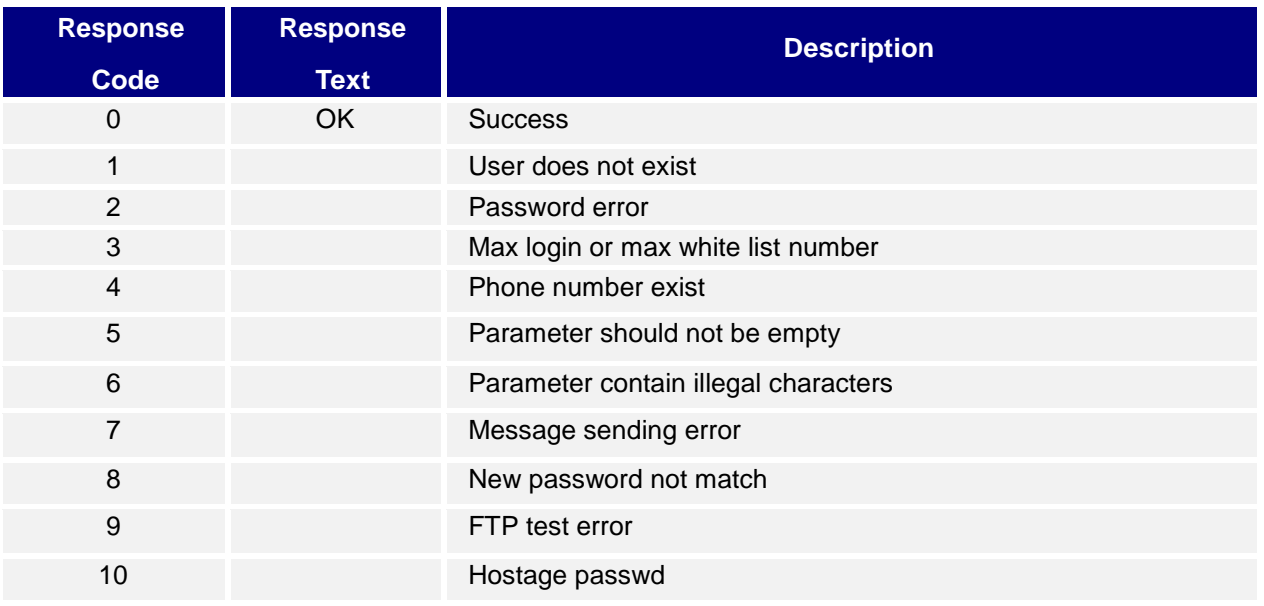

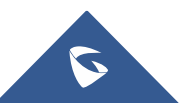

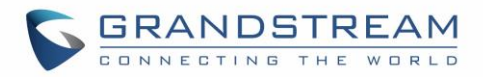

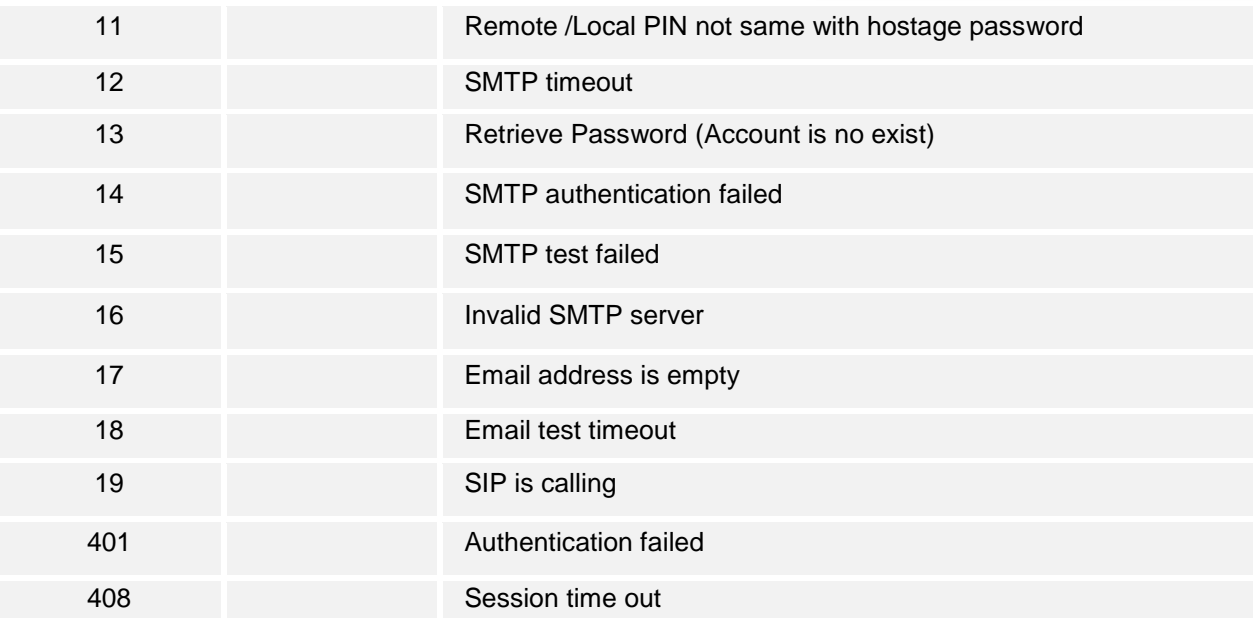

## **Example:**

Returned XML by device:

```
<?xml version="1.0"encoding="UTF-8" ?>
   <Configuration>
   <ResCode>0</ResCode>
   <RetMsg>OK</RetMsg>
</Configuration>
```
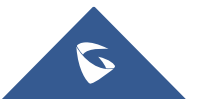

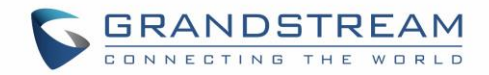

## <span id="page-9-0"></span>**PARAMETERS**

## <span id="page-9-1"></span>**1. Card Management**

Method Supported: **cmd = get/add/set/del** 

**Get:**

*http://<servername>/goform/config?cmd=get&type=user\_list*

```
<?xml version="1.0"encoding="UTF-8" ?>
<Configuration>
  <ResCode>0</ResCode>
  <RetMsg>OK</RetMsg>
 <total>1</total>
   <item>
    <idx>0</idx> <!-- index, assigned by system -->
    \langleID>1</ID> \langle!-- card number -->
    <room_num>1</room_num> <!-- virtual number -->
    \langlesip num>1</sip num> <!-- sip number -->
     <username>1</username> <!-- user name -->
     <passwd>1</passwd> <!-- open door password -->
    <gender>0</gender> <!-- gender -->
     <identify_num>1</identify_num> <!-- ID number -->
     <cellphone_num>1</cellphone_num> <!-- cellphone number -->
     <EOD>20991231</EOD> <!-- card valid date -->
    <enable card>1</enable card> <!-- enable or disable -->
  \langleitem\rangle <item>
     <idx>1</idx>
     <ID>1</ID>
   <room_num>1</room_num>
     <sip_num>1</sip_num>
     <username>1</username>
     <passwd>1</passwd>
     <gender>0</gender>
```
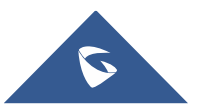

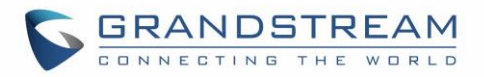

```
 <identify_num>1</identify_num>
     <cellphone_num>1</cellphone_num>
     <EOD>20991231</EOD>
    <enable card>1</enable card>
  \langleitem\rangle <item>
     <idx>2</idx>
     <ID>1</ID>
    <room_num>1</room_num>
     <sip_num>1</sip_num>
     <username>1</username>
     <passwd>1</passwd>
     <gender>0</gender>
    <identify_num>1</identify_num>
     <cellphone_num>1</cellphone_num>
     <EOD>20991231</EOD>
    <enable card>1</enable card>
  \langleitem\rangle</Configuration>
```
## **Add / Set:**

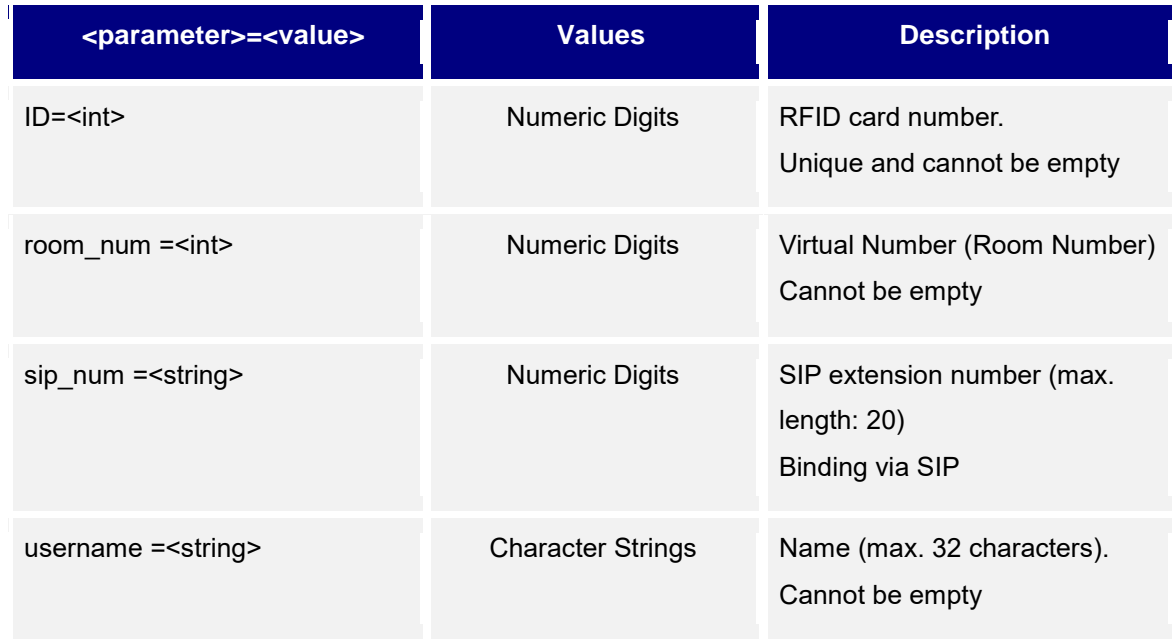

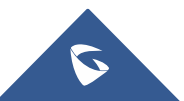

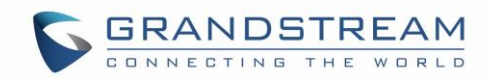

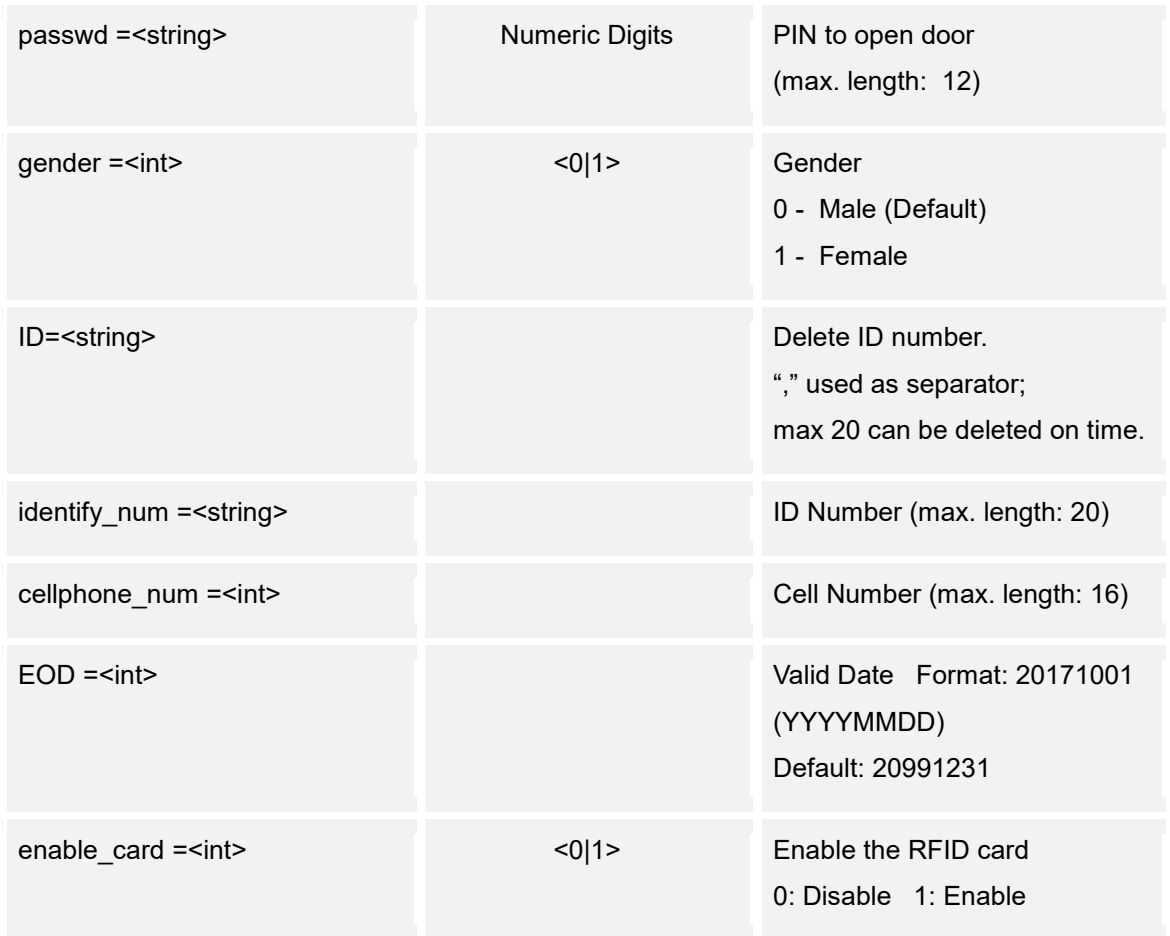

## **Del:**

**http://<servername>/goform/config?cmd=del&ID=ID1,ID2,ID3,ID4,...**

```
<?xml version="1.0"encoding="UTF-8" ?>
<Configuration>
  <ResCode>0</ResCode>
   <RetMsg>OK</RetMsg>
</Configuration>
```
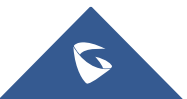

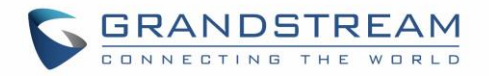

## <span id="page-12-0"></span>**2. Door System Basic Settings**

Support method: **cmd = get / set**

## **Get:**

*http://<servername>/goform/config?cmd=get&type=door*

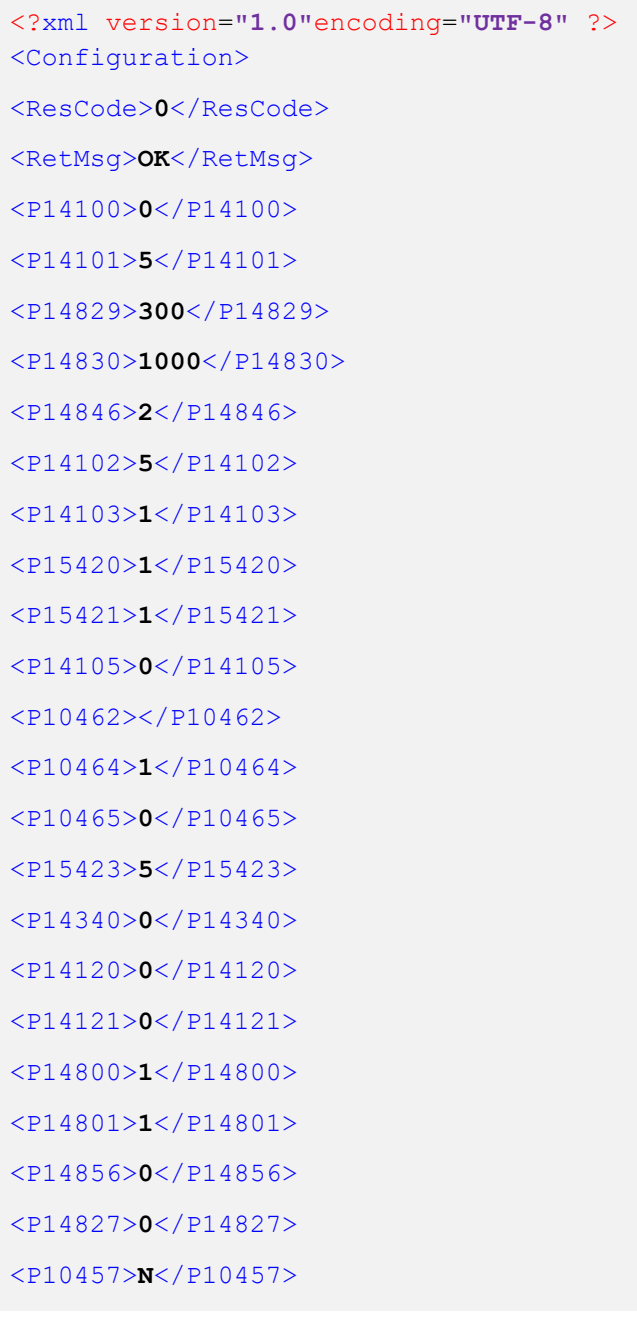

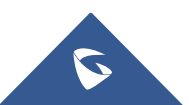

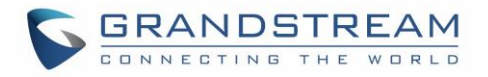

<P10463>**N**</P10463>

<P14850>**0**</P14850>

<P14851>**N**</P14851>

<P14852/></P14852>

<P14853></P14853>

<P14858>**0**</P14858>

<P14560>**142000**</P14560>

<P14561>**200059**</P14561>

<P14562>**1**</P14562>

<P14580>**0**</P14580>

<P15301>**0**</P15301>

</Configuration>

#### **Set:**

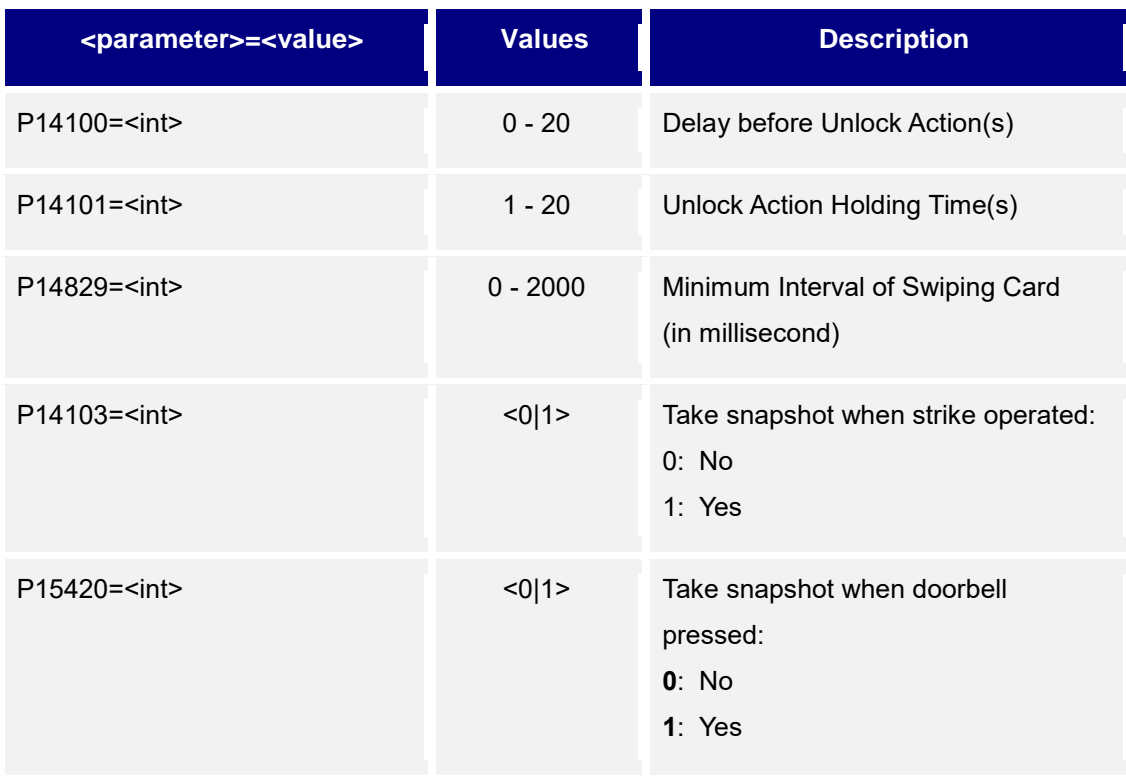

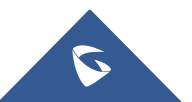

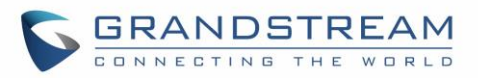

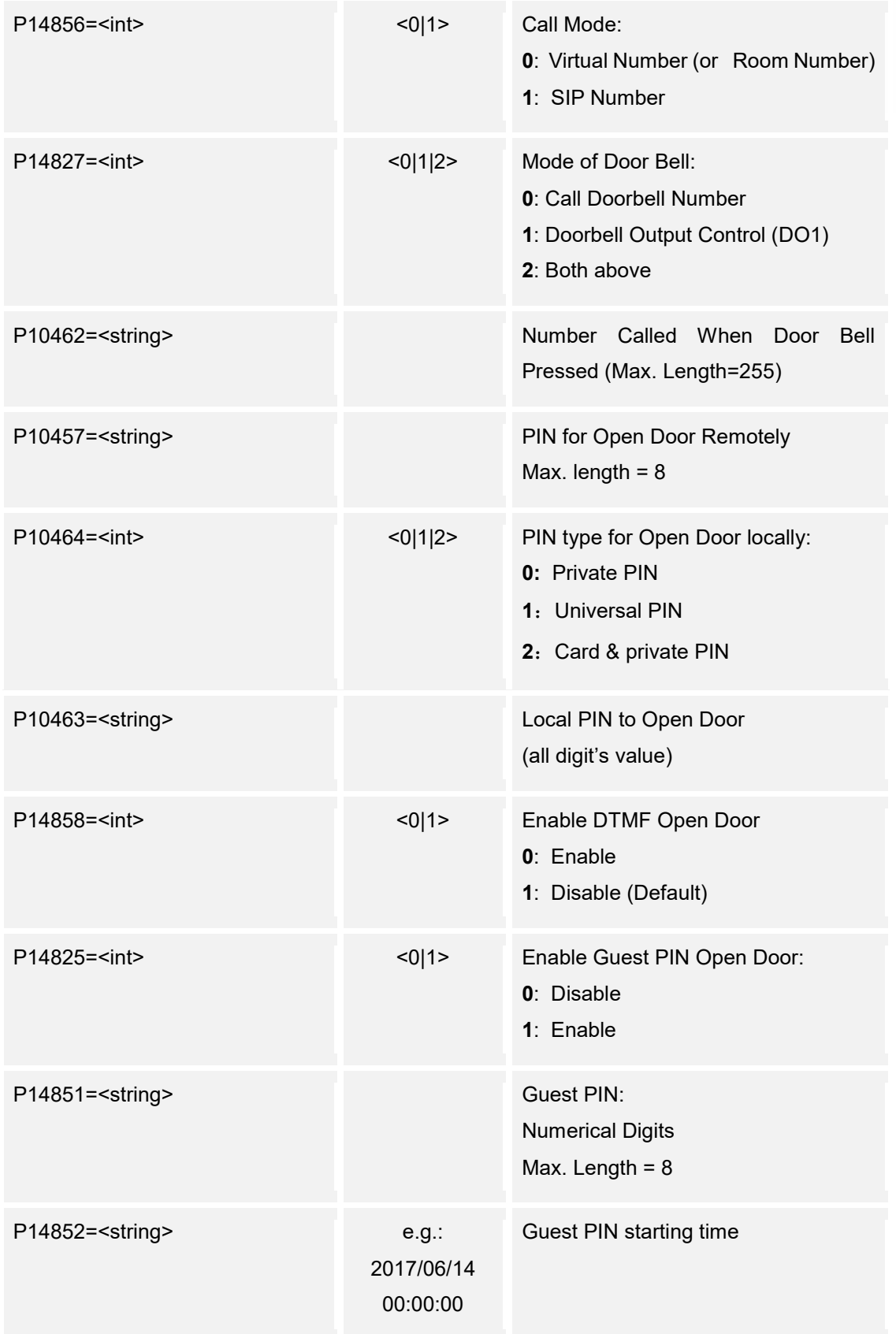

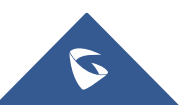

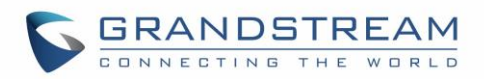

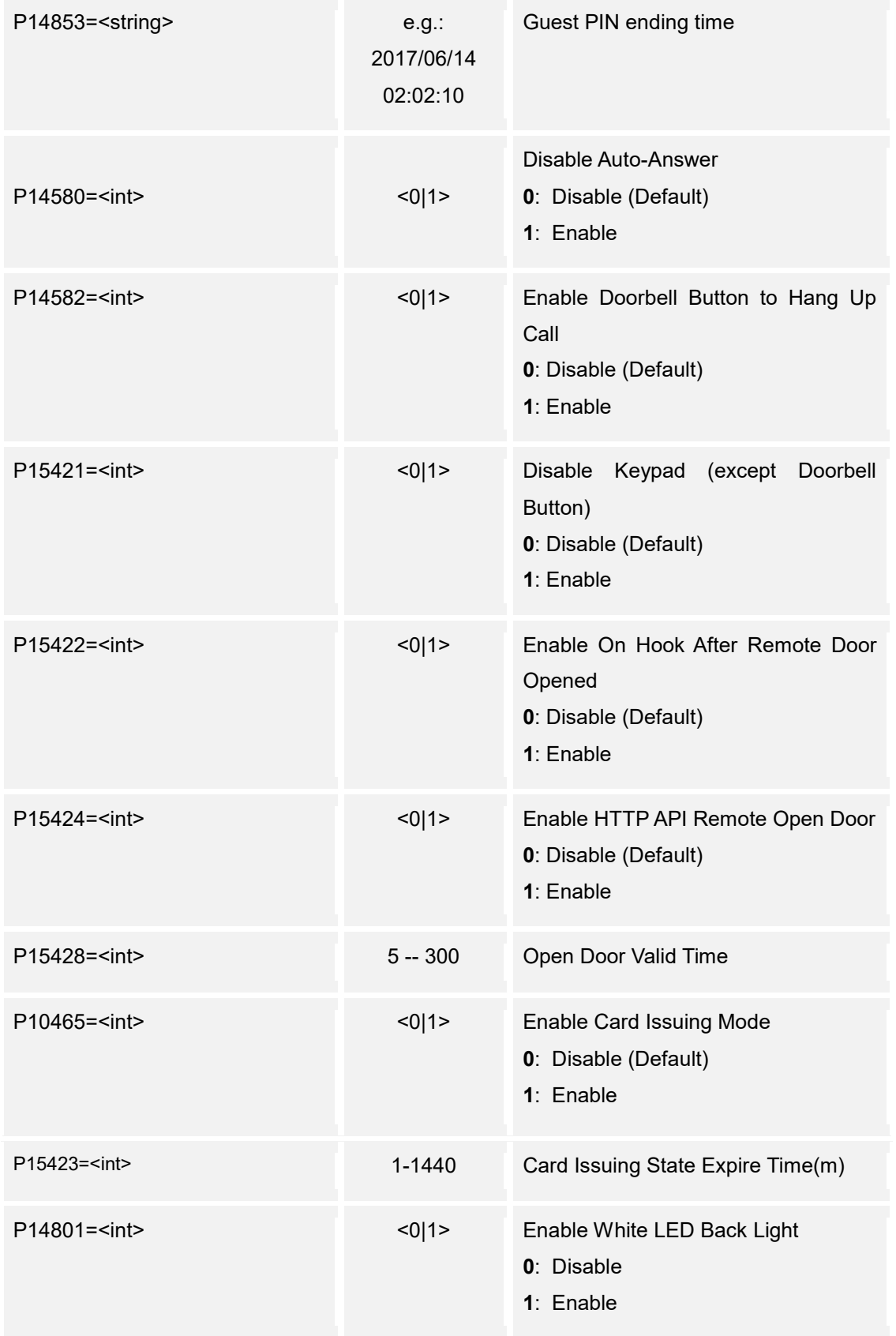

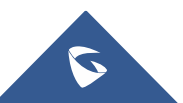

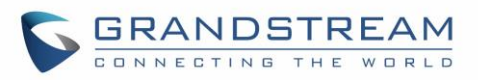

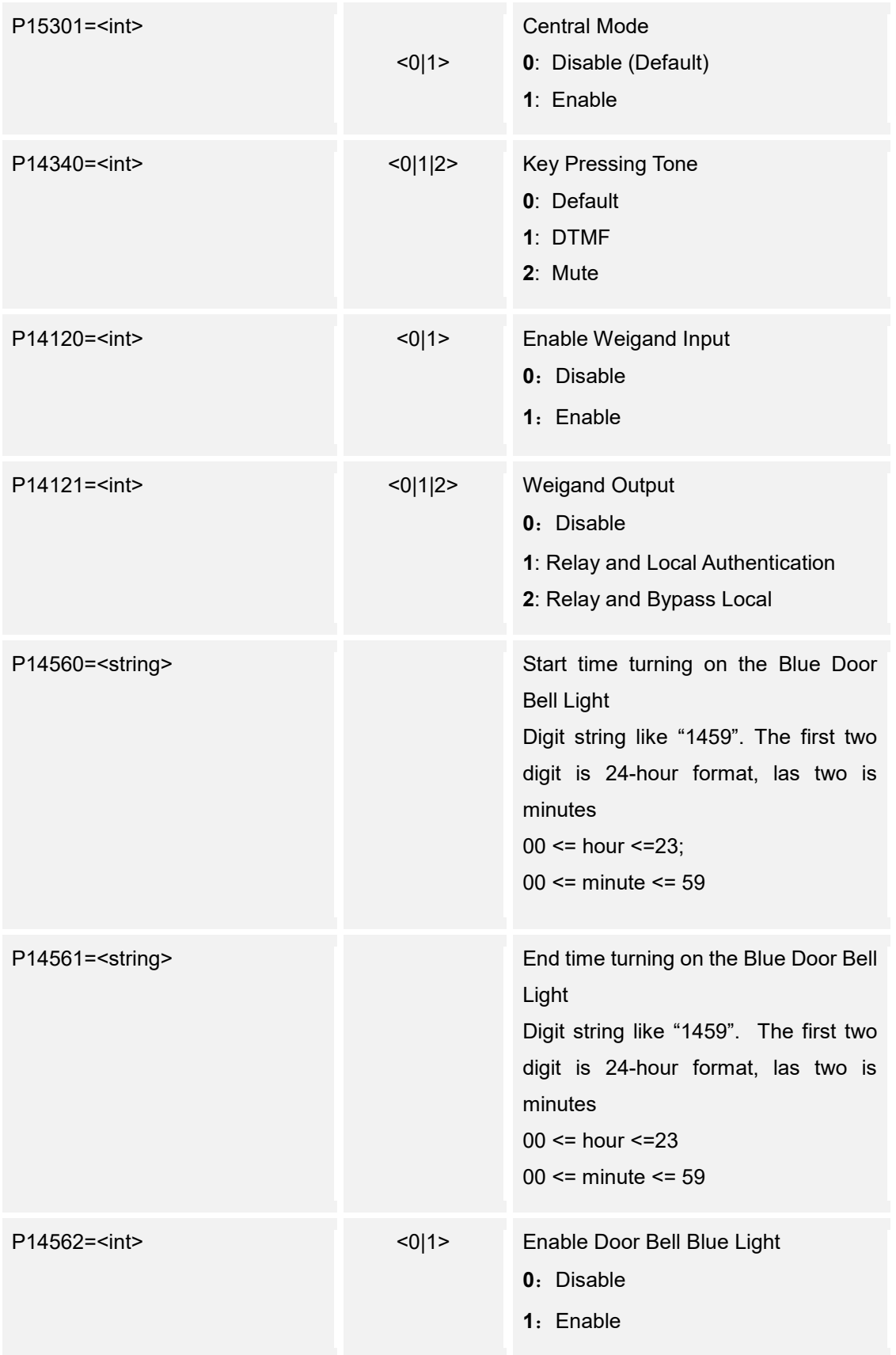

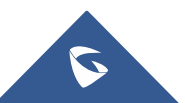

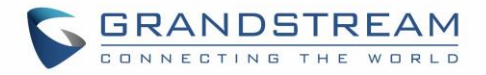

## <span id="page-17-0"></span>**3. Group**

Support method: **cmd = get/add/set/del**

#### **Get:**

*http://<servername>/goform/config?cmd=get&type=group*

```
<?xml version="1.0"encoding="UTF-8" ?>
<Configuration>
<ResCode>0</ResCode>
<RetMsg>OK</RetMsg>
<group>
  <groupid>1</groupid>
  <schid>0</schid>
  <groupName>Qua</groupName>
</group>
<group>
  <groupid>2</groupid>
  <schid>1</schid>
   <groupName>Tech</groupName>
</group>
<P15301>0</P15301>
<schdeulelist>
  <schdeuleitem>AAA@0,</schdeuleitem>
  <schdeuleitem>BBB@0,</schdeuleitem>
  <schdeuleitem>schedule3@0,0@0000@0000,</schdeuleitem>
   <schdeuleitem>schedule4@0,0@0000@0000,</schdeuleitem>
  <schdeuleitem>schedule5@0,0@0000@0000,</schdeuleitem>
   <schdeuleitem>schedule6@0,0@0000@0000,</schdeuleitem>
  <schdeuleitem>schedule7@0,0@0000@0000,</schdeuleitem>
  <schdeuleitem>schedule8@0,0@0000@0000,</schdeuleitem>
   <schdeuleitem>schedule9@0,0@0000@0000,</schdeuleitem>
  <schdeuleitem>schedule10@0,0@0000@0000,</schdeuleitem>
</schdeulelist>
</Configuration>
```
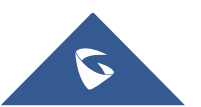

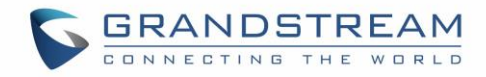

**Add:**

## **http://<servername>/goform/config?cmd=add&<para1>=<value1>&<para2>=<value2>**

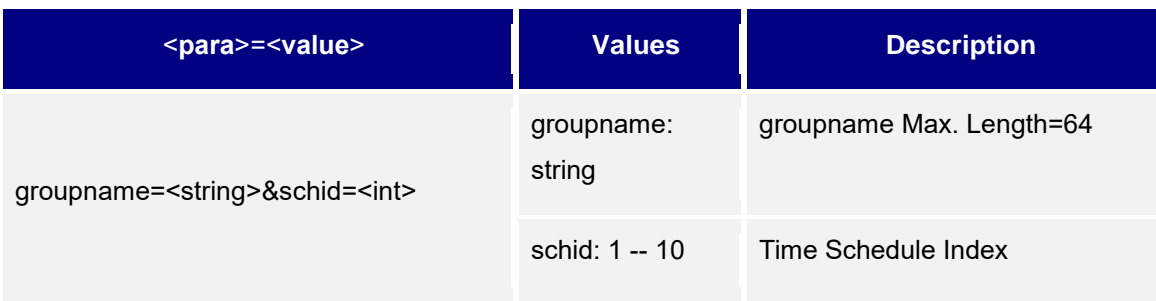

## **Set:**

**http://<servername>/goform/config?cmd=set&<para1>=<value1>&<para2>=<value2>&<p ara3>=<value3>**

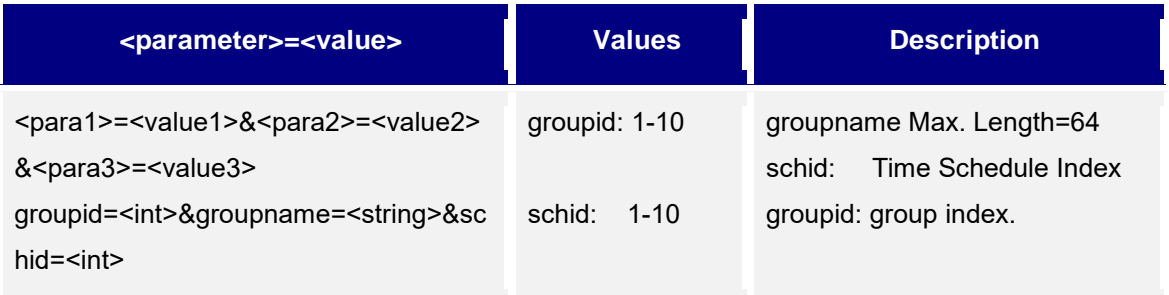

### **Del:**

## **http://<servername>/goform/config?cmd=del&<para1>=<value1>**

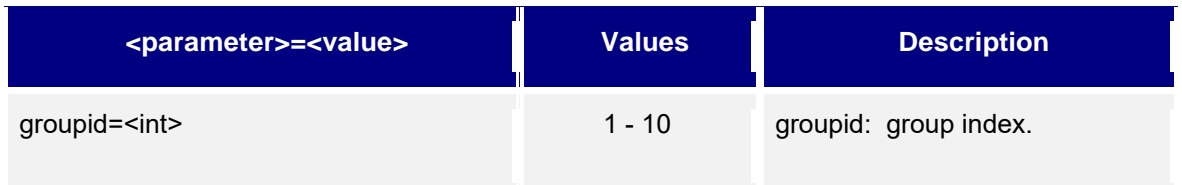

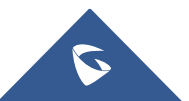

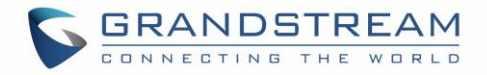

## <span id="page-19-0"></span>**4. Schedule**

Support method: **cmd = get / set**

## **Get:**

*http://<servername>/goform/config?cmd=get&type=door\_schedule*

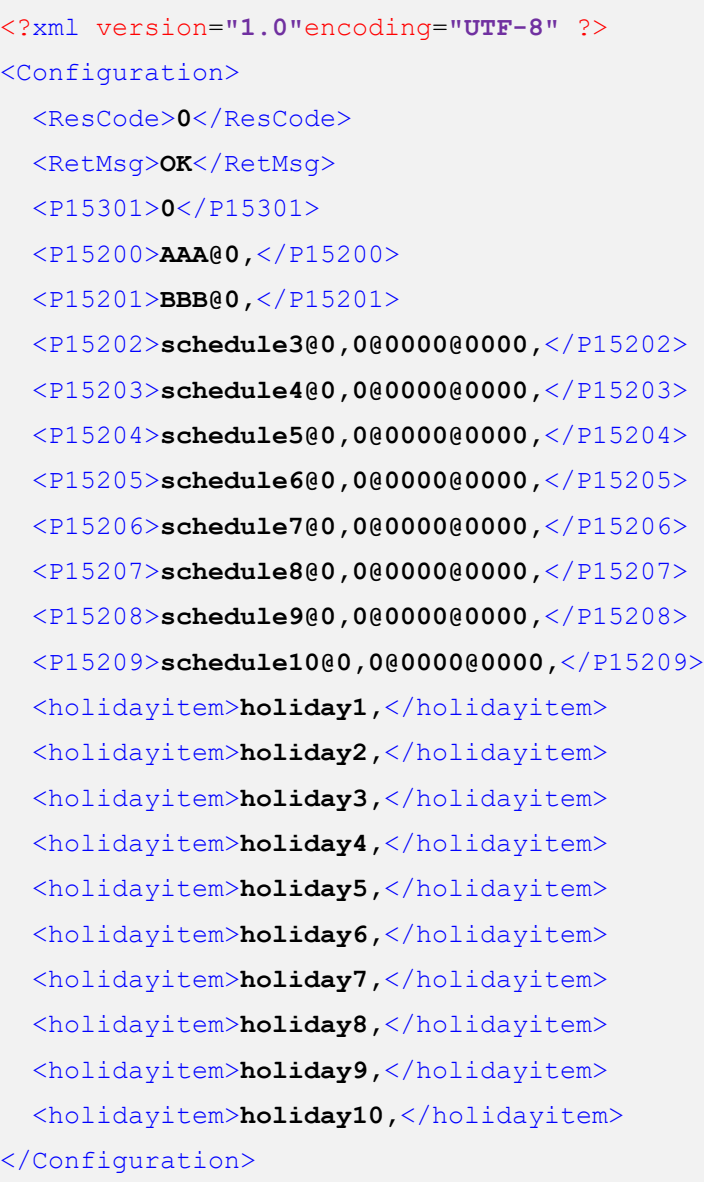

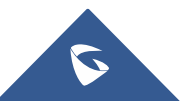

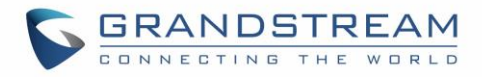

## **Set:**

## *http://<servername>/goform/config?cmd=set&<paramter>=<value>...*

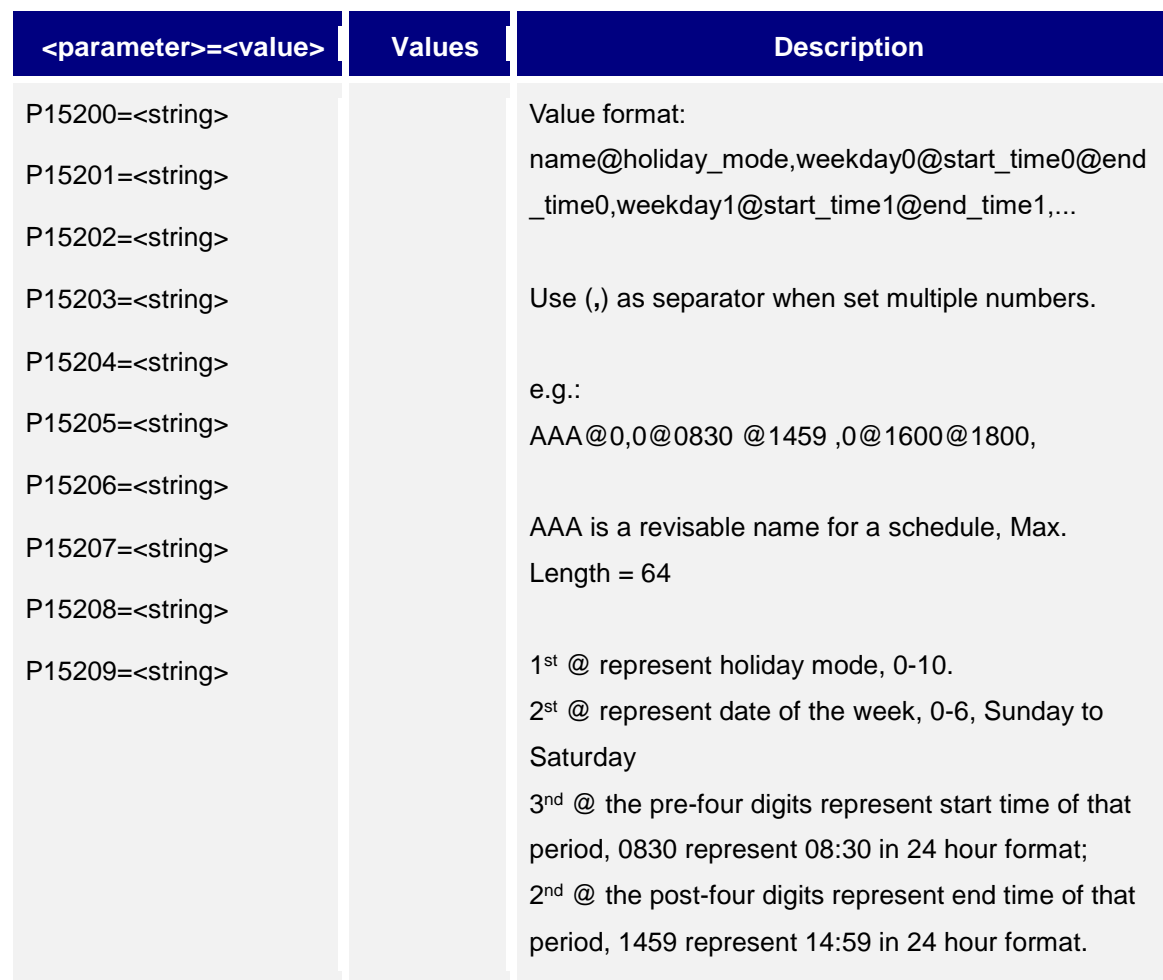

## **Notes:**

- **There should be NO** overlap in any time period configured in the same day.
- (**,**) should be used to separate the different time period configured.

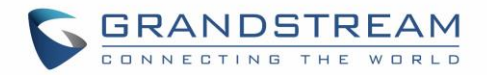

## <span id="page-21-0"></span>**5. Holiday**

Support **cmd = get/set**

## **Get:**

*http://<servername>/goform/config?cmd=get&type=holiday*

**Example**:

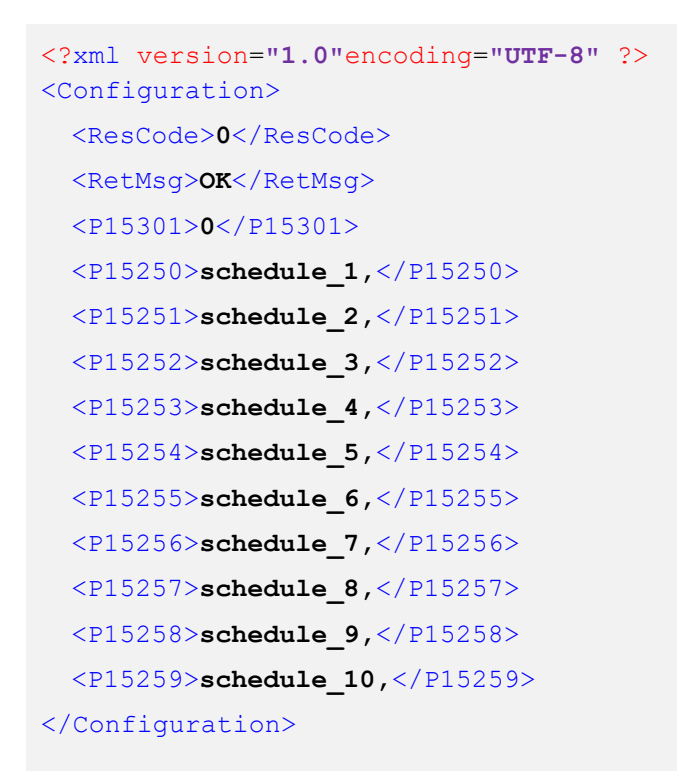

### **Set:**

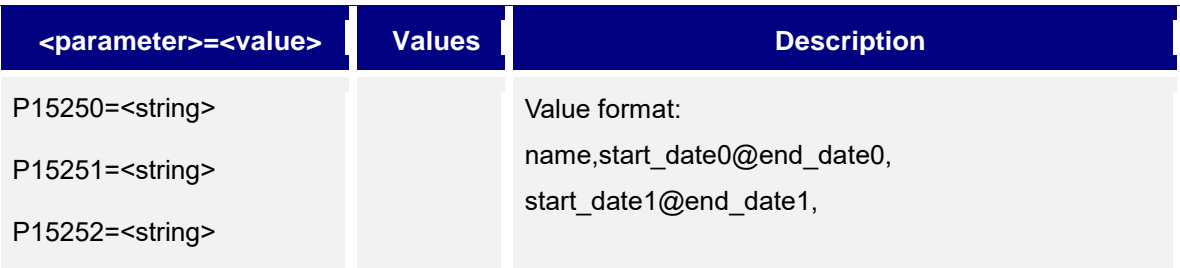

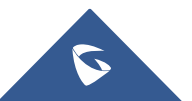

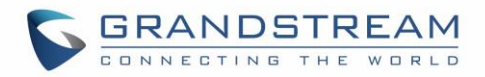

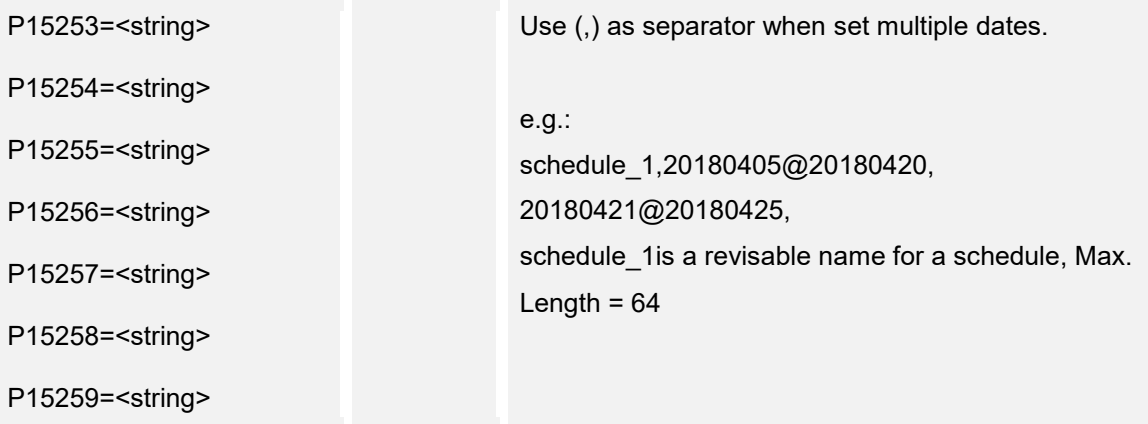

#### **Notes:**

- **EXP** There should be **NO** overlap in any time period configured in the same day.
- (**,**) should be used to separate the different time period configured.

## <span id="page-22-0"></span>**6. Date and Time**

Support **cmd = get/set**

### **Get:**

*http://<servername>/goform/config?cmd=get&type=date*

```
<?xml version="1.0"encoding="UTF-8" ?>
<Configuration>
 <ResCode>0</ResCode>
 <RetMsg>OK</RetMsg>
 <P64>16</P64>
 <P246/>
 <P14046>GMT+00:00</P14046>
 <P5006>1</P5006>
 <P30>pool.ntp.org</P30>
 <P10006>1440</P10006>
 <P10004>0</P10004>
 <P10005/>
 <P10008>0</P10008>
 <P14040>2018</P14040>
```
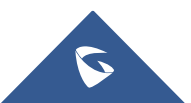

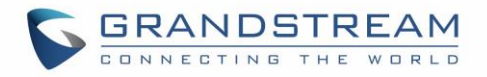

<P14041>**4**</P14041> <P14042>**24**</P14042> <P14043>**15**</P14043> <P14044>**49**</P14044> <P14045>**16**</P14045> </Configuration>

## **Set:**

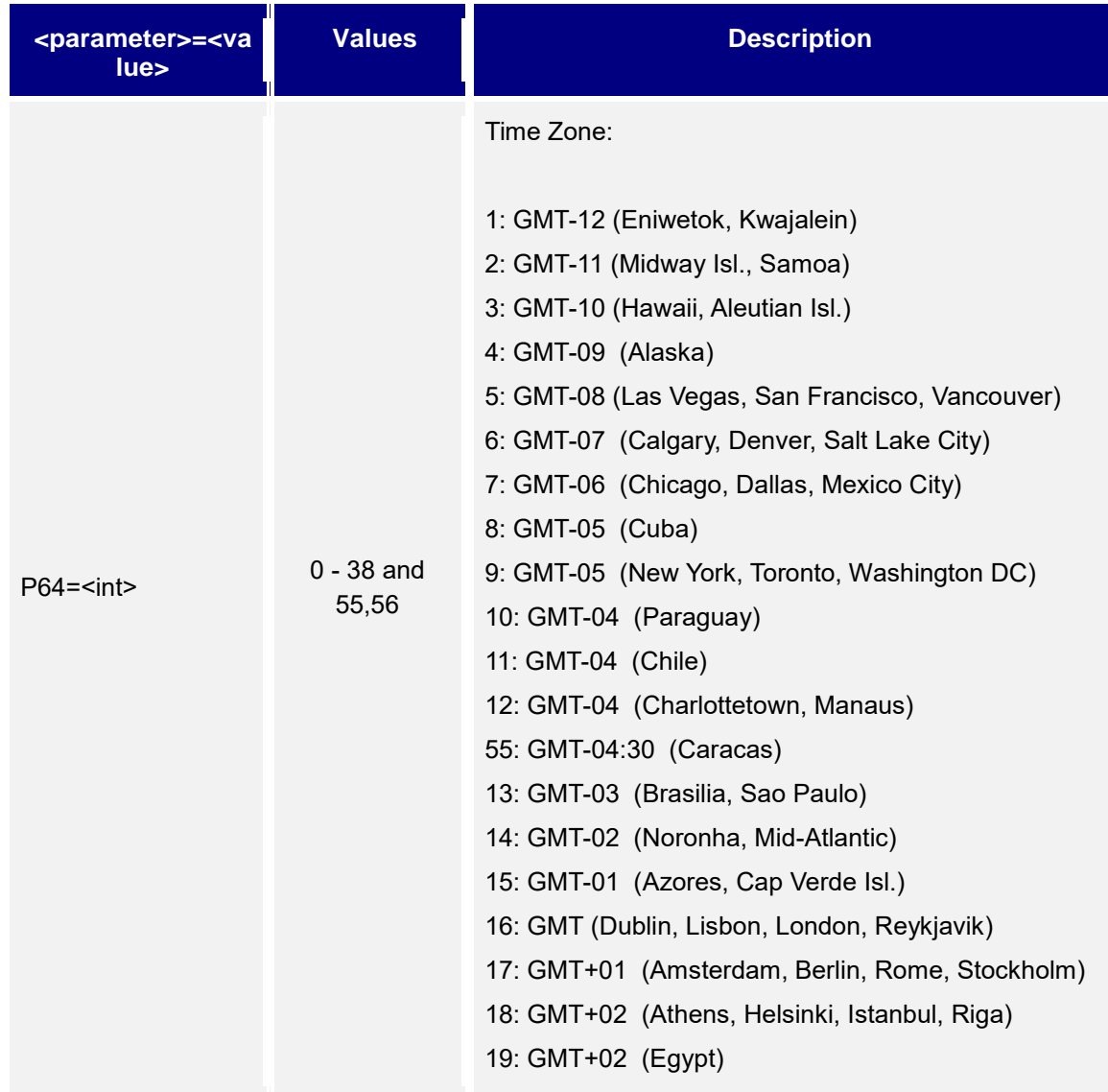

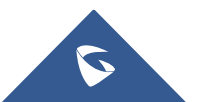

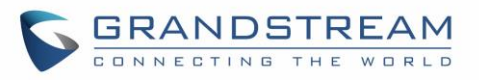

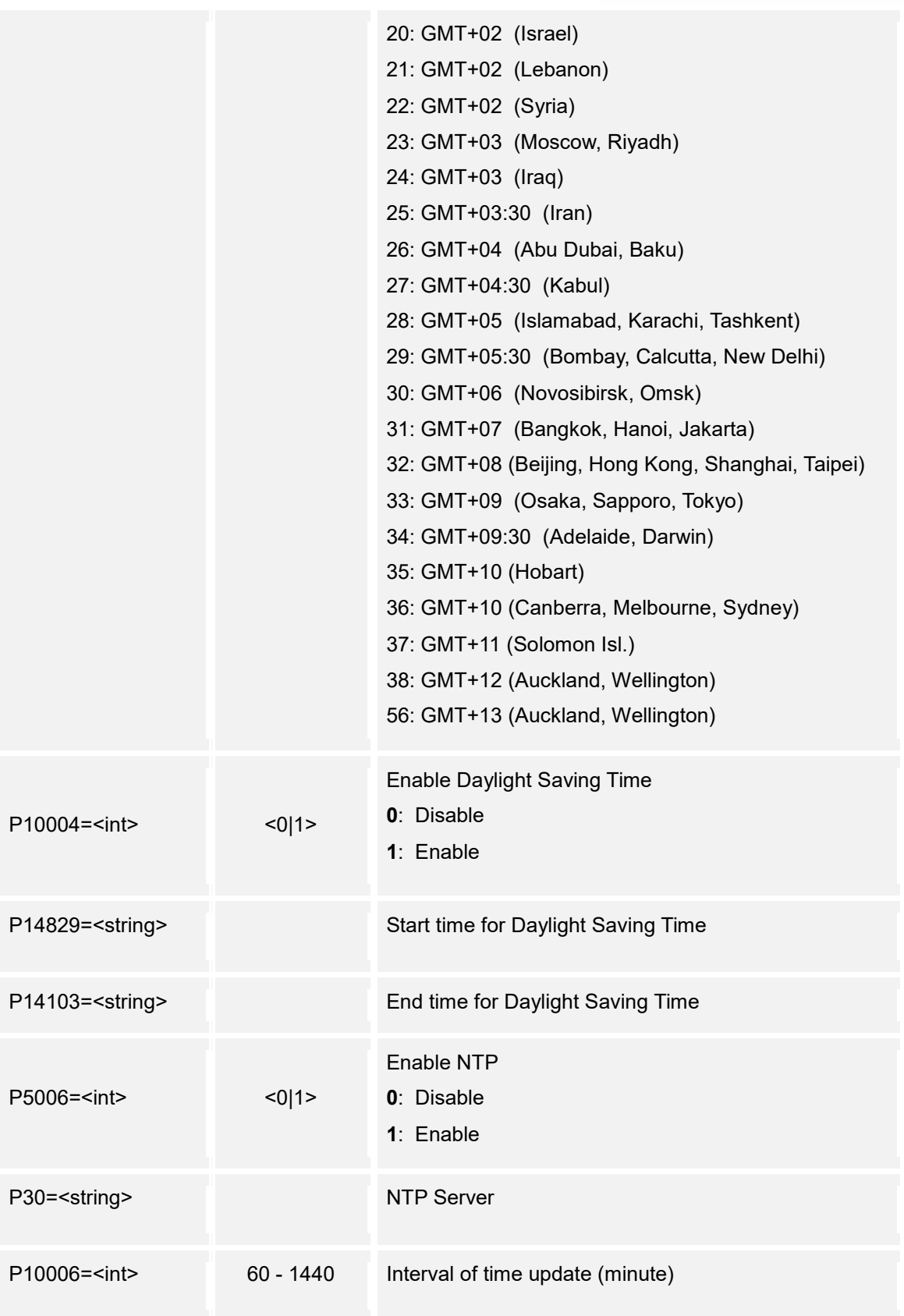

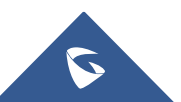

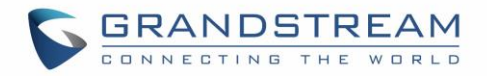

## <span id="page-25-0"></span>**7. Network Settings**

Support **cmd = get/set**

**Get:**

*http://<servername>/goform/config?cmd=get&type=net*

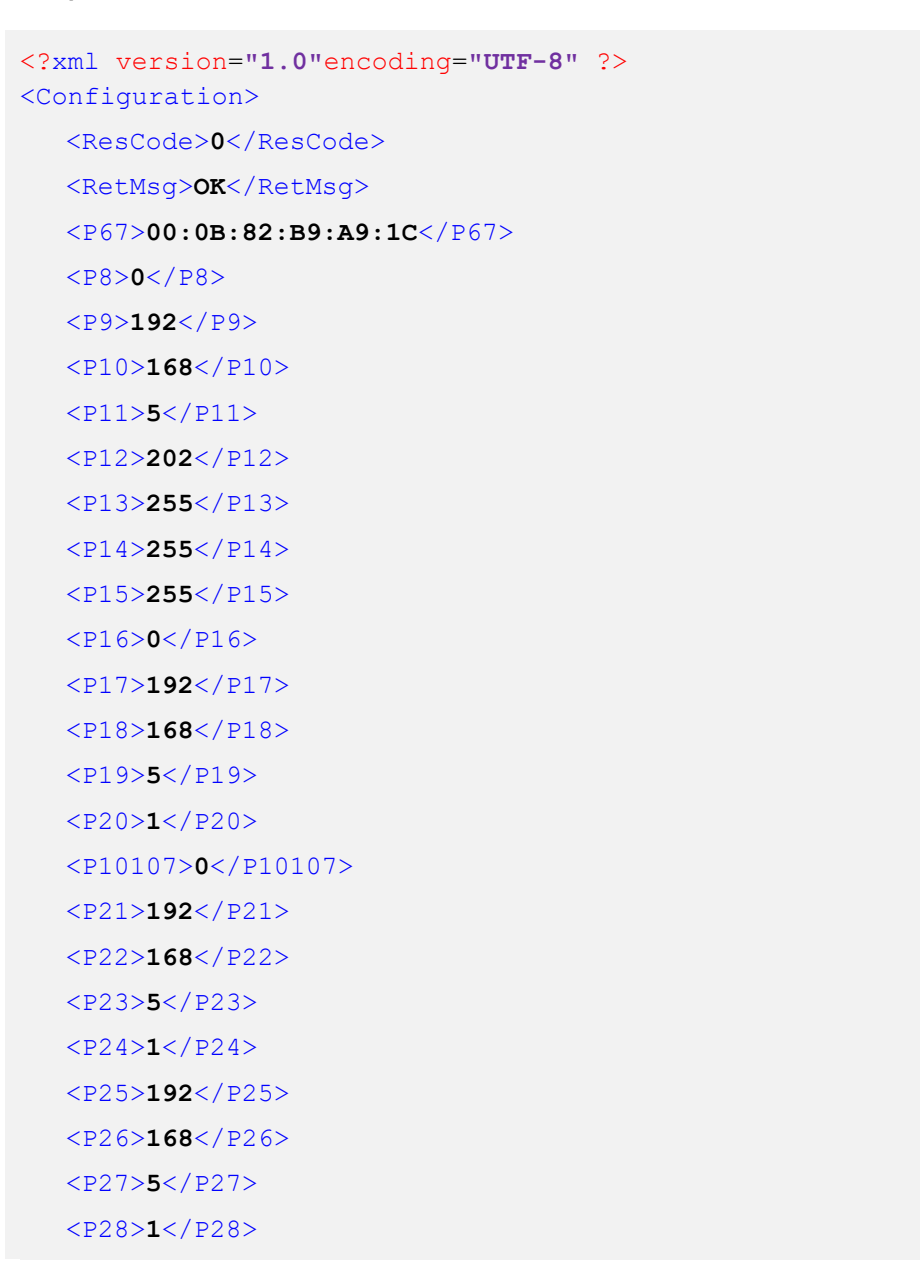

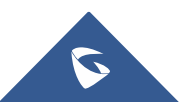

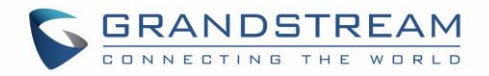

```
<P1684>1</P1684>
  <P51>0</P51>
  <P87>0</P87>
</Configuration>
```
## **Set:**

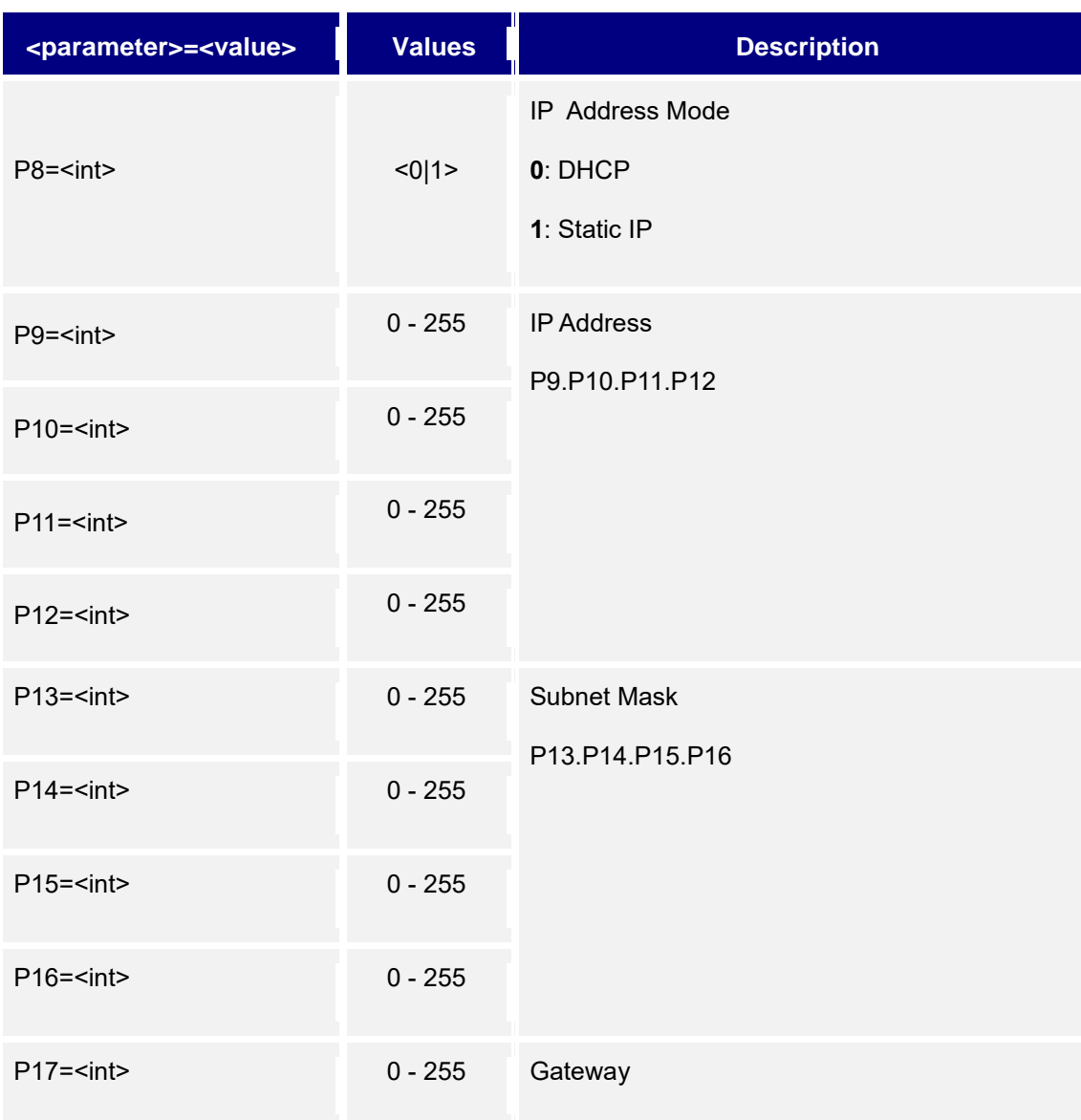

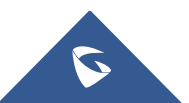

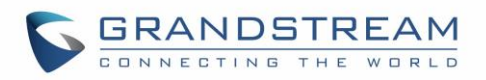

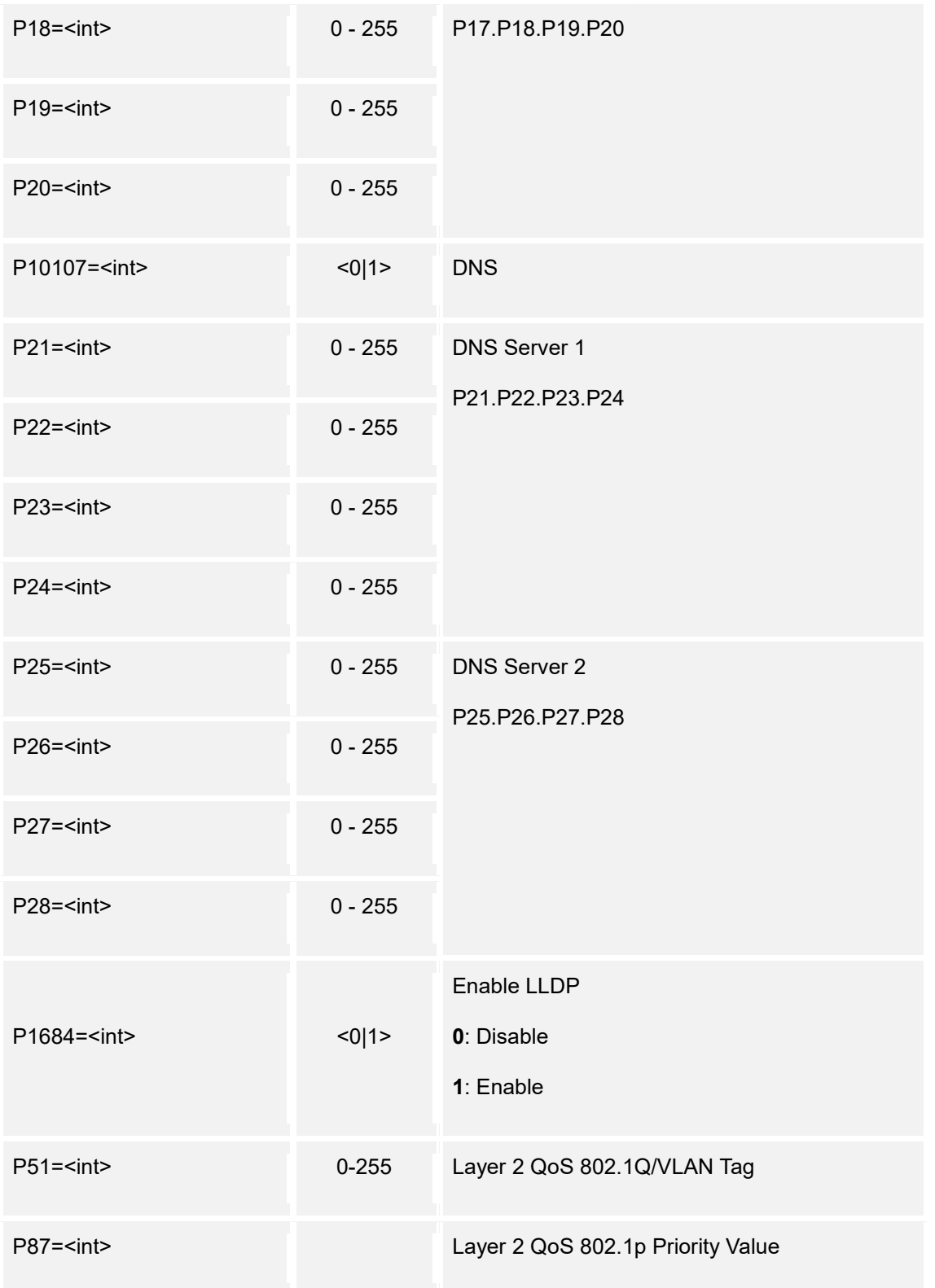

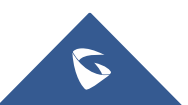

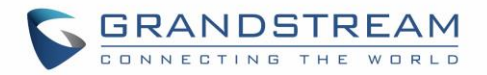

## <span id="page-28-0"></span>**8. Access Settings**

Support **cmd = get/set** 

**Get:**

*http://<servername>/goform/config?cmd=get&type=access*

*Example:*

```
<?xml version="1.0"encoding="UTF-8" ?>
<Configuration>
  <ResCode>0</ResCode>
  <RetMsg>OK</RetMsg>
  <P12054>1</P12054>
  <P901>443</P901>
  <P903>554</P903>
  <P12056>5</P12056>
  <P14832>5</P14832>
  <P14834>5</P14834>
  <P12052>1</P12052>
  <P12053>1</P12053>
  <P276>1</P276>
  <P27006>22</P27006>
 </Configuration>
```
### **Set:**

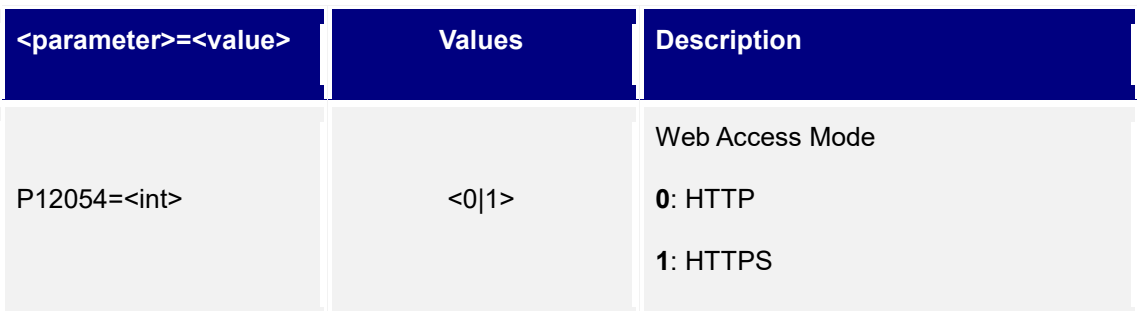

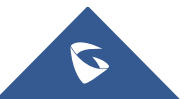

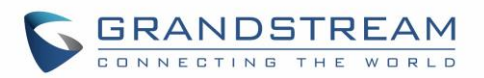

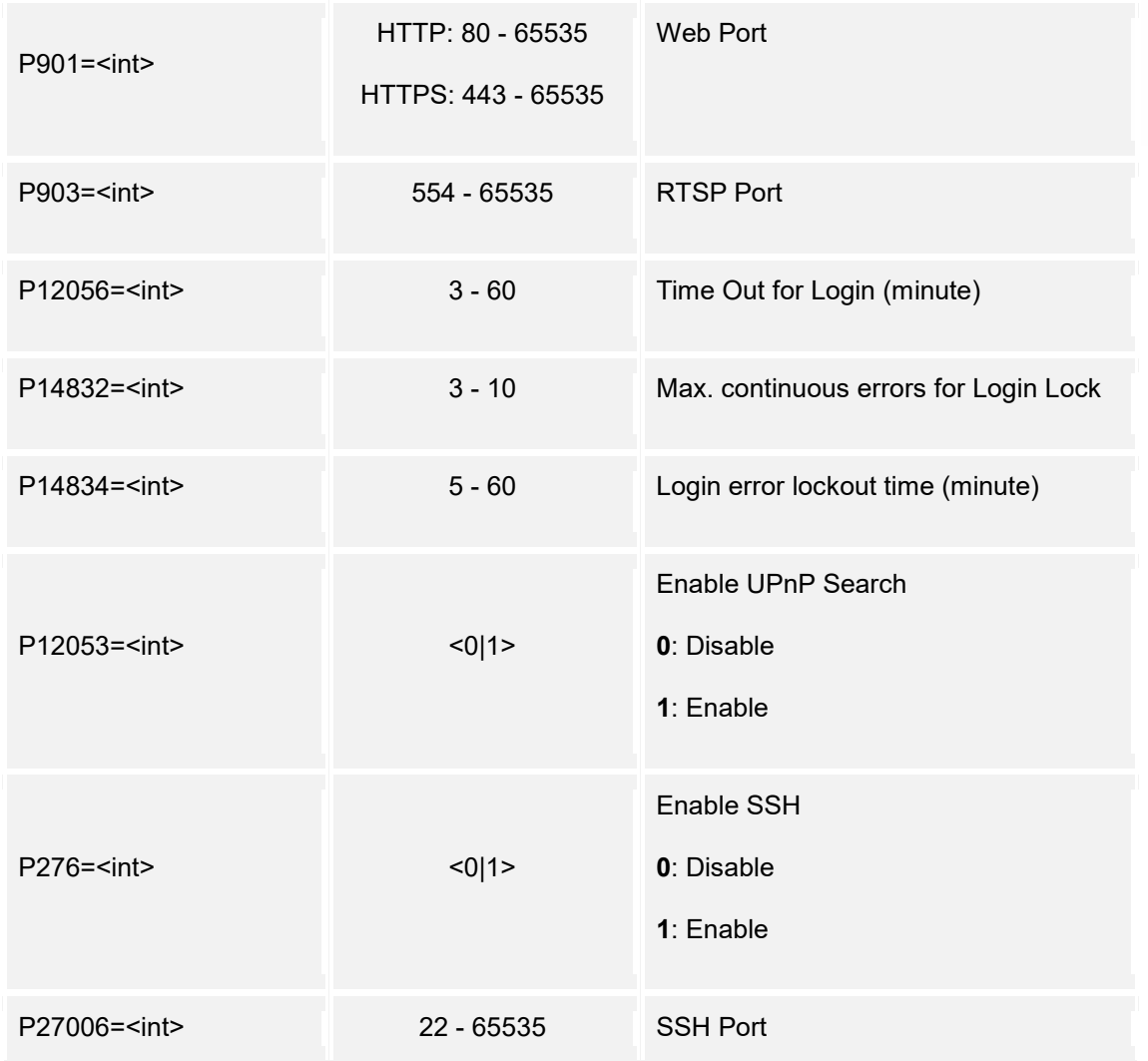

## <span id="page-29-0"></span>**9. User Management**

Support **cmd = set** 

## **Set:**

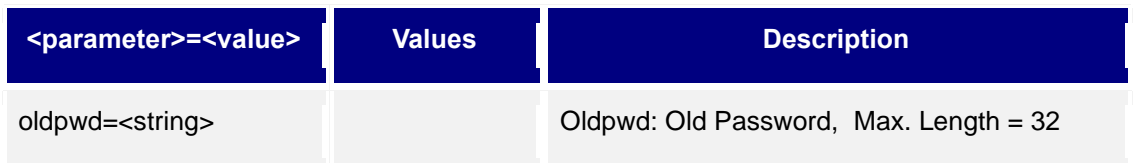

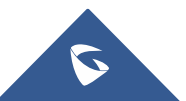

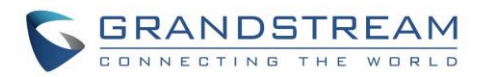

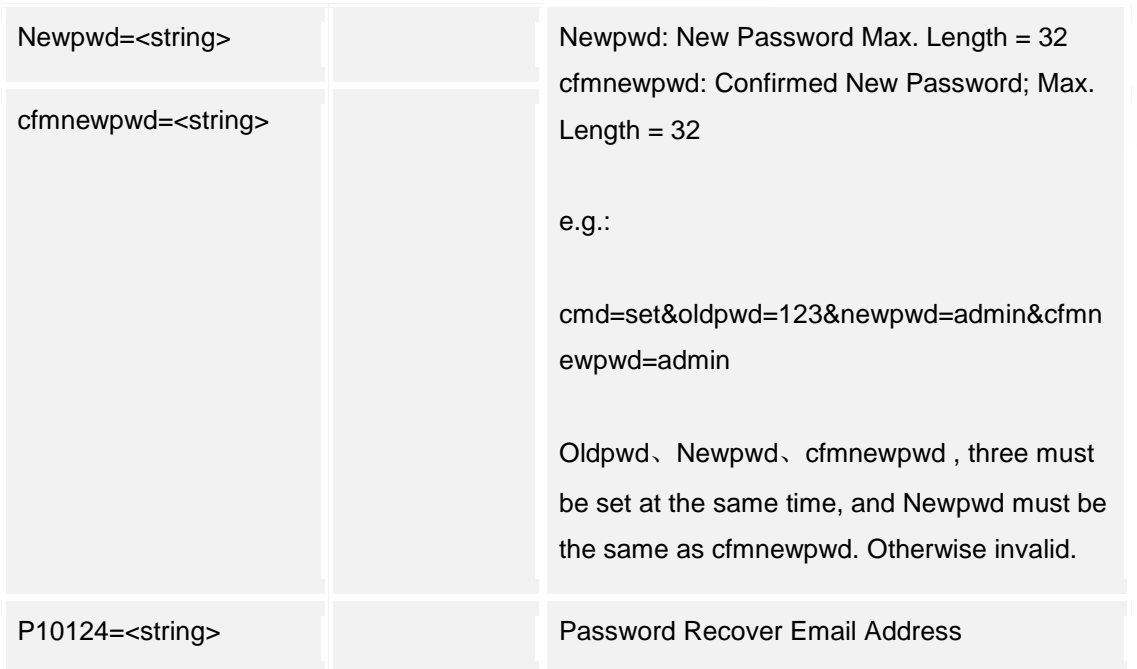

## <span id="page-30-0"></span>**10.SIP Settings**

Support **cmd = get/set** 

## **Get:**

*http://<servername>/goform/config?cmd=get&type=sip*

```
<?xml version="1.0"encoding="UTF-8" ?>
<Configuration>
    <ResCode>0</ResCode>
    <RetMsg>OK</RetMsg>
    <P12054>1</P12054>
    <P499>0</P499>
    <P407/>
    <P402/>
    <P2412/>
    <P403/>
    <P2433/>
```
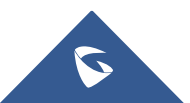

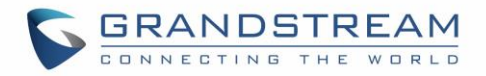

<P408>**0**</P408>

 $<$ P404/>

 $<$ P405/>

<P409>**0**</P409>

 $<$ P76/ $>$ 

<P412>**60**</P412>

<P413>**5060**</P413>

<P39>**5004**</P39>

<P10451>**300**</P10451>

<P14847>**15**</P14847>

<P448>**0**</P448>

<P8000>**1**</P8000>

<P8004>**0**</P8004>

<P2402>**1**</P2402>

<P2403>**0**</P2403>

<P1309>**0**</P1309>

<P10453>**1**</P10453>

<PIpCallSave>**1**</PIpCallSave>

<P10454>**0**</P10454>

<P8001>**0**</P8001>

<P8003>**0**</P8003>

<P411>**1**</P411>

<P443>**0**</P443>

<P15427>**0**</P15427>

<P424>**100**</P424>

 $<$ P406/>

<P281>**s1pphone**</P281>

</Configuration>

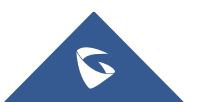

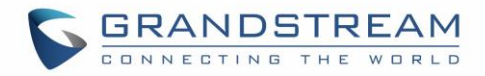

## **Set:**

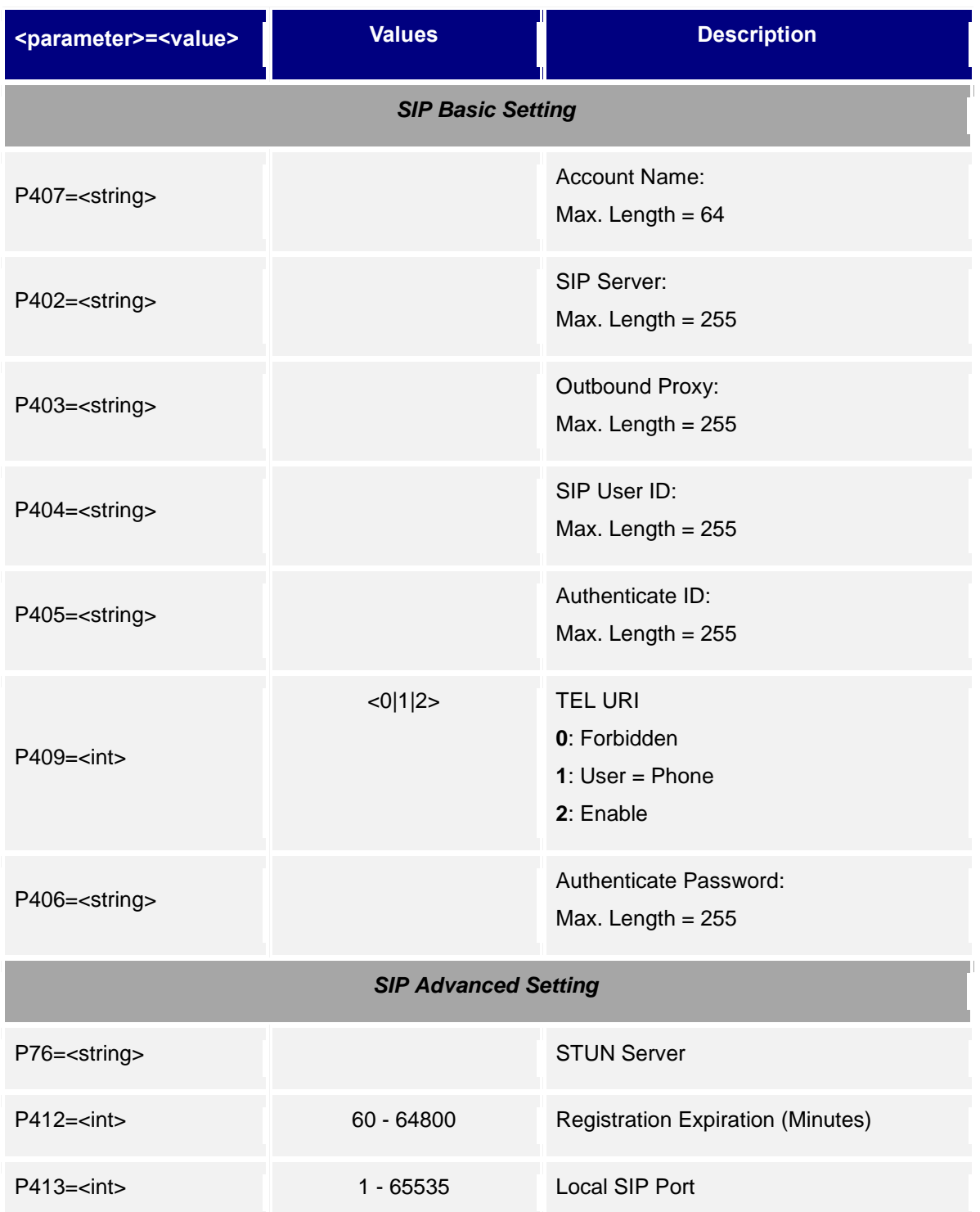

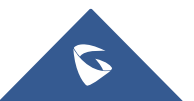

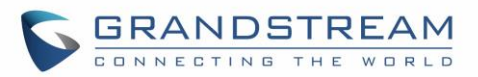

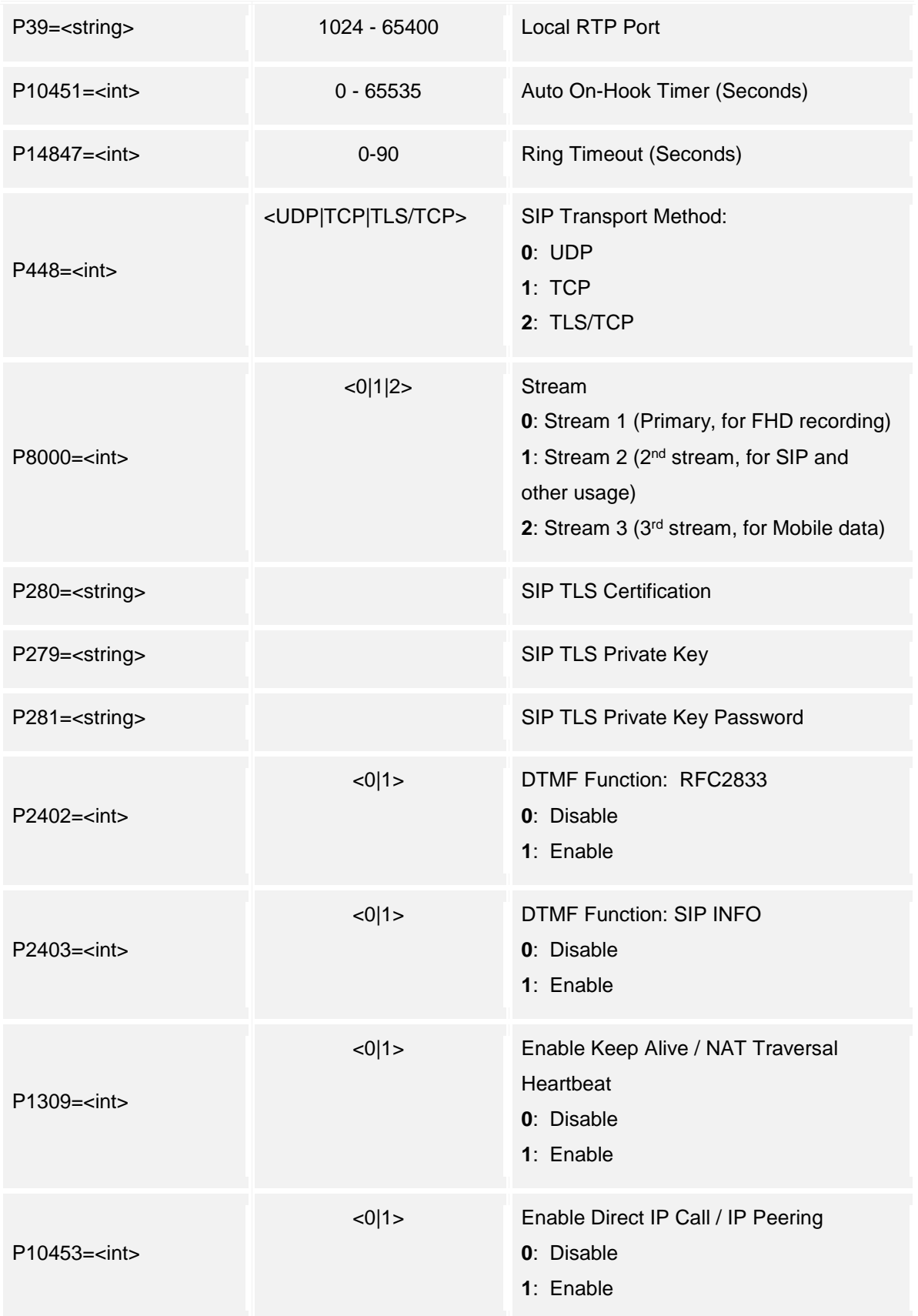

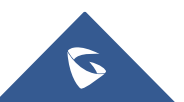

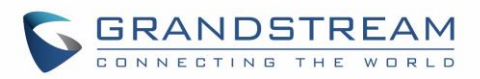

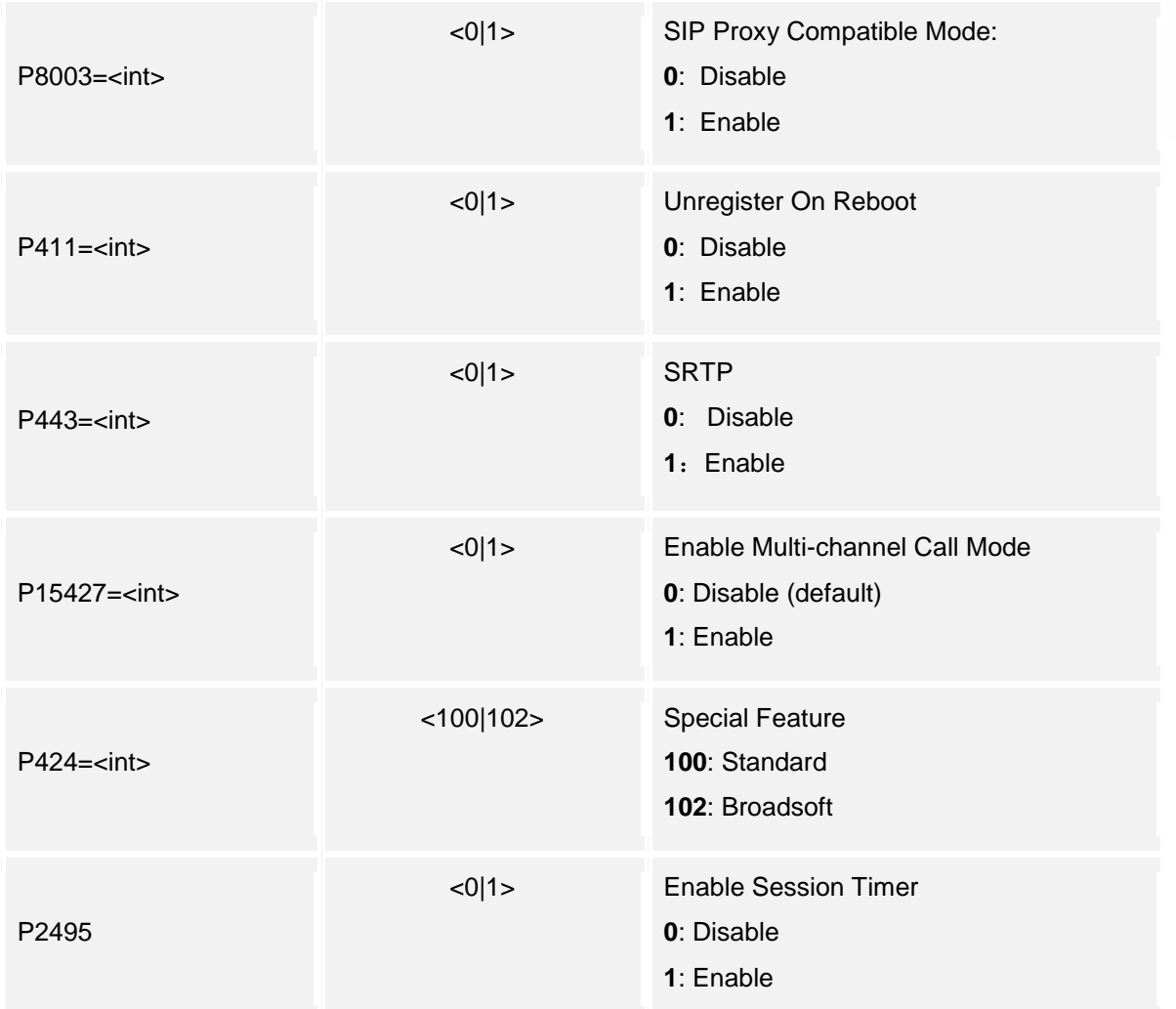

## <span id="page-34-0"></span>**11.White List**

Support **cmd = get/add/set/del**

## **Get:**

*http://<servername>/goform/config?cmd=get&type=sip*

```
<?xml version="1.0"encoding="UTF-8" ?>
<Configuration>
   <ResCode>0</ResCode>
   <RetMsg>OK</RetMsg>
```
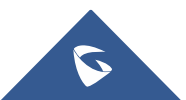

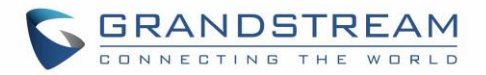

```
<P10460>1111</P10460>
  <P10460>2222</P10460>
   <P10460>3333</P10460>
</Configuration>
```
#### **Set:**

*http://<servername>/goform/config?cmd=set&P10460=num*

#### **Add:**

*http://<servername>/goform/config?cmd=add&P10460=num*

#### **Del:**

*http://<servername>/goform/config?cmd=del&P10460=num1,num2,num3, ...*

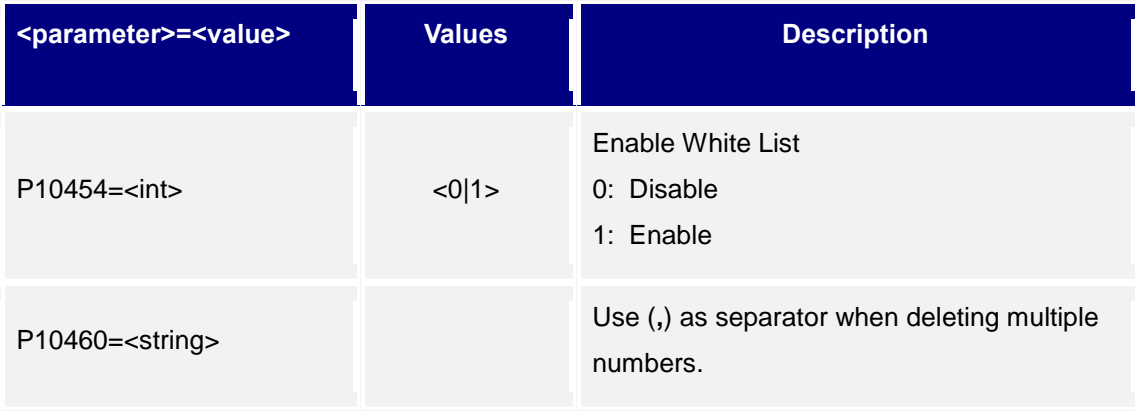

```
<?xml version="1.0"encoding="UTF-8" ?>
<Configuration>
  <ResCode>0</ResCode>
  <RetMsg>OK</RetMsg>
</Configuration>
```
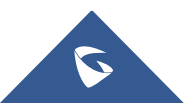
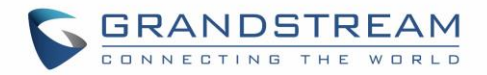

# **12.Video Settings**

Support **cmd = get/set**

## **Get:**

*http://<servername>/goform/config?cmd=get&type=video*

# *Example:*

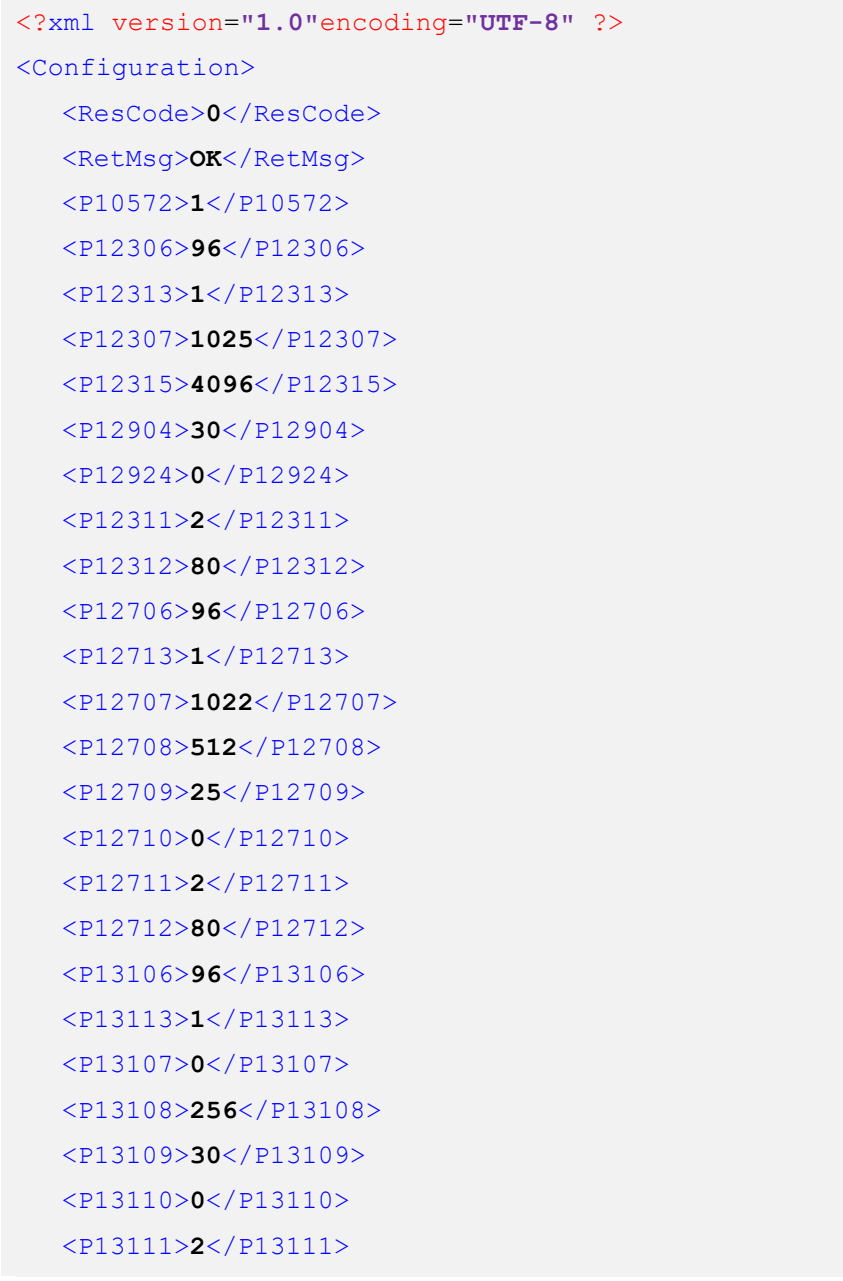

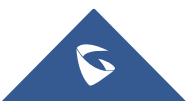

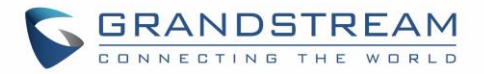

<P13112>**80**</P13112> </Configuration>

### **Set:**

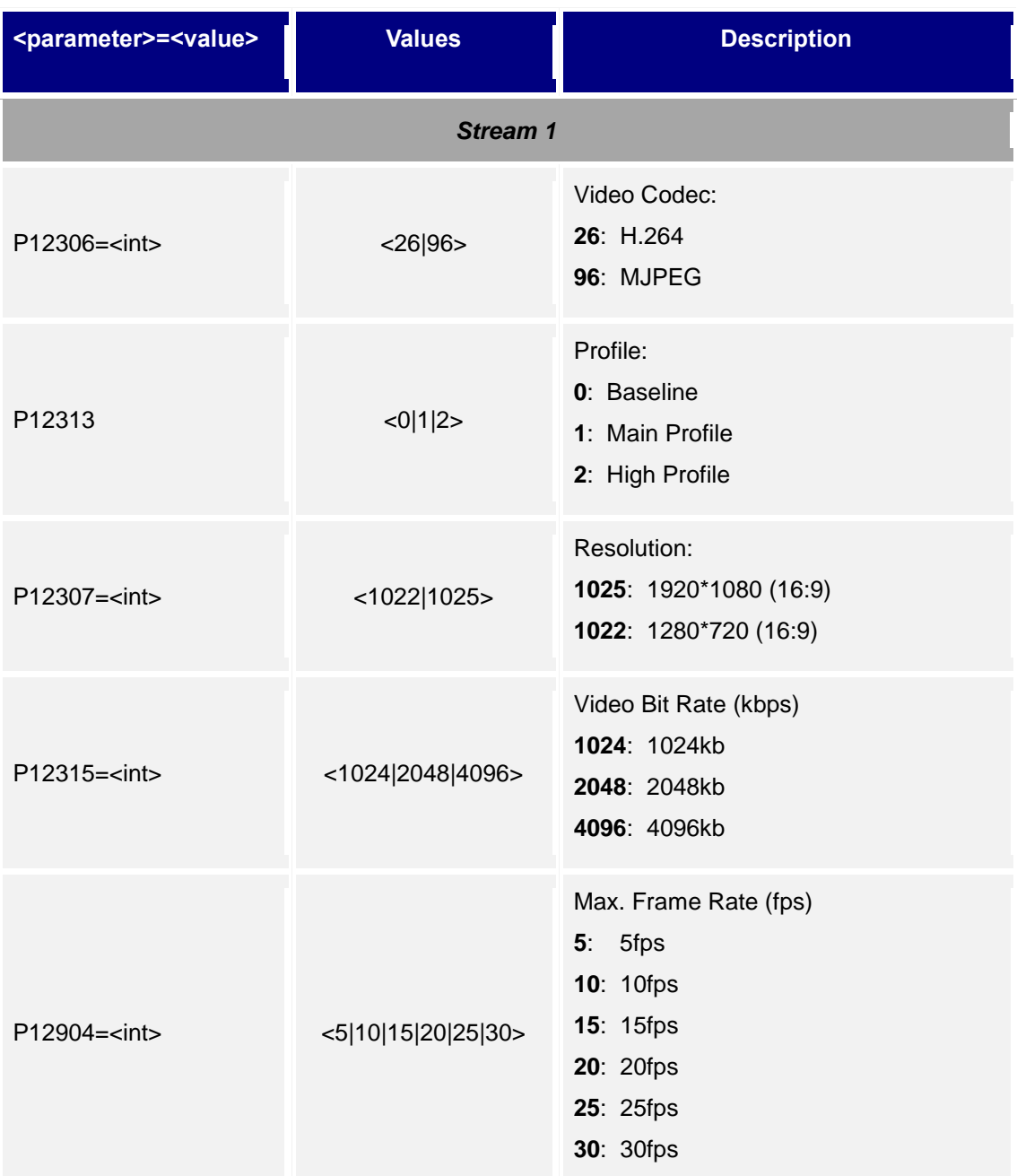

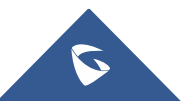

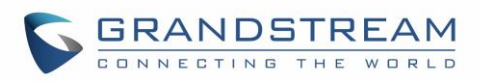

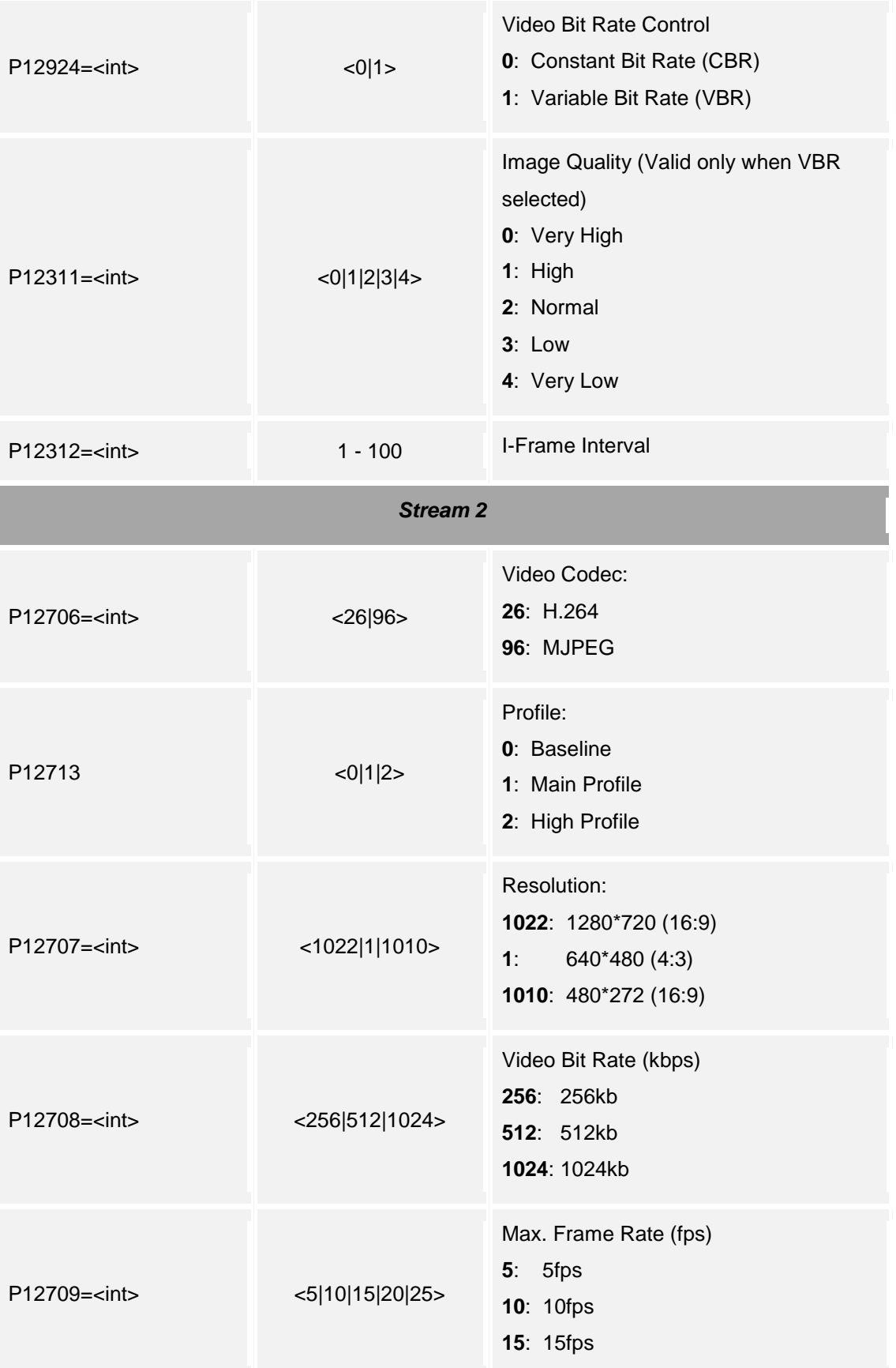

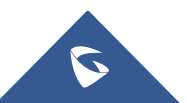

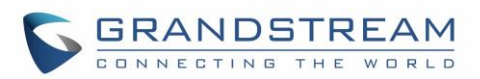

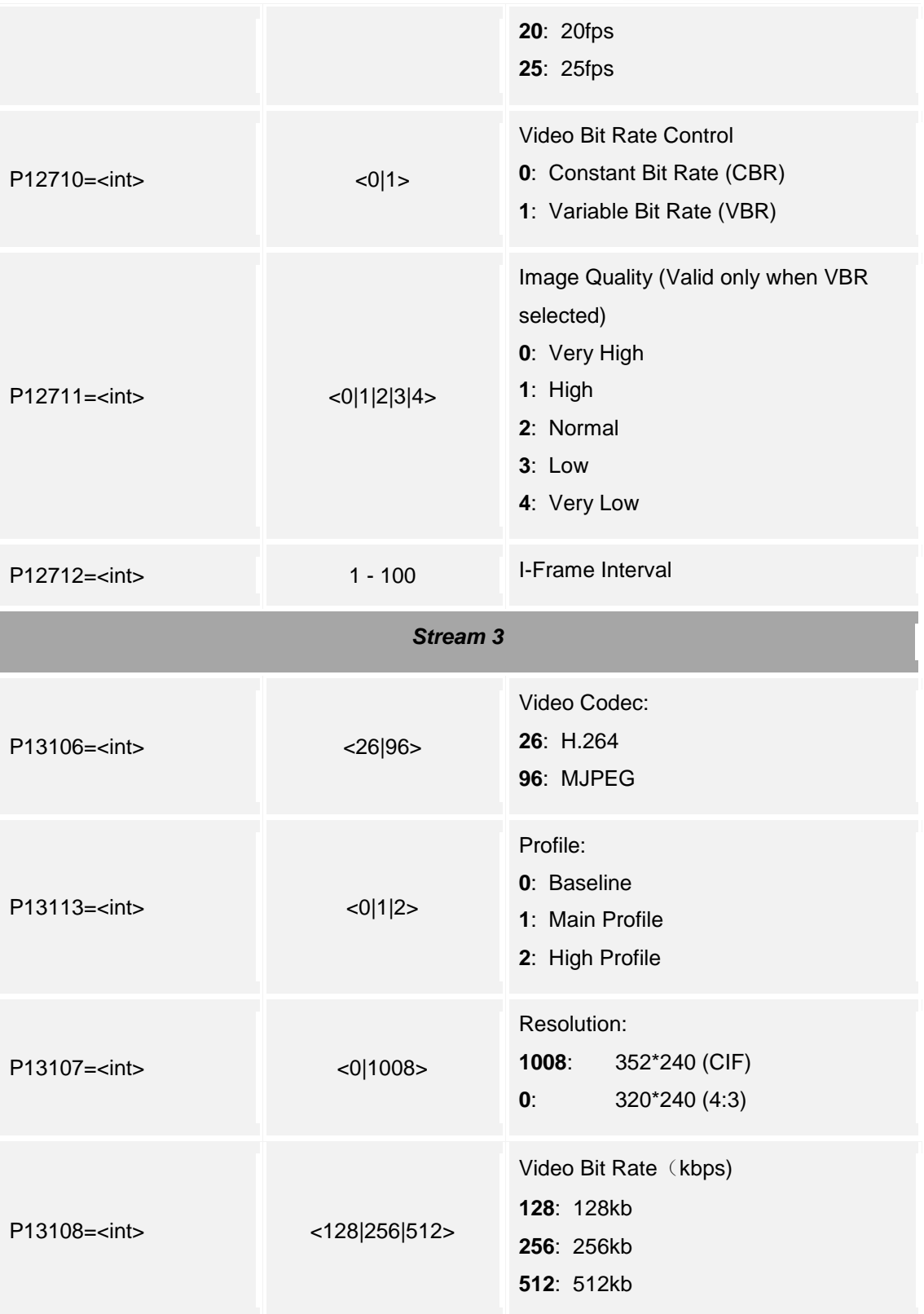

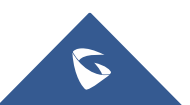

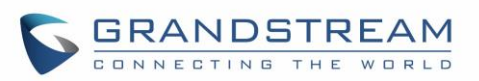

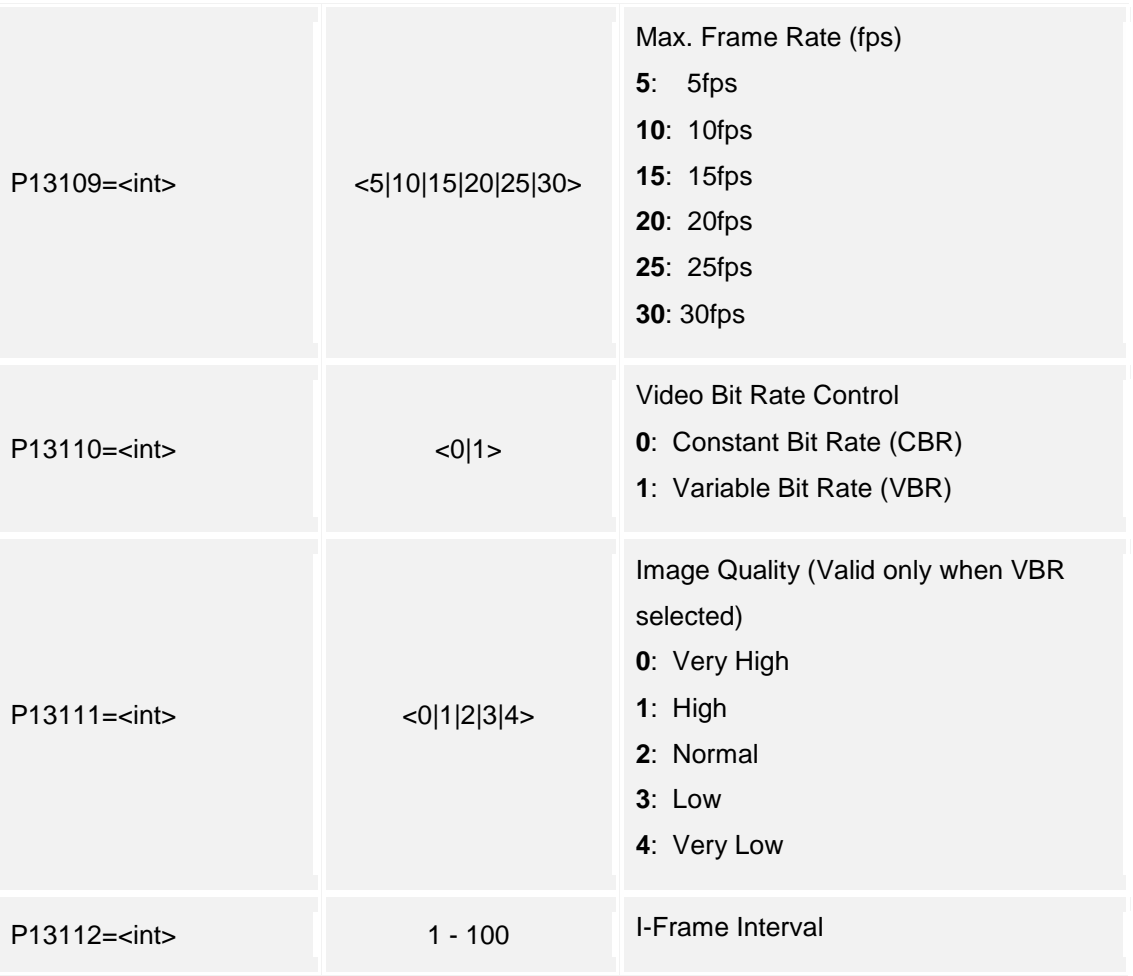

# **13.On Screen Display (OSD) Settings**

Support **cmd = get/set**

### **Get:**

*http://<servername>/goform/config?cmd=get&type=osd*

### *Example:*

```
<?xml version="1.0"encoding="UTF-8" ?>
<Configuration>
```
<ResCode>**0**</ResCode>

<RetMsg>**OK**</RetMsg>

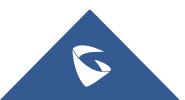

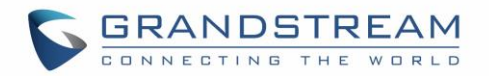

<P10044>**1**</P10044>

<P10045>**0**</P10045>

<P10001>**1**</P10001>

<P10007>**0**</P10007>

 $<$ P10040/>

<P10041>**0**</P10041>

<P10046>**0**</P10046>

</Configuration>

### **Set:**

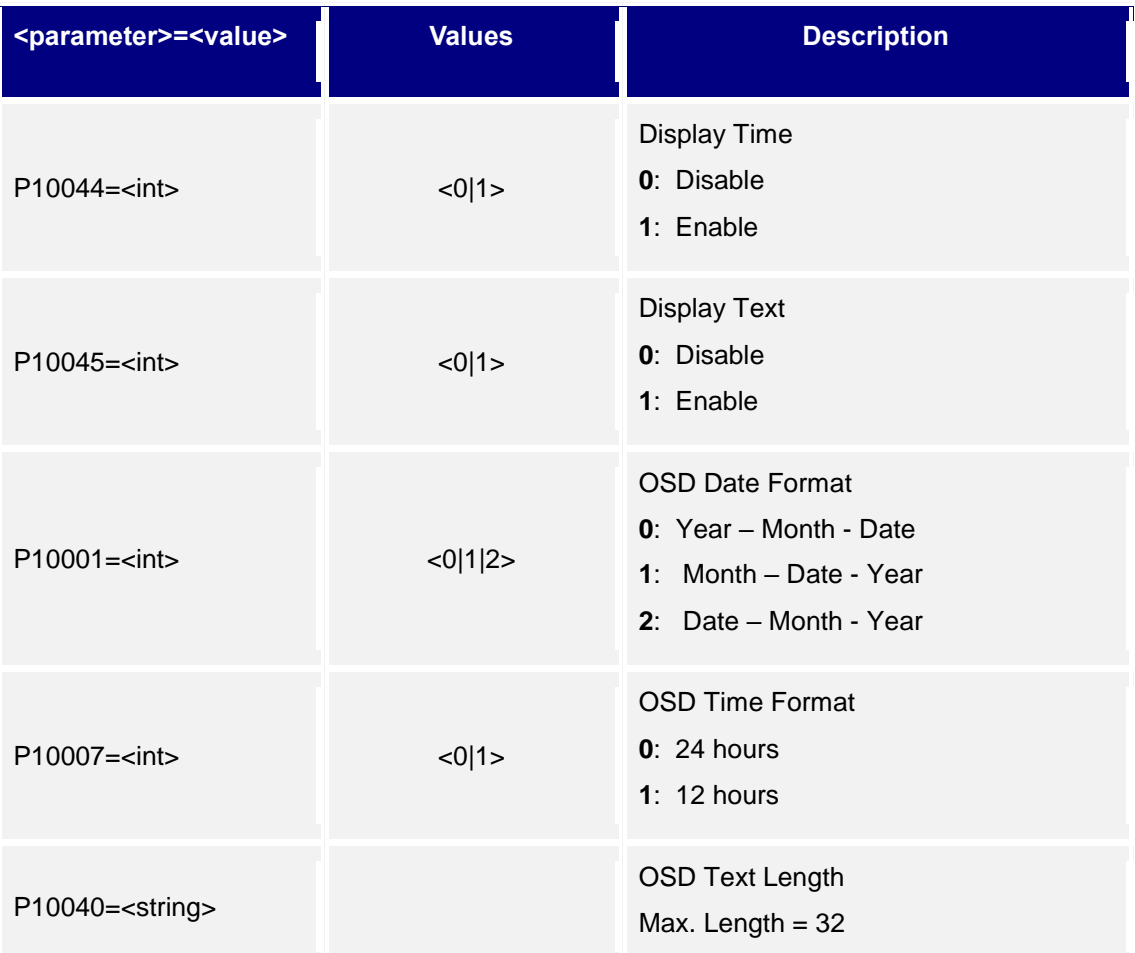

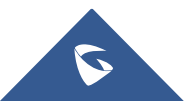

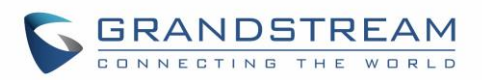

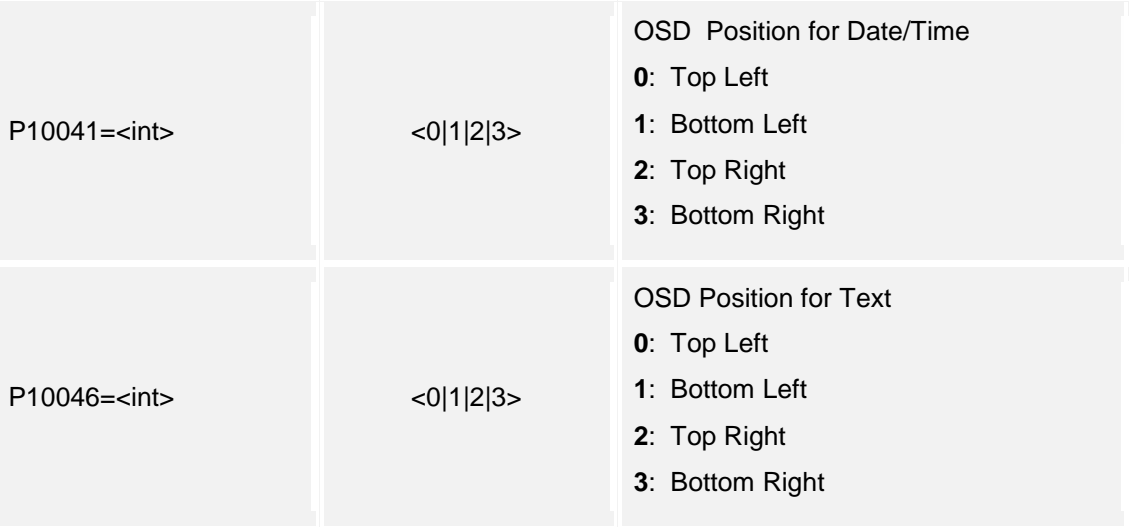

## **14.CMOS Settings**

Support **cmd = get/set**

## **Get:**

*http://<servername>/goform/config?cmd=get&type=cmos*

### *Example:*

```
<?xml version="1.0"encoding="UTF-8" ?>
```
<Configuration>

<ResCode>**0**</ResCode>

<RetMsg>**OK**</RetMsg>

<P10572>**1**</P10572>

<P10573>**0**</P10573>

<P14565>**10**</P14565>

<P12314>**1**</P12314>

<P10503>**0**</P10503>

</Configuration>

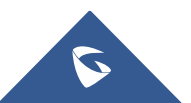

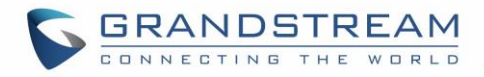

### **Set:**

*http://<servername>/goform/config?cmd=set&<parameter>=<value>...*

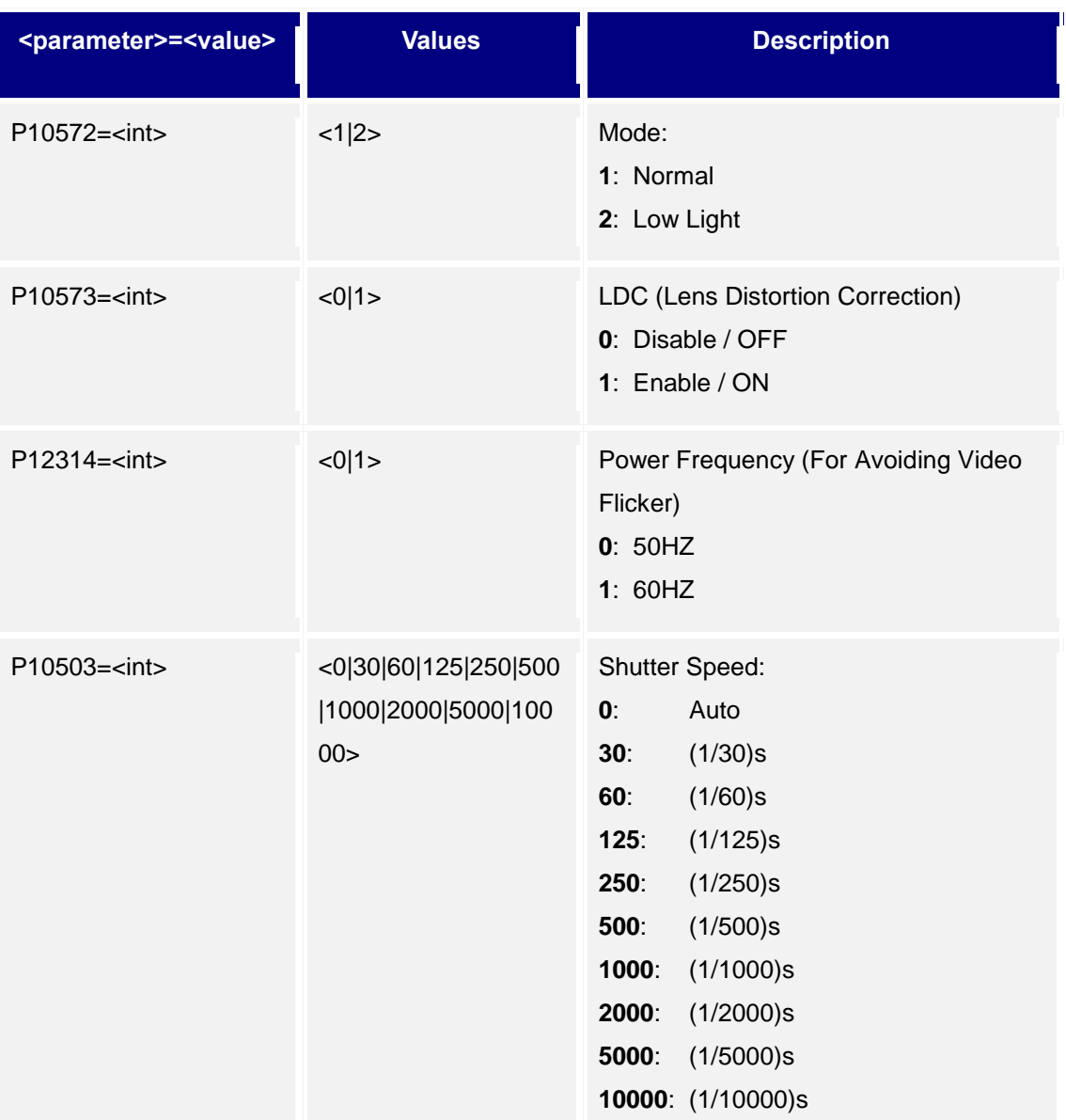

# **15.Audio Settings**

Support **cmd = get/set**

### **Get:**

*http://<servername>/goform/config?cmd=get&type=audio*

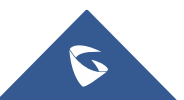

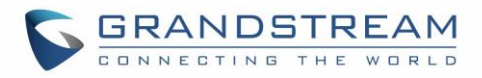

#### *Example:*

<?xml version=**"1.0"**encoding=**"UTF-8"** ?>

<Configuration>

<ResCode>**0**</ResCode>

<RetMsg>**OK**</RetMsg>

<P14000>**1**</P14000>

<P14002>**13**</P14002>

<P14003>**4**</P14003>

<P14836>**4**</P14836>

<P14835>**4**</P14835>

</Configuration>

### **Set:**

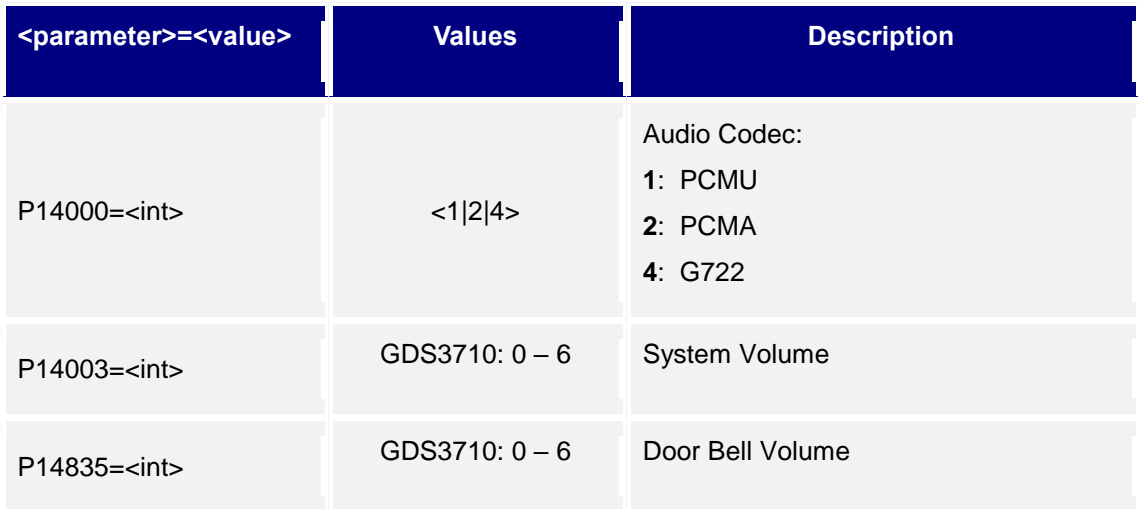

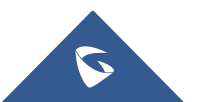

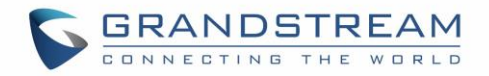

# **16.Privacy Masks**

Support **cmd = get/set**

**Get:**

*http://<servername>/goform/config?cmd=get&type=privacy*

#### *Example:*

```
<?xml version="1.0"encoding="UTF-8" ?>
<Configuration>
   <ResCode>0</ResCode>
  <RetMsg>OK</RetMsg>
   <P14225>0@0,0,0,0;0@0,0,0,0;0@0,0,0,0;0@0,0,0,0;</P14225>
</Configuration>
```
### **Set:**

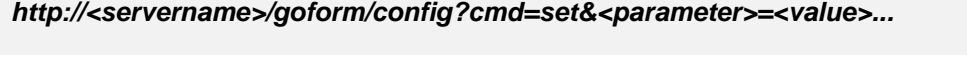

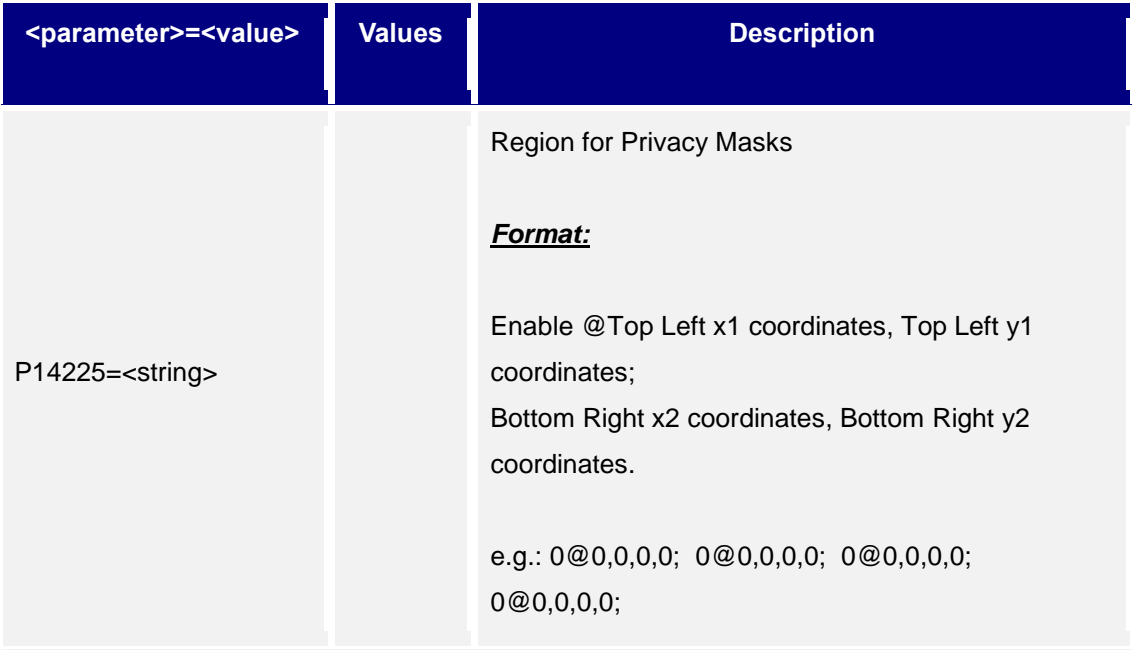

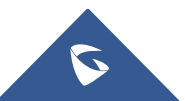

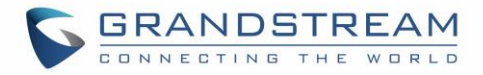

Digit before @ represents function, 0: Disable/Hide 1: Enable/Display

Coordinates are separated by (**,**) Region is separated by (**;**)

**Please Do remember the last ; and configure the 4 regions at the same time all at once.** 

**Rules: 0 <= x1, x2 <= 704; 0 <= y1, y2 <= 576; x1 <= x2; y1 <= y2**

# **17.Alarm Config**

Support **cmd = get/set**

### **Get:**

*http://<servername>/goform/config?cmd=get&type=event*

#### *Example:*

```
<?xml version="1.0"encoding="UTF-8" ?>
```
<Configuration>

<ResCode>**0**</ResCode>

<RetMsg>**OK**</RetMsg>

<P12054>**1**</P12054>

<P10250>**0**</P10250>

<P14221>**0**</P14221>

<P14222>**1**</P14222>

<P14223>**50**</P14223>

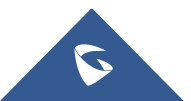

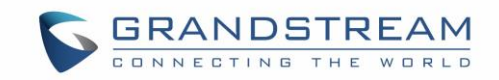

<P14224>**[0,0,0,0],[0,0,0,0],[0,0,0,0],[0,0,0,0],[0,0,0,0],[0,0,0, 0],[0,0,0,0],[0,0,0,0]**</P14224>

<P14320>**0**</P14320>

<P14321>**0**</P14321>

<P14322>**1**</P14322>

<P14325>**0**</P14325>

<P14326>**0**</P14326>

<P14327>**1**</P14327>

<P903>**554**</P903>

<P3>**admin**</P3>

<P2>**PzBmH4qQ**</P2>

<P14200>**schedule1,0@0000@2359,**</P14200> <P14201>**schedule2,0@0000@2359,**</P14201> <P14202>**schedule3,0@0000@2359,**</P14202> <P14203>**schedule4,0@0000@2359,**</P14203> <P14204>**schedule5,0@0000@2359,**</P14204> <P14205>**schedule6,0@0000@2359,**</P14205> <P14206>**schedule7,0@0000@2359,**</P14206> <P14207>**schedule8,0@0000@2359,**</P14207> <P14208>**schedule9,0@0000@2359,**</P14208> <P14209>**schedule10,0@0000@2359,**</P14209> <P14300>**profile1@0,0,0,0,0,0,**</P14300> <P14301>**profile2@0,0,0,0,0,0,**</P14301> <P14302>**profile3@0,0,0,0,0,0,**</P14302> <P14303>**profile4@0,0,0,0,0,0,**</P14303> <P14304>**profile5@0,0,0,0,0,0,**</P14304> <P14305>**profile6@0,0,0,0,0,0,**</P14305> <P14306>**profile7@0,0,0,0,0,0,**</P14306> <P14307>**profile8@0,0,0,0,0,0,**</P14307>

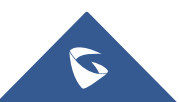

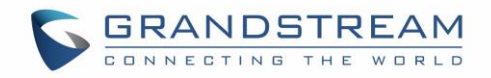

<P14308>**profile9@0,0,0,0,0,0,**</P14308> <P14309>**profile10@0,0,0,0,0,0,**</P14309> <P10467>**0**</P10467>  $<$ P10466/> <P14341>**5**</P14341> <P10468>**1**</P10468>  $<$ P10469/> <P14350>**0**</P14350> <P14355>**1**</P14355>  $<$ P14354/> <P14825>**1**</P14825> <P14826>**1**</P14826> <P14568>**0@0@0@0@0**</P14568> </Configuration>

### **Set:**

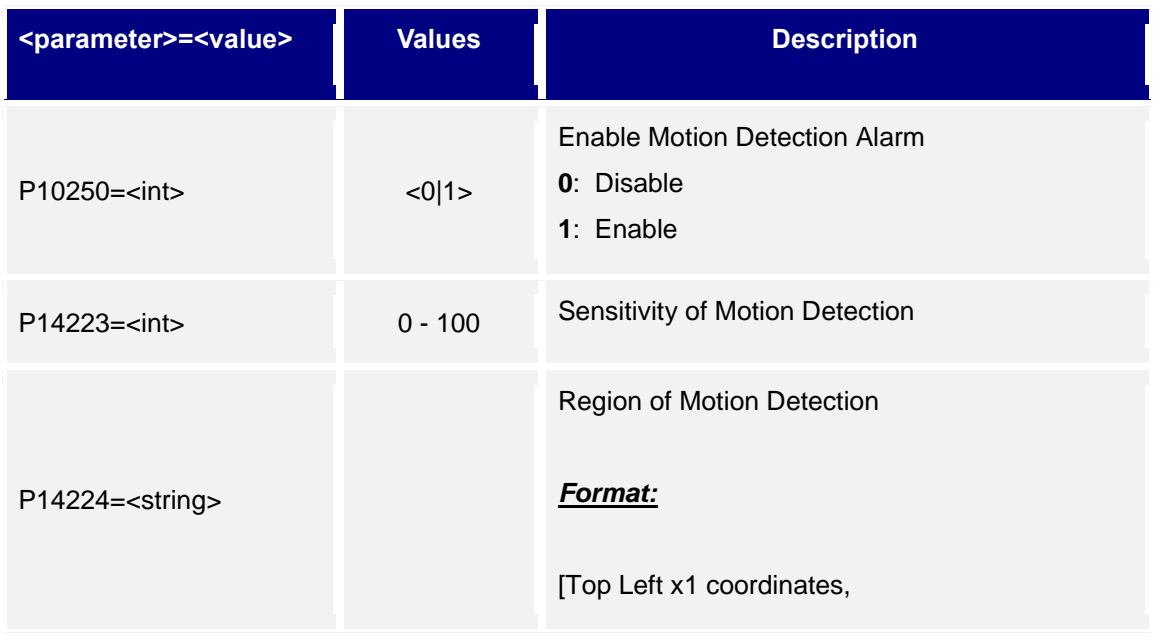

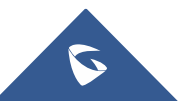

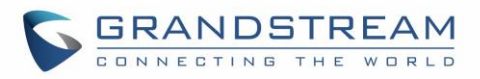

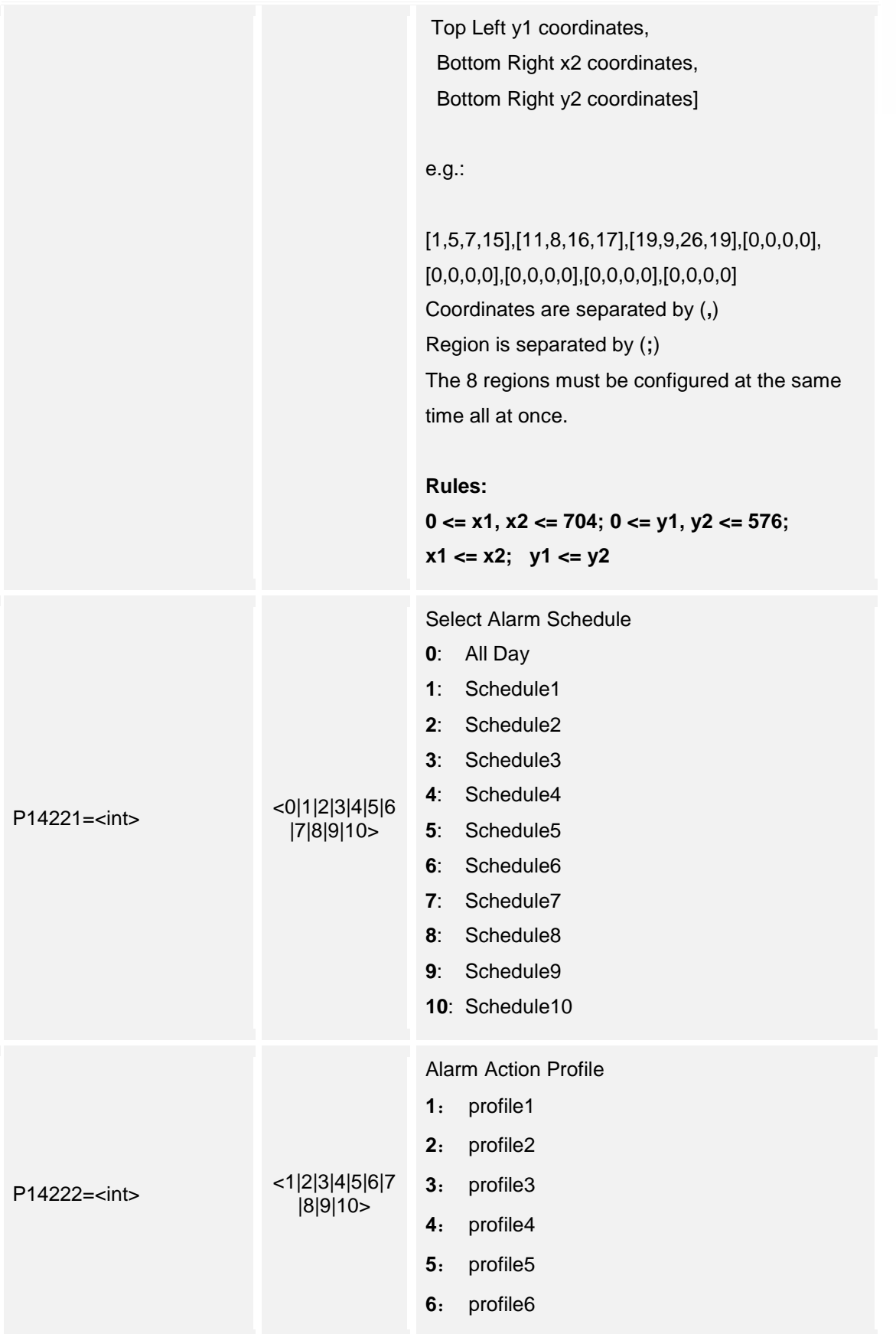

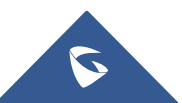

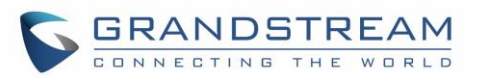

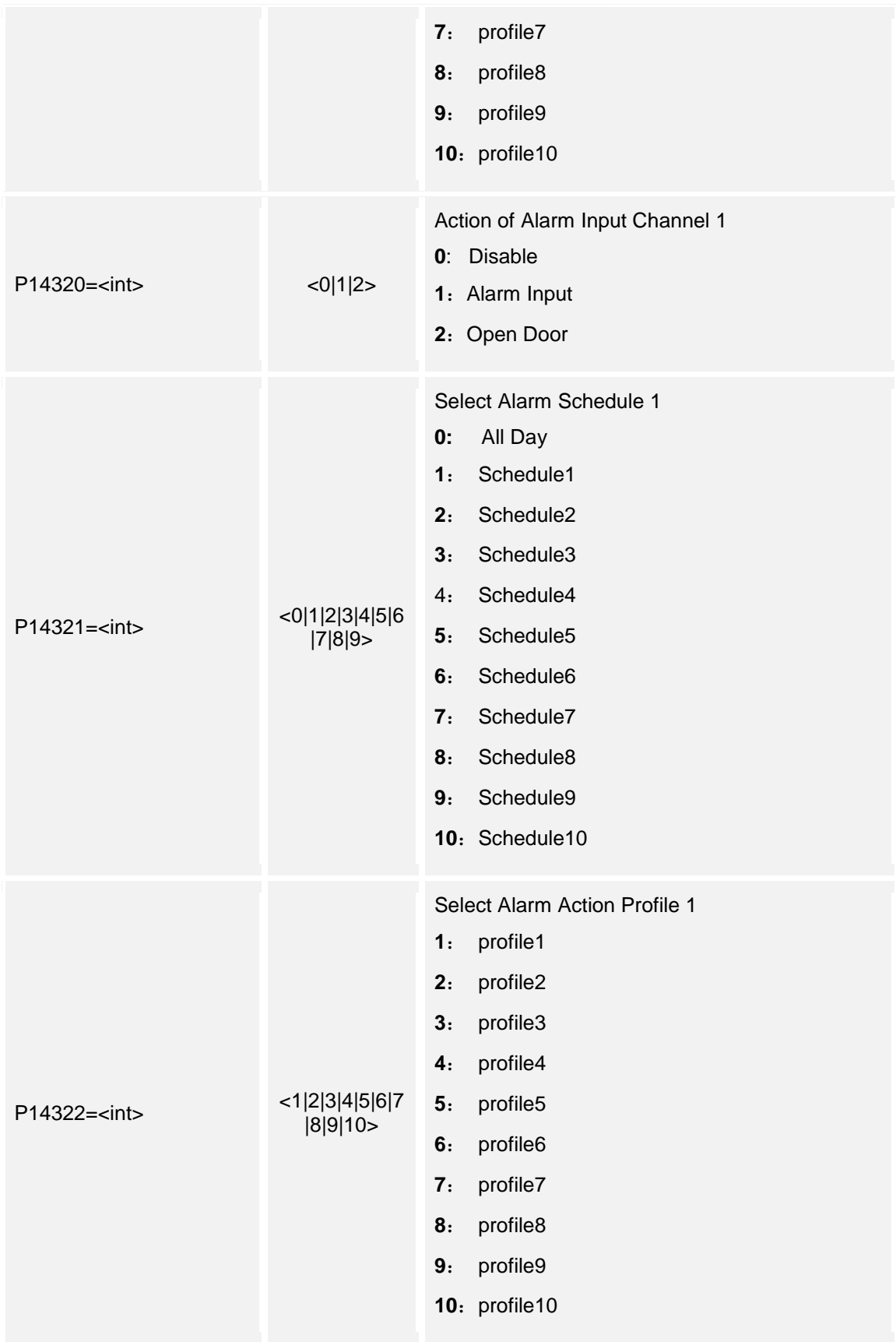

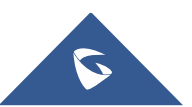

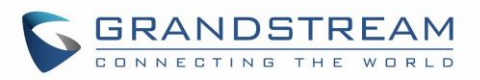

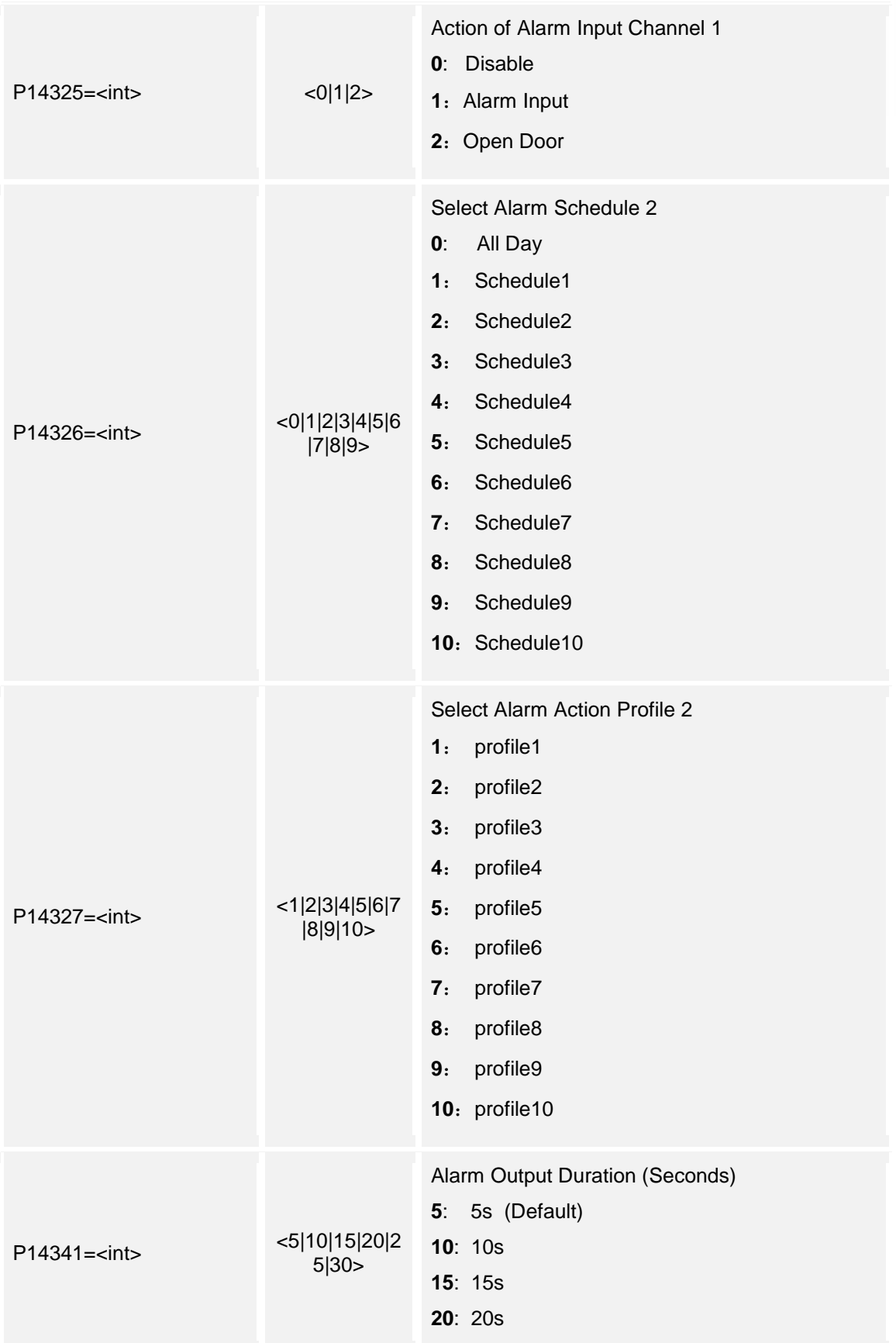

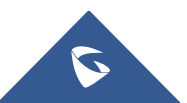

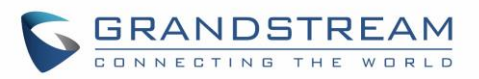

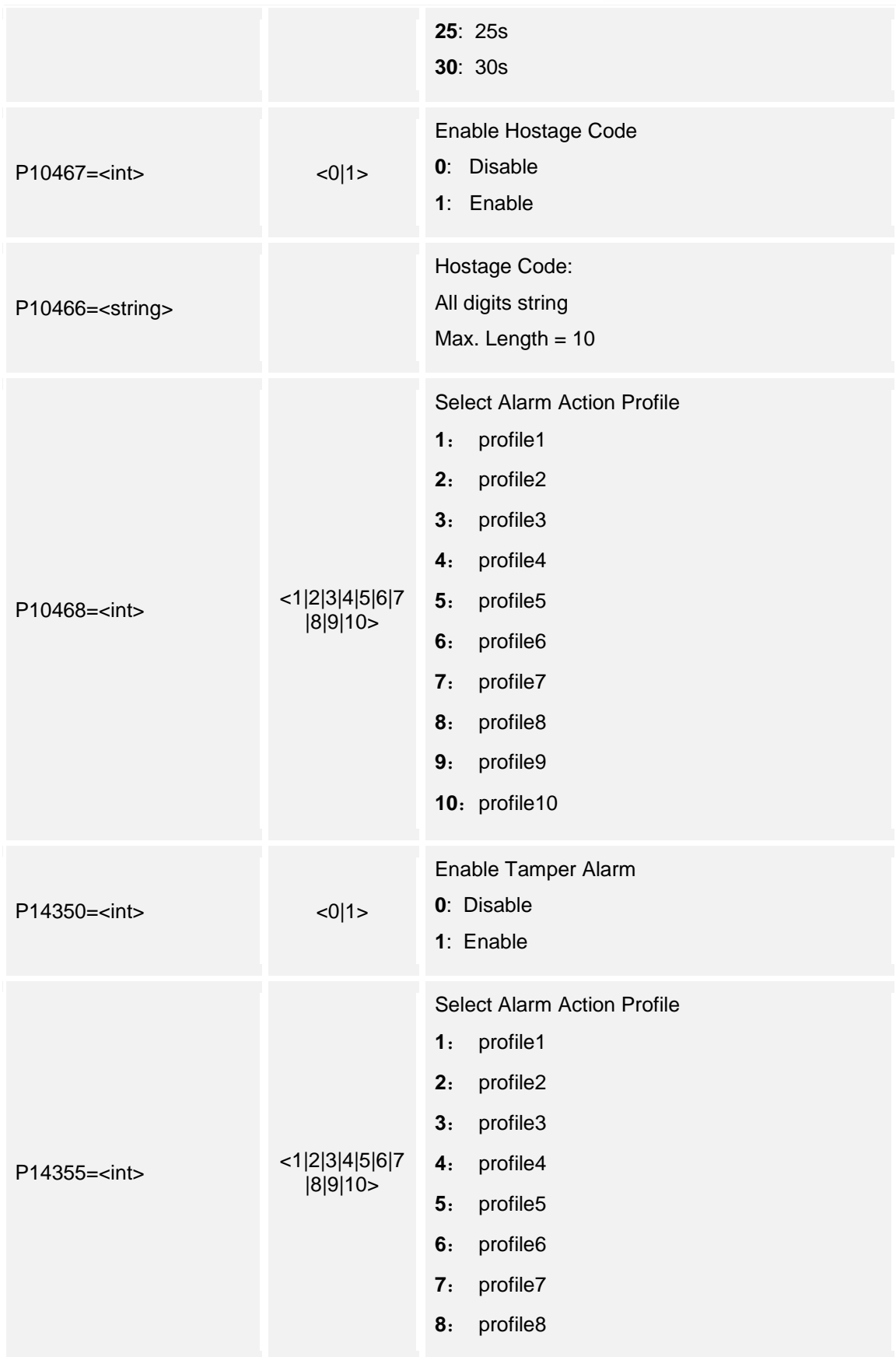

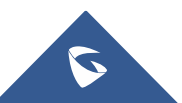

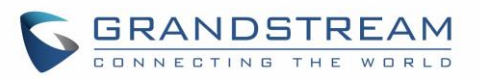

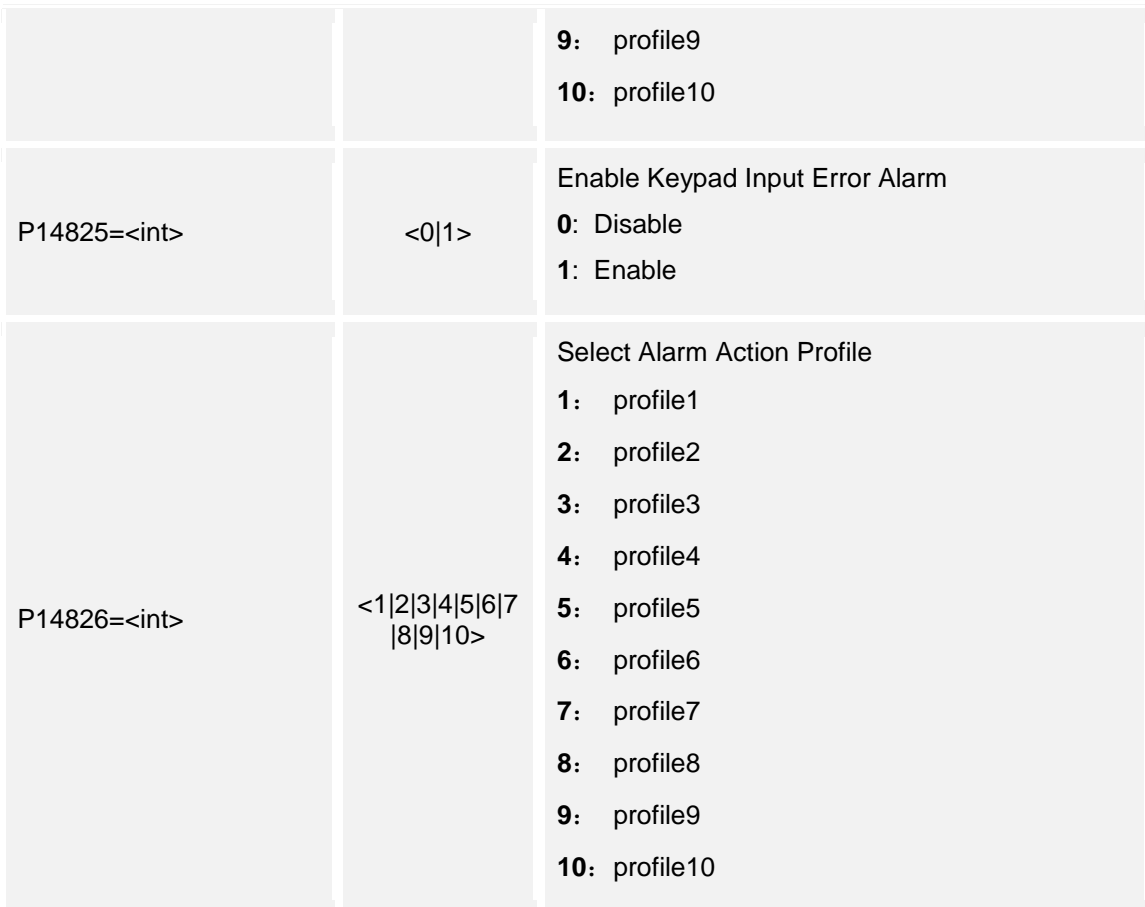

# **18.Alarm Schedule Configuration**

Support **cmd = get/set**

### **Get:**

*http://<servername>/goform/config?cmd=get&type=alarm\_schedule*

#### *Example:*

```
<?xml version="1.0"encoding="UTF-8" ?>
```
<Configuration>

<ResCode>**0**</ResCode>

<RetMsg>**OK**</RetMsg>

```
 <P14200>schedule1,0@0000@2359,</P14200>
```
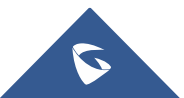

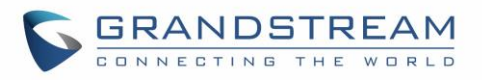

<P14201>**schedule2,0@0830@1459,0@1500@1820,**</P14201>

<P14202>**schedule3,0@0000@2359,**</P14202>

<P14203>**schedule4,0@0000@2359,**</P14203>

<P14204>**schedule5,0@0000@2359,**</P14204>

<P14205>**schedule6,0@0000@2359,**</P14205>

<P14206>**schedule7,0@0000@2359,**</P14206>

<P14207>**schedule8,0@0000@2359,**</P14207>

<P14208>**schedule9,0@0000@2359,**</P14208>

<P14209>**schedule10,0@0000@2359,**</P14209>

</Configuration>

#### **Set:**

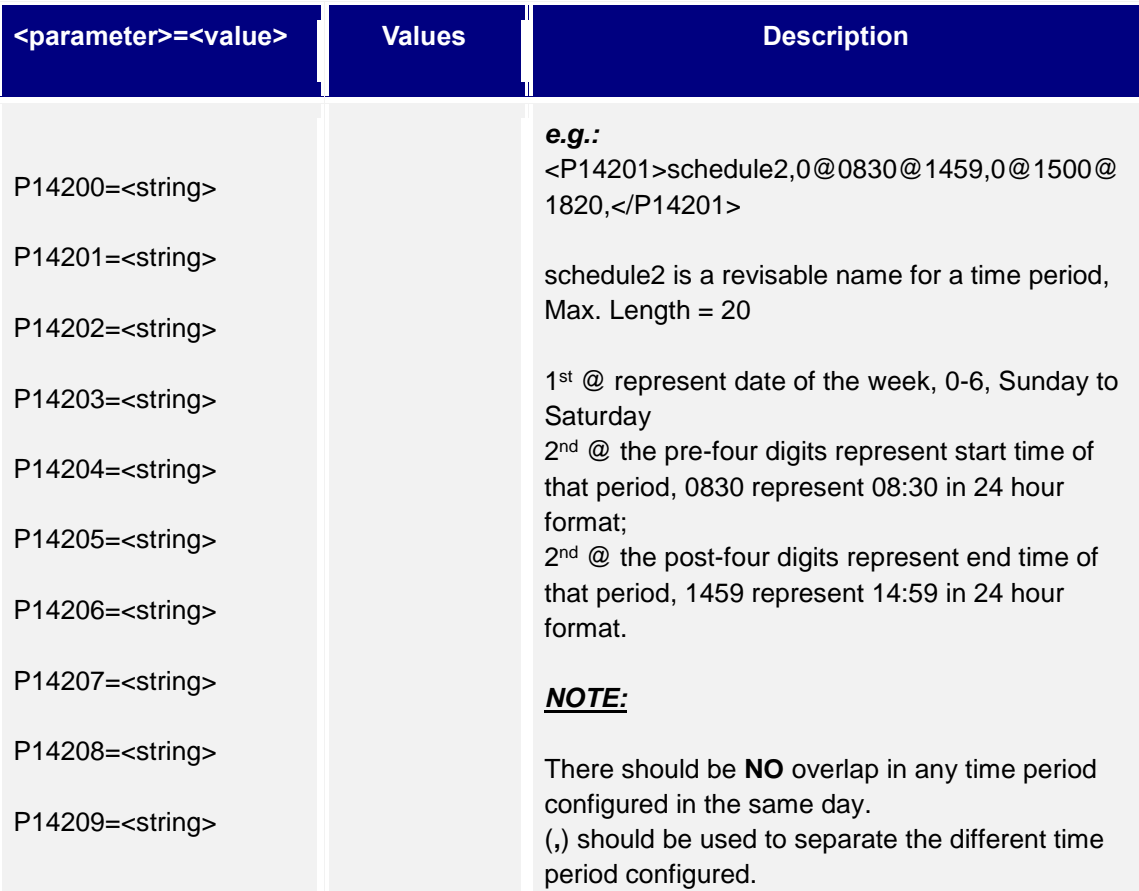

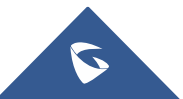

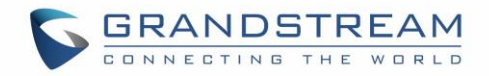

# **19.Alarm Action Configuration**

Support **cmd = get/set**

#### **Get:**

*http://<servername>/goform/config?cmd=get&type=alarm\_profile*

#### *Example:*

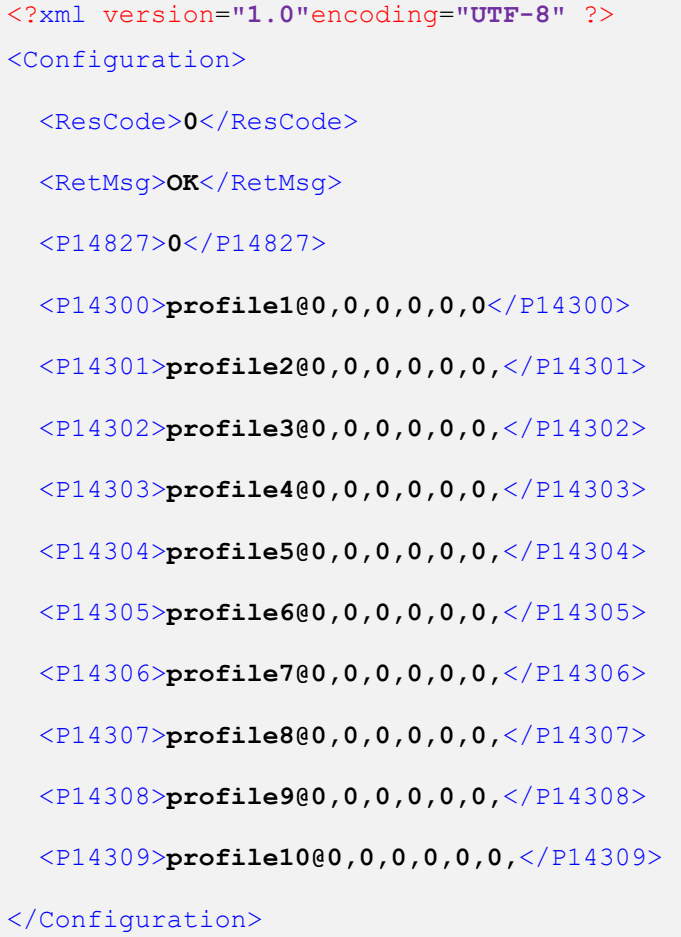

### **Set:**

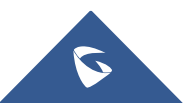

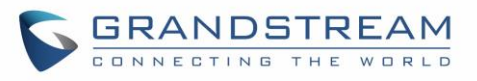

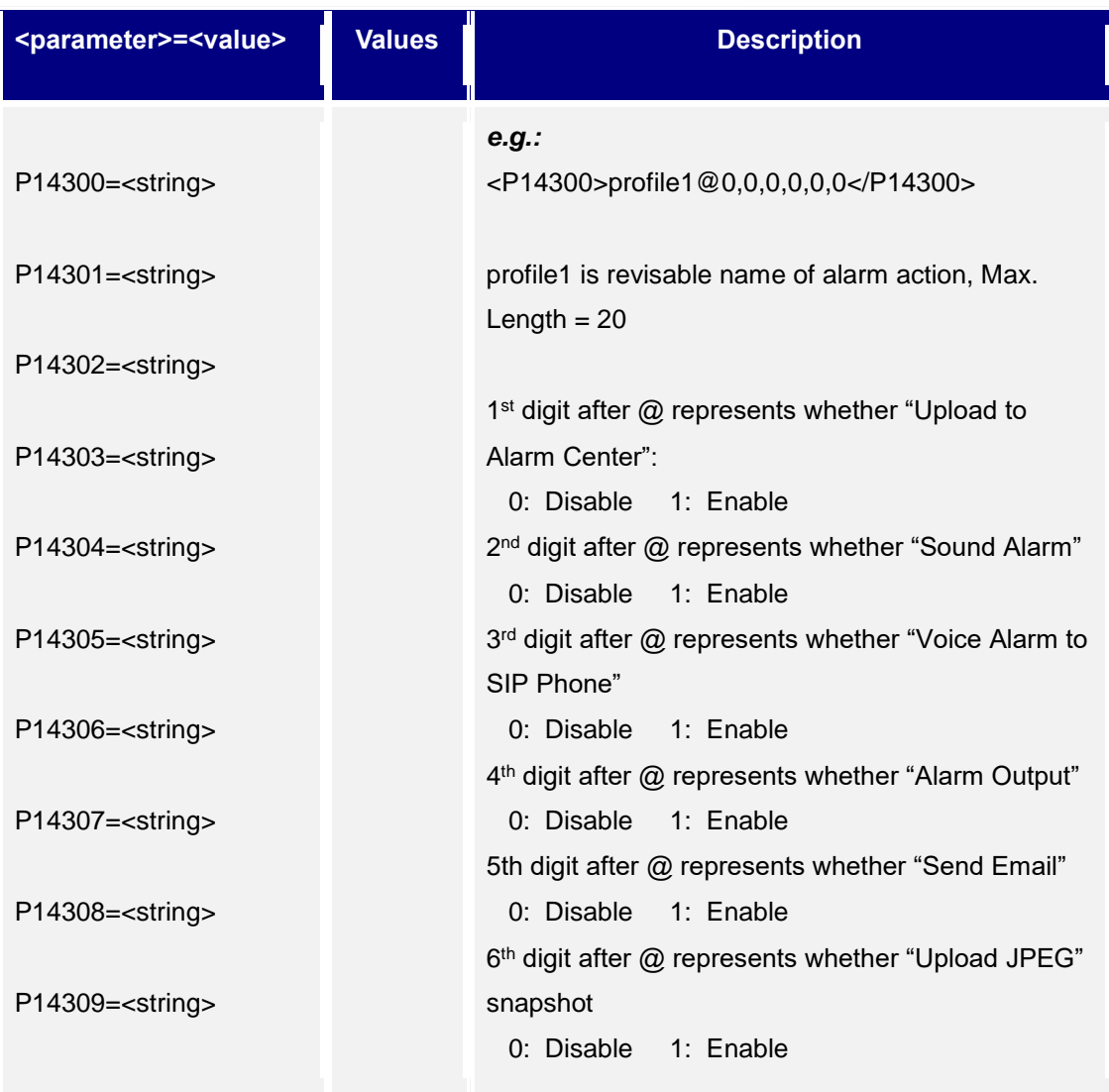

# **20.Alarm Phone List**

Support **cmd = get/add/del**

# **Get:**

*http://<servername>/goform/config?cmd=get&type=sip*

## *Example:*

```
<?xml version="1.0"encoding="UTF-8" ?>
<Configuration>
```
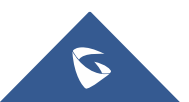

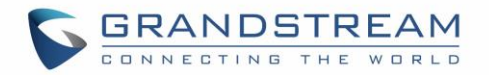

<ResCode>**0**</ResCode>

<RetMsg>**OK**</RetMsg>

<P10459>**111**</P10459>

<P10459>**aaa**</P10459>

</Configuration>

### **Add:**

*http://<servername>/goform/config?cmd=add&P10459=num1,num2, ...*

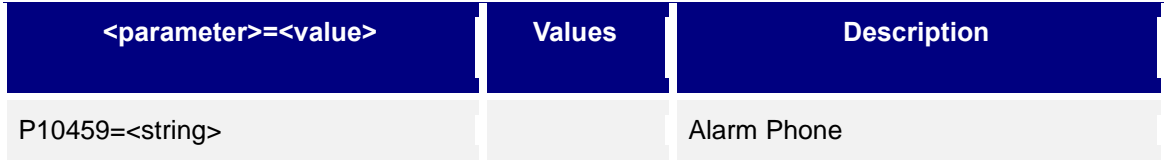

### **Del:**

*http://<servername>/goform/config?cmd=del&P10459=num1,num2,num3, ...*

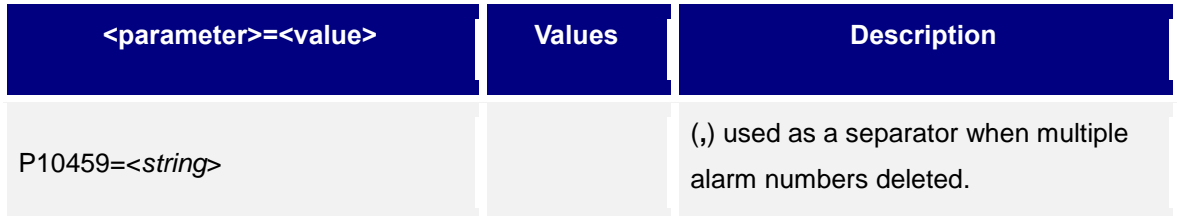

# **21.Email Settings**

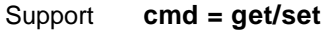

 **Get:**

*http://<servername>/goform/config?cmd=get&type=smtp*

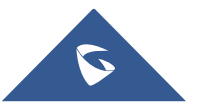

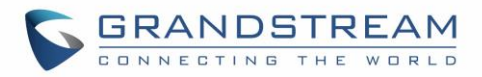

#### *Example:*

<?xml version=**"1.0"**encoding=**"UTF-8"** ?>

<Configuration>

<ResCode>**0**</ResCode>

<RetMsg>**OK**</RetMsg>

<P10120>**0**</P10120>

<P10121>**smtp.google.com**</P10121>

<P10122>**25**</P10122>

<P10123>**kevin@google.com**</P10123>

<P10124>**kevin@google.com**</P10124>

<P14348>**kevin@google.com**</P14348>

<P14349>**kevin@google.com**</P14349>

<P10127>**kevin**</P10127>

<P10129>**0**</P10129>

<P10128r>**123**</P10128r>

<P10128>**Y**</P10128>

</Configuration>

#### **Set:**

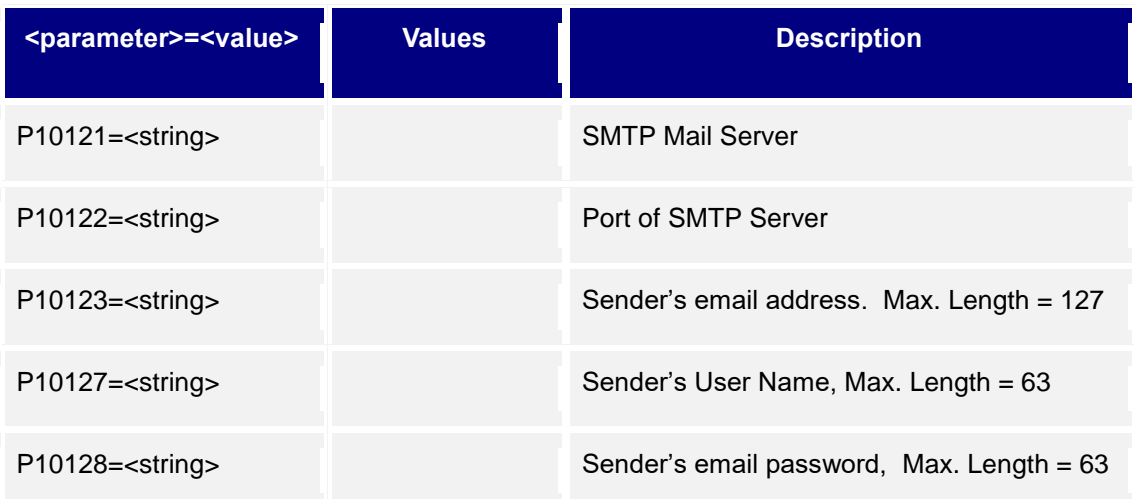

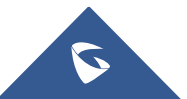

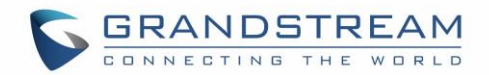

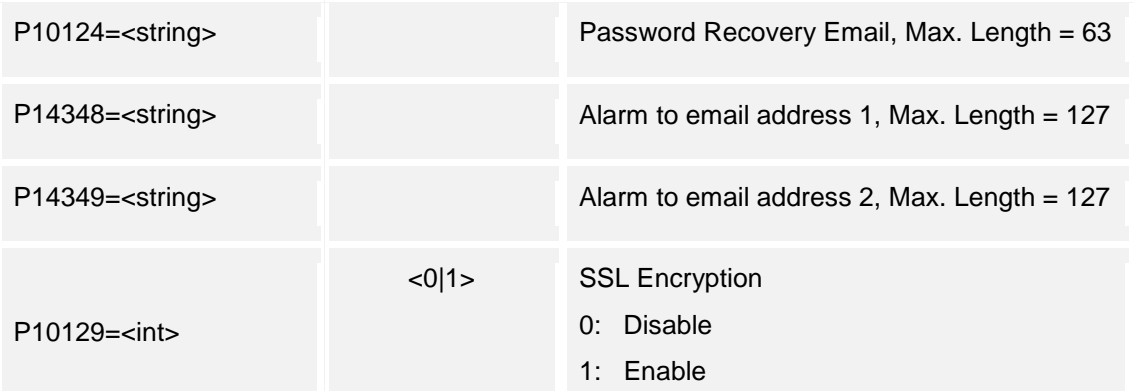

## **22.FTP Settings**

Support **cmd = get/set**

### **Get:**

*http://<servername>/goform/config?cmd=get&type=ftp*

#### *Example:*

```
<?xml version="1.0"encoding="UTF-8" ?>
```
<Configuration>

<ResCode>**0**</ResCode>

<RetMsg>**OK**</RetMsg>

<P12054>**1**</P12054>

<P10140>**1**</P10140>

<P14113>**1**</P14113>

 $<$ P14114/>

<P14115>**21**</P14115>

 $<$ P14116/>

<P14118>/</P14118>

 $<$ P14330/>

<P14332/>

 $<$ P14117/>

</Configuration>

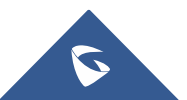

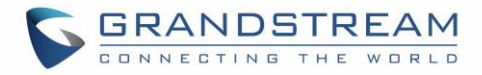

### **Set:**

*http://<servername>/goform/config?cmd=set&<parameter>=<value>...*

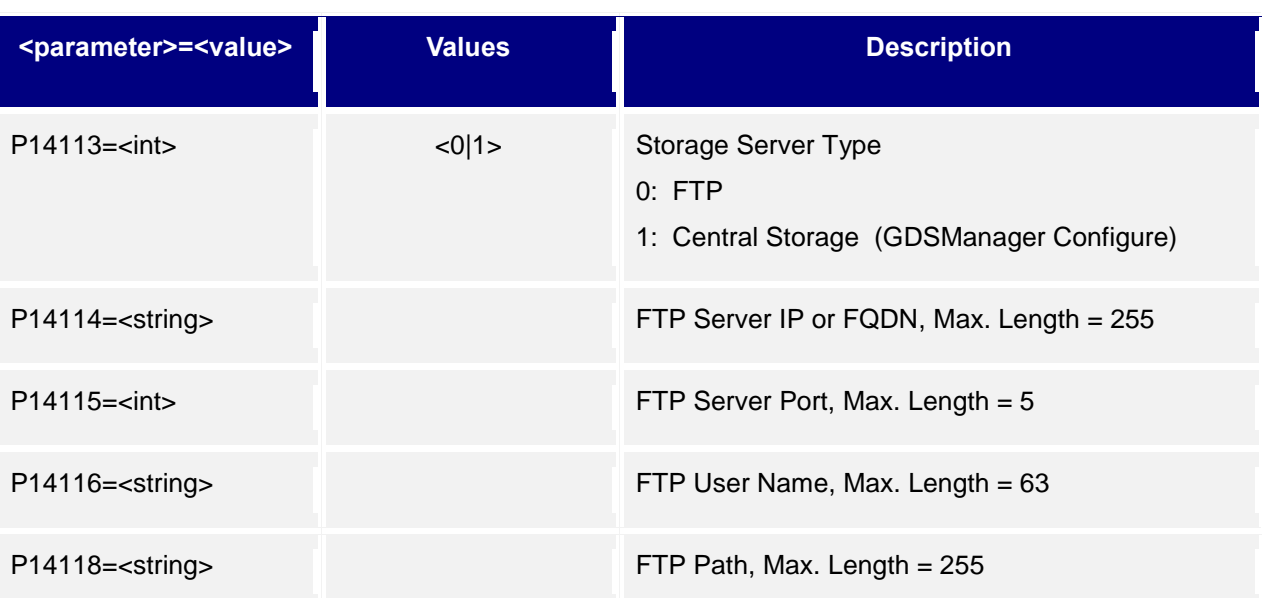

# **23.Upgrade Configuration**

Support **cmd = get/set**

## **Get:**

*http://<servername>/goform/config?cmd=get&type=upgrade*

### *Example:*

```
<?xml version="1.0"encoding="UTF-8" ?>
```
<ResCode>**0**</ResCode>

<RetMsg>**OK**</RetMsg>

<P12054>**1**</P12054>

<P6767>**1**</P6767>

<P192>**fm.grandstream.com/gs**</P192>

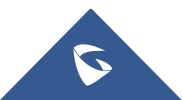

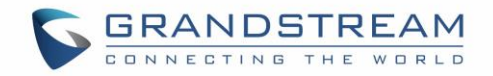

```
<P6768/>
```
<P232/>

<P233/>

<P212>**2**</P212>

<P237>**fm.grandstream.com/gs**</P237>

 $<$ P1360/>

 $<$ P234/>

 $<$ P235/ $>$ 

 $<$ P6769/>

 $<$ P1361/>

 $<$ P1359/>

<version\_limit>**1.0.3.1**</version\_limit>

<P193>**10080**</P193>

<P194>**1**</P194>

 $<$ P145>**1**</P145>

<P1414>**0**</P1414>

<P8463>**0**</P8463>

</Configuration>

### **Set:**

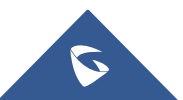

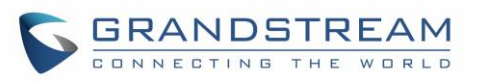

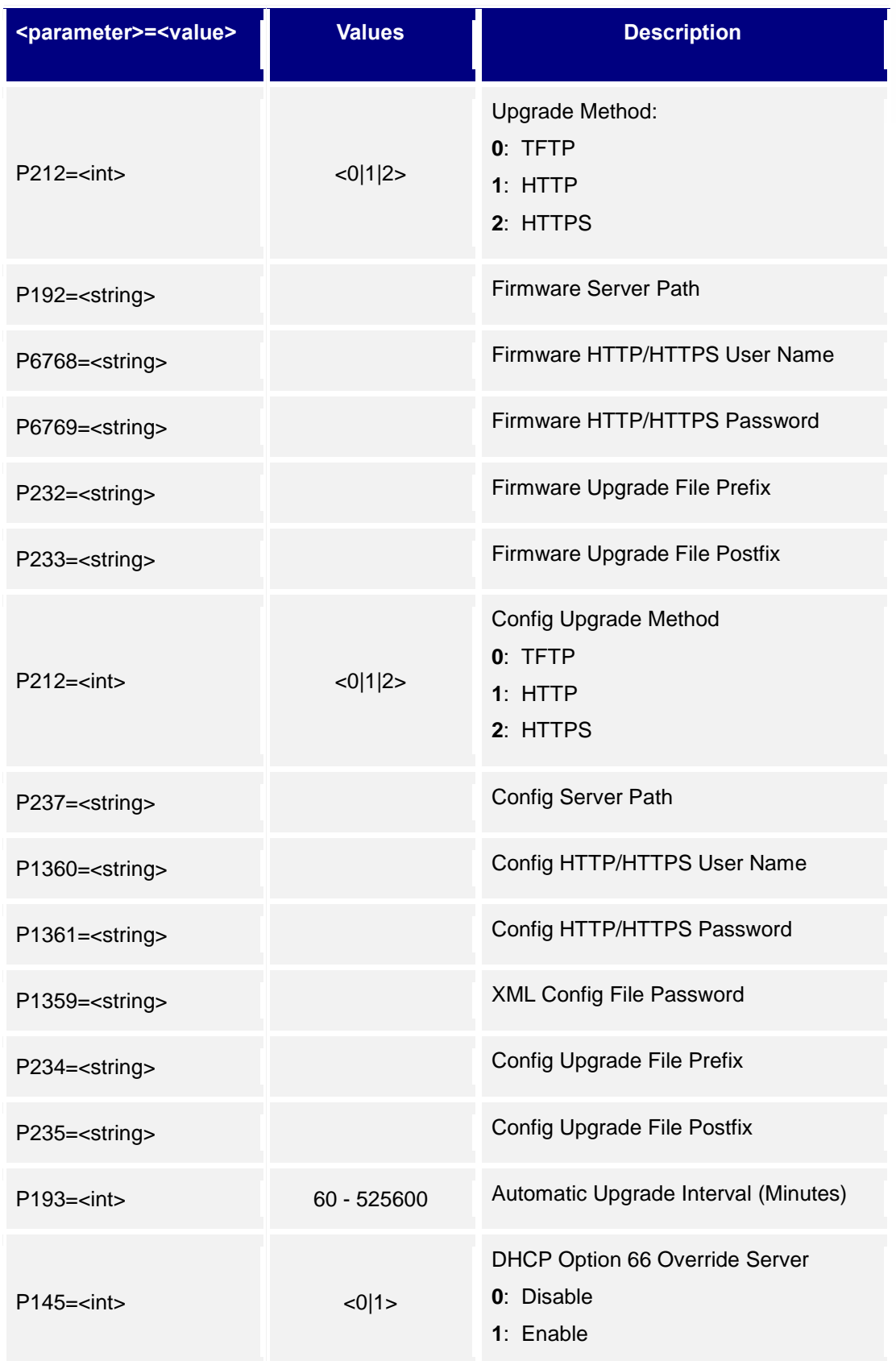

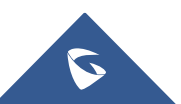

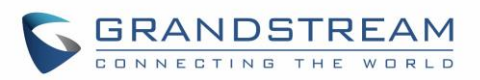

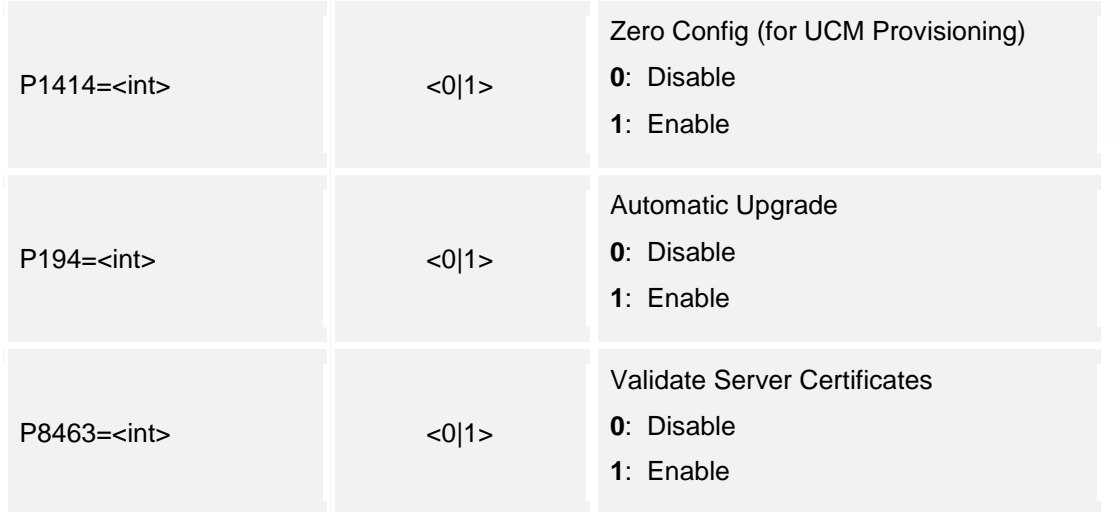

## **24.Reboot & Reset**

Support **cmd = reboot/reset**

### **Reboot:**

*http://<servername>/goform/config?cmd=reboot*

### **Reset:**

*http://<servername>/goform/config?cmd=reset&P12055=<value>*

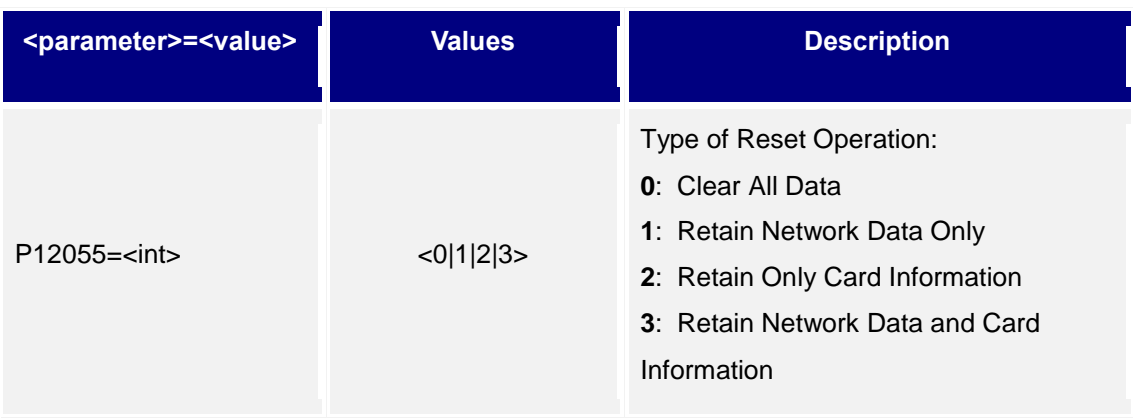

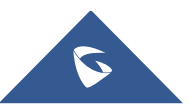

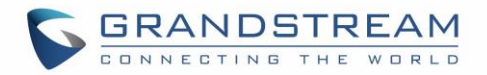

# **25.Syslog or Debug**

Support **cmd = get/set**

### **Get:**

*http://<servername>/goform/config?cmd=get&type=debug*

### *Example*:

```
<?xml version="1.0"encoding="UTF-8" ?>
<Configuration>
   <ResCode>0</ResCode>
  <RetMsg>OK</RetMsg>
```
<P207>**192.168.1.10**</P207>

<P208>**0**</P208>

</Configuration>

### **Set:**

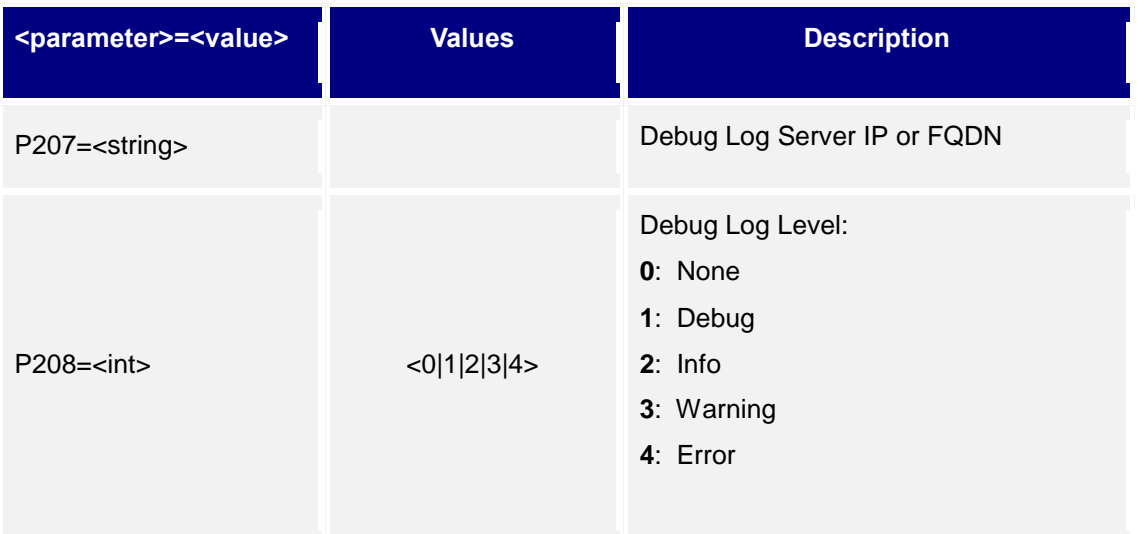

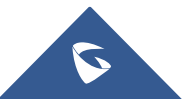

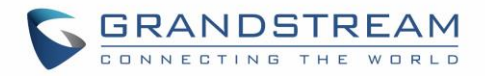

# **26.Data Maintenance**

### Support **cmd = export/upload**

### **Export:**

*http://<servername>/goform/config?cmd=***export***&type=0&data\_type=0*

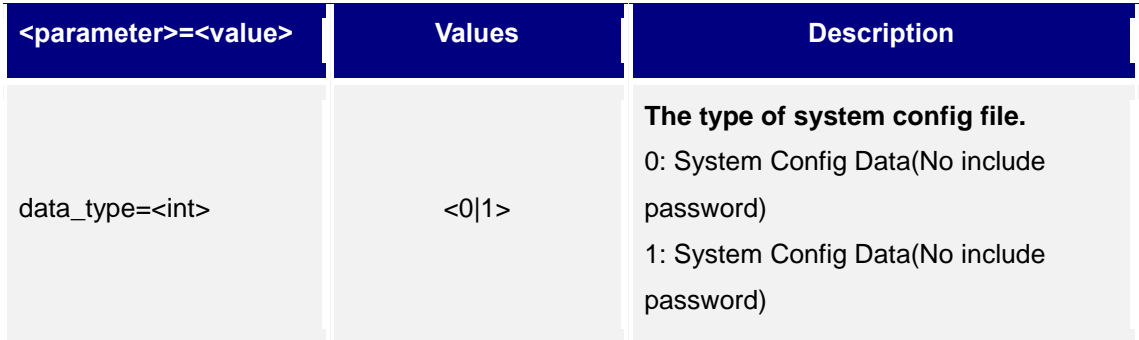

## **Upload:**

*http://<servername>/goform/config?cmd=upload&type=1*

# **27.Event Notification**

Support **cmd = get/set**

#### **Get:**

*http://<servername>/goform/config?cmd=get&type=log*

#### *Example*:

```
<?xml version="1.0"encoding="UTF-8" ?>
<Configuration>
```
<ResCode>**0**</ResCode>

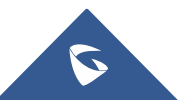

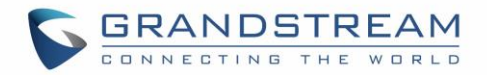

<RetMsg>**OK**</RetMsg>

<P15410>**1**</P15410>

<P15413>**http://192.168.1.2:80/**</P15413>

<P15414>**admin**</P15414>

<P15415>**admin**</P15415>

</Configuration>

#### **Set:**

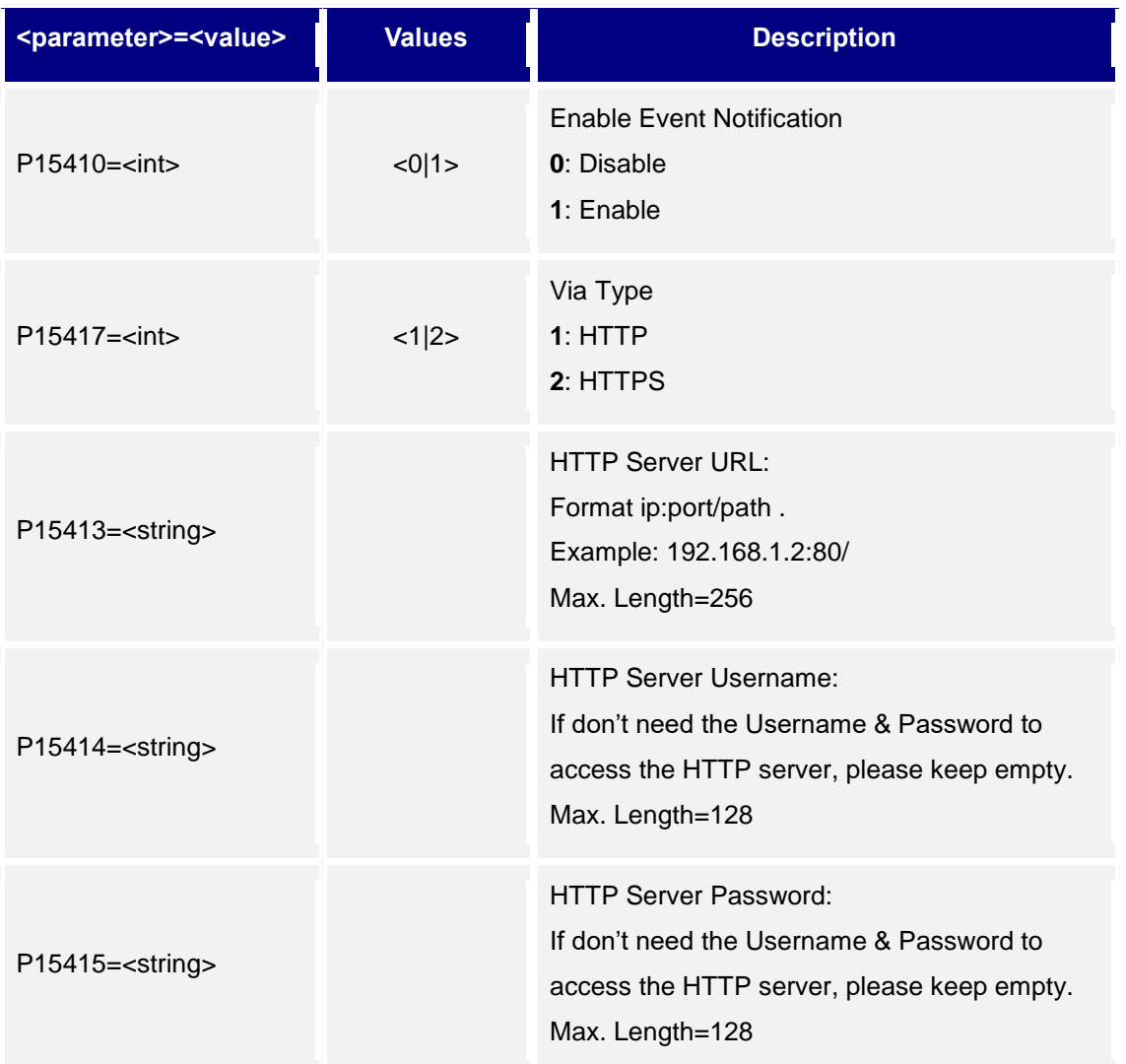

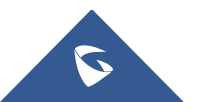

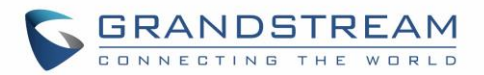

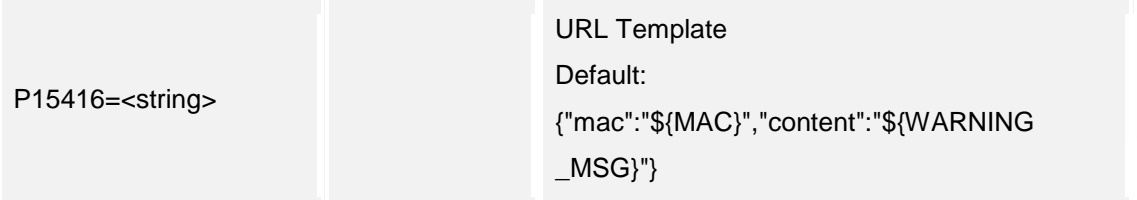

## **28.Trusted CA Certificates**

Support **cmd = get/set**

### **Get:**

*http://<servername>/goform/config?cmd=get&type=trustedca*

#### *Example*:

```
<?xml version="1.0"encoding="UTF-8" ?>
```
<Configuration>

<ResCode>**0**</ResCode>

<RetMsg>**OK**</RetMsg>

<P8433></P8433>

<P8433></P8434>

<P8433></P8435>

<P8433></P8436>

<P8433></P8437>

<P8433></P8438>

</Configuration>

### **Set:**

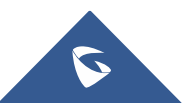

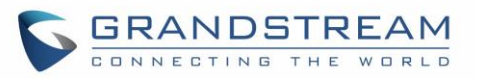

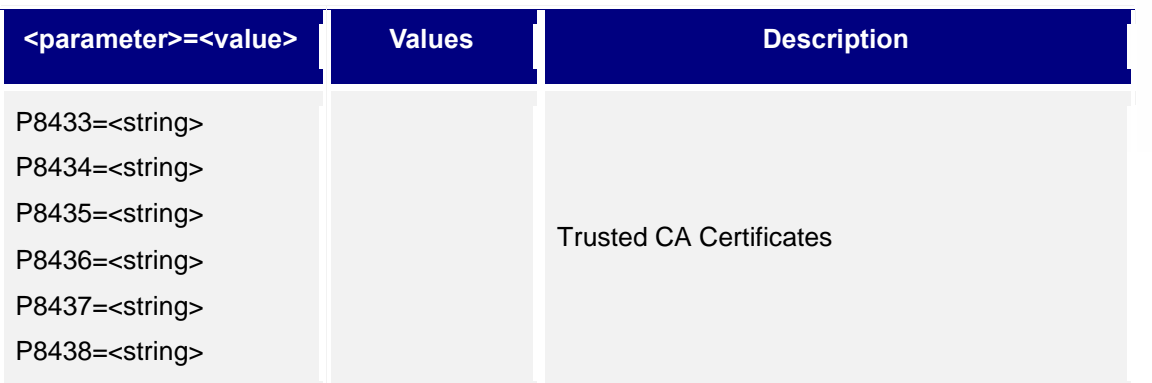

# **29.System Status**

Support **cmd = get**

### **Get:**

*http://<servername>/goform/config?cmd=get&type=sysinfo*

#### *Example:*

```
<?xml version="1.0"encoding="UTF-8" ?>
```
<Configuration>

<ResCode>**0**</ResCode>

<RetMsg>**OK**</RetMsg>

<P89>**GDS3710**</P89>

<P917>**V1.6A**</P917>

<P1397>**9650001416A**</P1397>

<P70>**1.0.3.31**</P70>

<P45>**1.0.3.31**</P45>

<P68>**1.0.3.31**</P68>

<P15009>**2 hours 44 minutes**</P15009>

<P499>**0**</P499>

</Configuration>

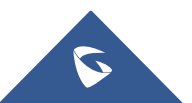

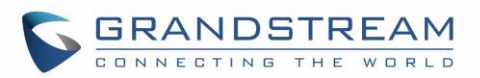

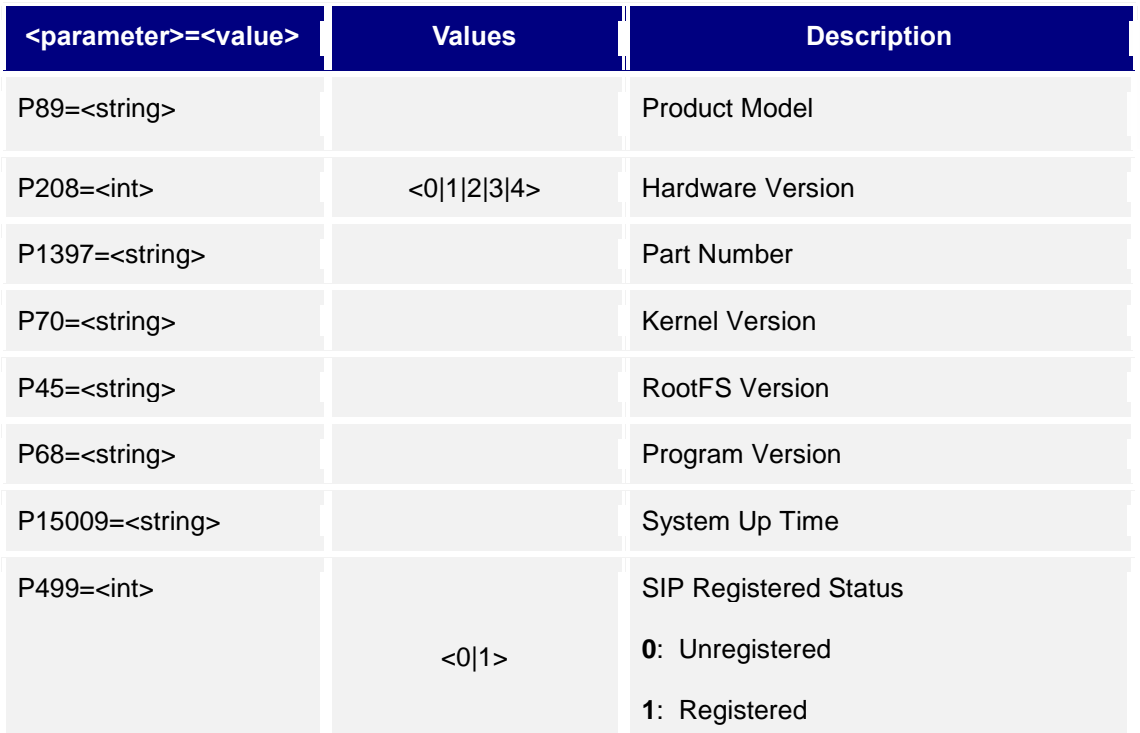

# **30.Network Status**

Support **cmd = get**

### **Get:**

*http://<servername>/goform/config?cmd=get&type=net*

#### *Example*:

```
<?xml version="1.0"encoding="UTF-8" ?>
```
<Configuration>

<ResCode>**0**</ResCode>

<RetMsg>**OK**</RetMsg>

<P67>**00:0B:82:B9:A9:1C**</P67>

<P8>**0**</P8>

<P9>**192**</P9>

<P10>**168**</P10>

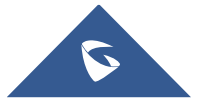

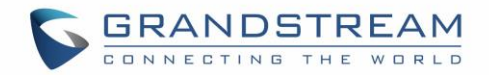

<P11>**5**</P11>

<P12>**202**</P12>

<P13>**255**</P13>

<P14>**255**</P14>

<P15>**255**</P15>

<P16>**0**</P16>

<P17>**192**</P17>

<P18>**168**</P18>

<P19>**5**</P19>

<P20>**1**</P20>

<P10107>**0**</P10107>

<P21>**192**</P21>

<P22>**168**</P22>

<P23>**5**</P23>

<P24>**1**</P24>

<P25>**192**</P25>

<P26>**168**</P26>

<P27>**5**</P27>

<P28>**1**</P28>

<P1684>**1**</P1684>

<P51>**0**</P51>

<P87>**0**</P87>

</Configuration>

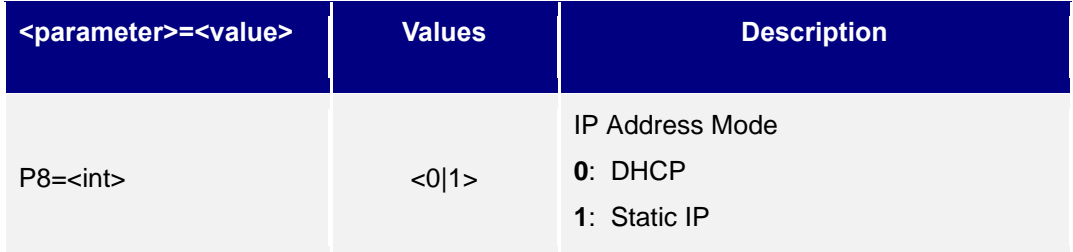

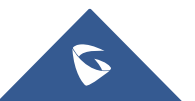

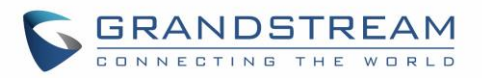

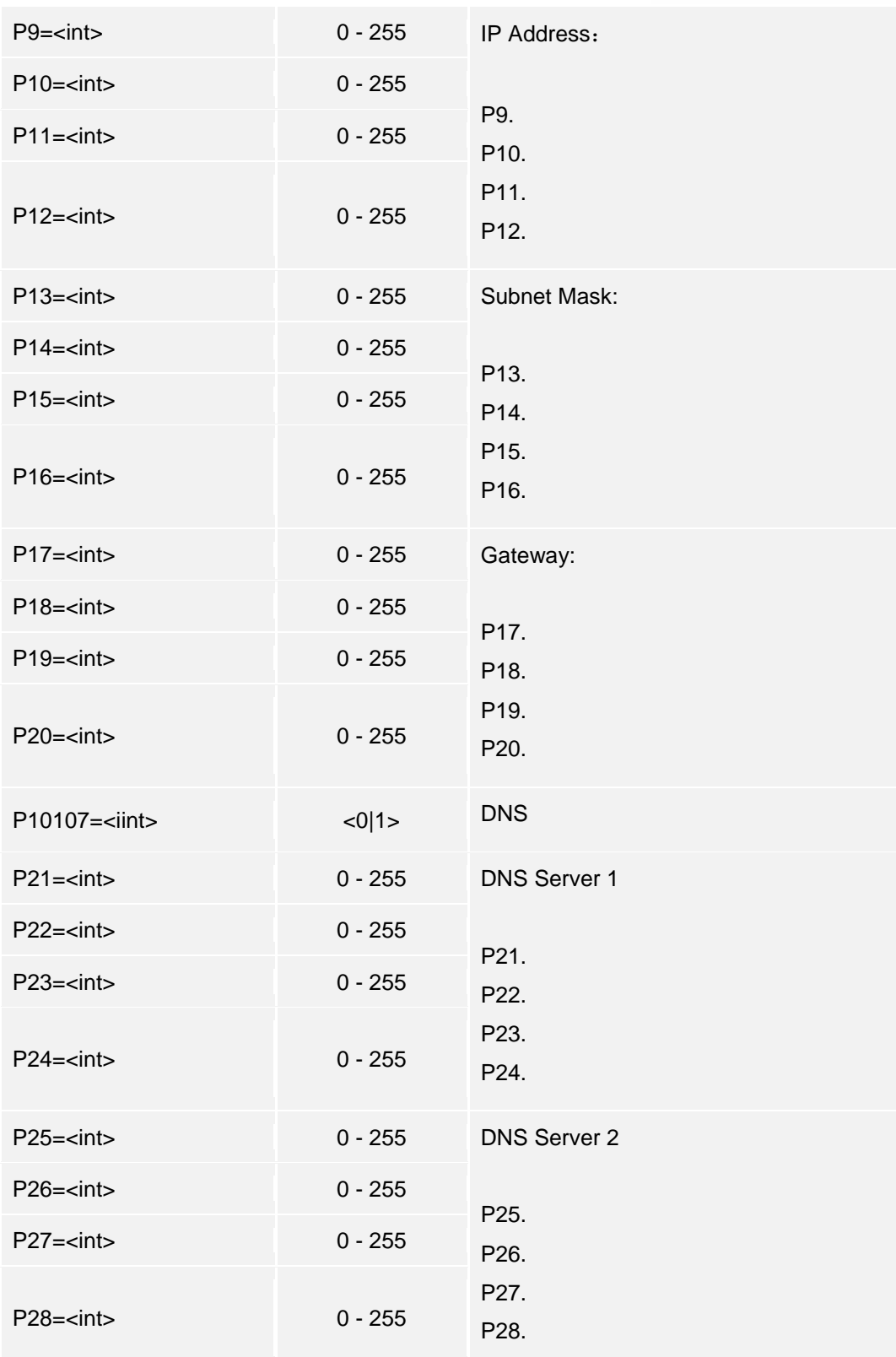

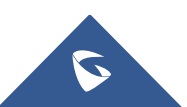
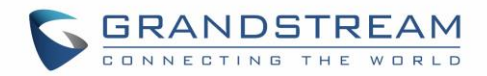

# **HTTP API APPLICATION EXAMPLES**

Now we provide two examples for reference:

- 1) General parameter revision, e.g.: change the "Unlocking Latency"
- 2) Obtain MJPEG stream

## **General Parameter Revision**

**Login Authentication:** The authentication is using Challenge / Response encryption mode. After the successful authentication by the administrator, each later on operations will be accepted and successful ONLY when the correct authentication information is included inside the request header.

The authentication process is as following:

#### *Step 1:*

Client ➔ Server

*https://<servername>/goform/login?cmd=login&user=admin&type=0*

#### *The Wireshark Capture Listed Below:*

```
POST /goform/login HTTP/1.1
Host: 192.168.86.3
User-Agent: Mozilla/5.0 (Windows NT 6.1; WOW64; rv:51.0) Gecko/20100101 
Firefox/51.0
Accept: application/xml, text/xml, */*; q=0.01
Accept-Language: zh-CN,zh;q=0.8,en-US;q=0.5,en;q=0.3
Accept-Encoding: gzip, deflate
Content-Type: application/x-www-form-urlencoded; charset=UTF-8
If-Modified-Since: 0
X-Requested-With: XMLHttpRequest
Referer: http://192.168.1.3/login.html
Content-Length: 27
Connection: keep-alive
```
cmd=login&user=admin&type=0

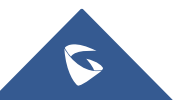

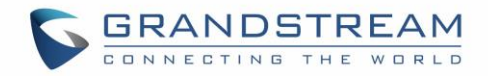

Server ➔ Client (Server sending ChallengeCode to Client after receiving the request from Client)

```
HTTP/1.0 200 OK Content-Type: text/xml;charset=UTF-8
<?xml version="1.0"encoding="UTF-8" ?>
<Configuration>
 <ResCode>0</ResCode>
 <ChallengeCode>6243b032c7468a9e384e49933914e880</ChallengeCode>
 <LoginType>0</LoginType>
 <RetMsg>OK</RetMsg>
</Configuration>
```
**Step 2:** Client → Server (Client received ChallengeCode, via authcodestring = md5(ChallengeString:GDS3710lZpRsFzCbM:password); generating the

#### authcodestring.

Then sending this authcode string back to the Server)

*https://<servername>/goform/login?cmd=login&user=admin&authcode=<authcodestrin g>&type=0*

#### *The Wireshark Capture Listed Below:*

```
POST /goform/login HTTP/1.1
Host: 192.168.86.3
User-Agent: Mozilla/5.0 (Windows NT 6.1; WOW64; rv:51.0) 
Gecko/20100101 Firefox/51.0
Accept: application/xml, text/xml, */*; q=0.01
Accept-Language: zh-CN, zh; q=0.8,en-US; q=0.5,en; q=0.3
Accept-Encoding: gzip, deflate
Content-Type: application/x-www-form-urlencoded; charset=UTF-8
If-Modified-Since: 0
X-Requested-With: XMLHttpRequest
Referer: http://192.168.1.3/login.html
Content-Length: 69
Connection: keep-alive
```
**cmd=login&user=admin&authcode=6d990a5f8f4f7e61635732febae3496f&type=0**

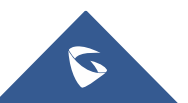

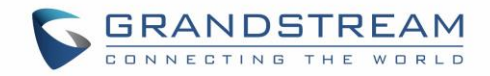

# *NOTE:*

The rule for authcodestring listed below:

## **authcodestring = md5(ChallengeString:GDS3710lZpRsFzCbM:password);**

- ➢ The "ChallengeString" is the returned string from Server in *Step 1*.
- ➢ Password is the login password of the device (GDS37xx)

## Server ➔ Client

```
HTTP/1.0 200 OK
Content-Type: text/xml;charset=UTF-8
Set-Cookie: session=6d990a5f8f4f7e61635732febae3496f;path=/;
Set-Cookie: uname=admin; path=/;
Set-Cookie: level=1; path=/;
<?xml version="1.0"encoding="UTF-8" ?>
   <Configuration>
   <ResCode>0</ResCode>
   <LoginType>0</LoginType>
   <RetMsg>OK</RetMsg>
</Configuration>
```
## *Note:*

- $\triangleright$  The red part is the authentication information returned by the Server after successful authentication.
- $\triangleright$  This part of the information must exist in the message header before all later on operations can run normally.

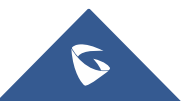

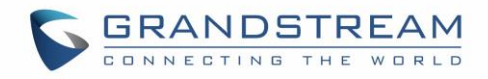

**Example:** *Adjust "Unlocking Latency" and "Unlock Hold Time" via HTTP API:* 

```
Client ➔ Server
POST /goform/config HTTP/1.1
Host: 192.168.86.3
User-Agent: Mozilla/5.0 (Windows NT 6.1; WOW64; rv:51.0) 
Gecko/20100101 Firefox/51.0
Accept: application/xml, text/xml, */*; q=0.01
Accept-Language: zh-CN, zh; q=0.8, en-US; q=0.5,en; q=0.3
Accept-Encoding: gzip, deflate
Content-Type: application/x-www-form-urlencoded; charset=UTF-8
If-Modified-Since: 0
X-Requested-With: XMLHttpRequest
Referer: http://192.168.86.3/Pages/doorbasic.html?t=1496977082292
Content-Length: 299
Cookie: session=6d990a5f8f4f7e61635732febae3496f; uname=admin; 
 level=1; gdsauthkey80=6d990a5f8f4f7e61635732febae3496f;
 curpage=doorbasic.html
Connection: keep-alive
```
#### **cmd=set&P14100=2&P14101=5**

#### *Note:*

- ➢ The "P14100=2" means adjusting "Unlocking Latency" to 2 seconds.
- ➢ The "P14101=5" means adjusting "Unlock Hold Time" to 5 seconds.
- $\triangleright$  The red part is the message header in each request after the successful authentication.

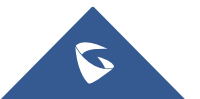

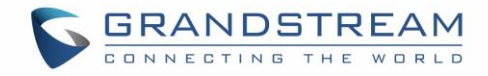

#### **Example:** *Request snapshot via HTTP API:*

**Step 1:** Client → Server (Client sending request to Server, trying to get ChallengeCode)

```
POST /goform/login HTTP/1.1
Host: 192.168.86.3
User-Agent: Mozilla/5.0 (Windows NT 6.1; WOW64; rv:51.0) 
Gecko/20100101 Firefox/51.0
Accept: application/xml, text/xml, */*; q=0.01
Accept-Language: zh-CN, zh; q=0.8, en-US; q=0.5,en; q=0.3
Accept-Encoding: gzip, deflate
Content-Type: application/x-www-form-urlencoded; charset=UTF-8
If-Modified-Since: 0
X-Requested-With: XMLHttpRequest
Referer: http://192.168.86.3/jpeg/view.html
Content-Length: 27
Connection: keep-alive
```

```
cmd=login&user=admin&type=1
```
**Step 2:** Server → Client (Server sending ChallengeCode to Client after receiving the request)

```
HTTP/1.0 200 OK
Content-Type: text/xml;charset=UTF-8
<?xml version="1.0"encoding="UTF-8" ?>
  <Configuration>
   <ResCode>0</ResCode>
   <ChallengeCode>b00cb908497b74848f94760d6a76c4aa</ChallengeCode>
   <RetMsg>OK</RetMsg>
</Configuration>
```
## **Step 3:** Client → Server (Client received ChallengeCode,

via authcodestring= md5(ChallengeString:GDS3710lZpRsFzCbM:password); generating authcodestring,

then sending back the authcodestring to Server)

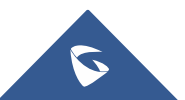

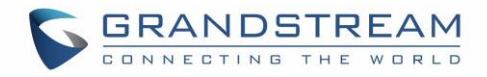

**POST /goform/login HTTP/1.1 Host: 192.168.86.3 User-Agent: Mozilla/5.0 (Windows NT 6.1; WOW64; rv:51.0) Gecko/20100101 Firefox/51.0 Accept: application/xml, text/xml, \*/\*; q=0.01 Accept-Language: zh-CN, zh; q=0.8,en-US;q=0.5,en;q=0.3 Accept-Encoding: gzip, deflate Content-Type: application/x-www-form-urlencoded; charset=UTF-8 If-Modified-Since: 0 X-Requested-With: XMLHttpRequest Referer: http://192.168.86.3/jpeg/view.html Content-Length: 69 Connection: keep-alive**

**cmd=login&user=admin&authcode=931b58c7d24800e9d4b1aa39a01dc04a&type=1**

**Step 4:** Server → Client (Server received the authcode from Client, successfully verified, Server will send below information to Client)

```
HTTP/1.0 200 OK
Content-Type: text/xml;charset=UTF-8
Set-Cookie: mjpeg_sess=d5e3f029fb7334b2bebd737ea77d09f7;path=/;
Set-Cookie: mjpeg_uname=admin;path=/;
Set-Cookie: mjpeg_level=1;path=/;
<?xml version="1.0"encoding="UTF-8" ?>
<Configuration>
   <ResCode>0</ResCode>
   <RetMsg>OK</RetMsg>
</Configuration>
```
**Step 5:** Later on interactions between Client and Server, the HTTP header should contain strings like "mjpeg\_sess,

mipeg\_uname, mipeg\_level".

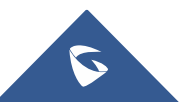

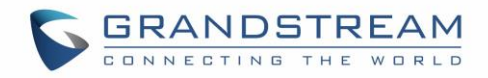

For example:

```
GET /snapshot/view0.jpg?0.9801228921400826 HTTP/1.1
Host: 192.168.86.3
User-Agent: Mozilla/5.0 (Windows NT 6.1; WOW64; rv:51.0) 
Gecko/20100101 Firefox/51.0
Accept: */*
Accept-Language: zh-CN, zh; q=0.8,en-US; q=0.5,en; q=0.3
Accept-Encoding: gzip, deflate
Referer: http://192.168.86.3/jpeg/view.html
Cookie: mjpeg_sess=931b58c7d24800e9d4b1aa39a01dc04a; 
mjpeg_uname=admin; mjpeg_level=1
Connection: keep-alive
```
## *Note:*

- ➢ "mjpeg\_sess" is string from Server to Client after successful authentication, used for all later on request.
- ➢ "mjpeg\_uname" is User Name or ID
- ➢ "mjpeg\_level" is fixed as "1"

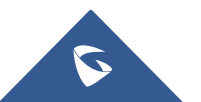

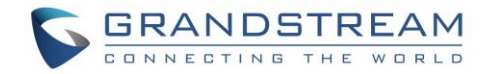

# **MJPEG Stream**

**Login Authentication:** The authentication is using Challenge / Response encryption mode. After the successful authentication by the administrator, each later on operations will be accepted and successful ONLY when the correct authentication information is included inside the request header.

The authentication process is as following:

## *Step 1:*

Client ➔ Server *https://<servername>/goform/login?cmd=login&user=admin&type=1*

Server ➔ Client

```
<?xml version="1.0"encoding="UTF-8" ?>
<Configuration>
  <ResCode>0</ResCode>
 <ChallengeCode>ChallengeString</ChallengeCode>
 <LoginType>0</LoginType>
 <RetMsg>OK</RetMsg>
</Configuration>
```
## *Step2:*

Client ➔ Server

*https://<servername>/goform/login?cmd=login&user=admin&authcode=<authcodestrin g>&type=1*

#### *NOTE:*

The rule for authcodestring listed below:

- ➢ authcodestring = md5(ChallengeString:GDS3710lZpRsFzCbM:password);
- ➢ The "ChallengeString" is the returned string from Server in *Step 1*.
- ➢ password is the login password of the device (GDS37xx)

```
Server ➔ Client
```

```
HTTP/1.0 200 OK Content-Type: text/xml;charset=UTF-8 
Set-Cookie: mjpeg_sess=396a6328e70f3b1b984f7d6f08159a49;path=/;
Set-Cookie: mjpeg_uname=admin;path=/;
```
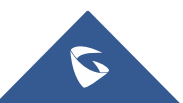

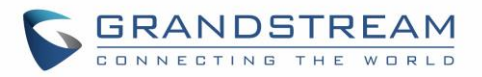

```
Set-Cookie: mjpeg_level=1;path=/;
<?xml version="1.0"encoding="UTF-8" ?>
<Configuration>
  <ResCode>0</ResCode>
 <RetMsg>OK</RetMsg>
</Configuration>
```
#### *Note:*

- $\triangleright$  The red part is the authentication information returned by the Server after successful authentication.
- $\triangleright$  This part of the information must exist in the message header before all later on operations can run normally.

#### *Below is an Example:*

**Step 1:** Client → Server (Client sending login request to Server, trying to get ChallengeCode)

```
POST /goform/login HTTP/1.1
Host: 192.168.86.3
User-Agent: Mozilla/5.0 (Windows NT 6.1; WOW64; rv:51.0) 
Gecko/20100101 Firefox/51.0
Accept: application/xml, text/xml, */*; q=0.01
Accept-Language: zh-CN, zh; q=0.8,en-US; q=0.5,en;q=0.3
Accept-Encoding: gzip, deflate
Content-Type: application/x-www-form-urlencoded; charset=UTF-8
If-Modified-Since: 0
X-Requested-With: XMLHttpRequest
Referer: http://192.168.86.3/jpeg/mjpeg.html
Content-Length: 27
Connection: keep-alive
```
**cmd=login&user=admin&type=1**

**Step 2:** Server → Client (Server sending ChallengeCode to Client after receiving the request from Client)

```
HTTP/1.0 200 OK
Content-Type: text/xml;charset=UTF-8
```
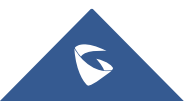

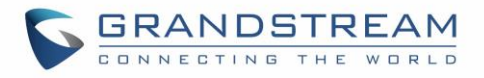

<?xml version=**"1.0"**encoding=**"UTF-8"** ?> <Configuration> <ResCode>**0**</ResCode> <ChallengeCode>**c1cd724b1fc2d552652bba09a56f6f3c**</ChallengeCode> <RetMsg>**OK**</RetMsg> </Configuration>

**Step 3:** Client → Server (Client receiving ChallengeCode,

via authcodestring = md5(ChallengeString:GDS3710lZpRsFzCbM:password); generating authcodestring, then sending this authcodestring back to Server)

**POST /goform/login HTTP/1.1 Host: 192.168.86.3 User-Agent: Mozilla/5.0 (Windows NT 6.1; WOW64; rv:51.0) Gecko/20100101 Firefox/51.0 Accept: application/xml, text/xml, \*/\*; q=0.01 Accept-Language: zh-CN, zh; q=0.8,en-US; q=0.5,en; q=0.3 Accept-Encoding: gzip, deflate Content-Type: application/x-www-form-urlencoded; charset=UTF-8 If-Modified-Since: 0 X-Requested-With: XMLHttpRequest Referer: http://192.168.86.3/jpeg/mjpeg.html Content-Length: 69 Connection: keep-alive**

**cmd=login&user=admin&authcode=a7539fbd022664d07c23f736a643be55&type=1**

**Step 4:** Server → Client (Server received the authcode from Client, successfully verified, Server will send below information to Client)

```
HTTP/1.0 200 OK
Content-Type: text/xml;charset=UTF-8
Set-Cookie: mjpeg_sess=a7539fbd022664d07c23f736a643be55;path=/;
Set-Cookie: mjpeg_uname=admin;path=/;
Set-Cookie: mjpeg_level=1;path=/;
```
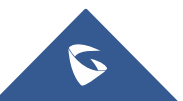

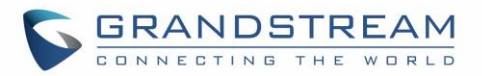

```
<?xml version="1.0"encoding="UTF-8" ?>
<Configuration>
   <ResCode>0</ResCode>
  <RetMsg>OK</RetMsg>
</Configuration>
```
**Step 5:** Later on interactions between Client and Server, the HTTP header should contain strings like "mjpeg\_sess, mjpeg\_uname, mjpeg\_level". For example as shown below:

```
GET /snapshot/view0.jpg?0.9801228921400826 HTTP/1.1
Host: 192.168.86.3
User-Agent: Mozilla/5.0 (Windows NT 6.1; WOW64; rv:51.0) 
Gecko/20100101 Firefox/51.0
Accept: */*
Accept-Language: zh-CN, zh; q=0.8,en-US; q=0.5,en; q=0.3
Accept-Encoding: gzip, deflate
Referer: http://192.168.86.3/jpeg/mjpeg.html
Cookie: mjpeg_sess=a7539fbd022664d07c23f736a643be55; 
mjpeg_uname=admin; mjpeg_level=1
Connection: keep-alive
```
## *NOTE:*

- $\triangleright$  "mipeg\_sess" is string from Server to Client after successful authentication, used for all later on request.
- ➢ "mjpeg\_uname" is User Name or ID
- $\triangleright$  "mipeg level" is fixed as "1"
- $\triangleright$  The red part is the authentication information header that the cookie must be carried during the operation.

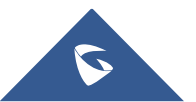

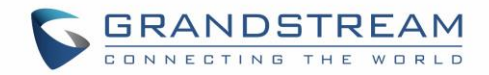

# **HTTP API to Open Door**

**HTTP API Open Door Authentication:** The authentication is using Challenge/Response encryption mode. After the successful authentication by the administrator, each later on operations will be accepted and successful ONLY when the correct authentication information is included inside the request header.

The authentication process is as following:

## *Step 1:*

Client ➔ Server

*[http|https]://<servername>/goform/apicmd?cmd=0&user=admin*

Server ➔ Client

```
<?xml version="1.0"encoding="UTF-8" ?>
<Configuration>
 <ResCode>0</ResCode>
  <RetMsg></RetMsg>
  <ChallengeCode>5c0e1f55b54be2d0c56004ba349fb726</ChallengeCode>
  <IDCode>UM1NWDJYC19LOEYQRWNA</IDCode>
</Configuration>
```
## *Step2:*

Client ➔ Server

*[http|https]://<servername>/goform/apicmd?cmd=1&user=admin&authcode=<authcodes tring>&idcode=<idcodestring>&type=opt\_type*

## *NOTE:*

The rule for authcodestring listed below:

authcodestring = md5(ChallengeString:remote\_pin:password); idcodestring = The node value of "IDCode", such as "UM1NWDJYC19LOEYQRWNA" above example.

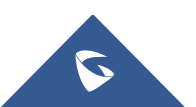

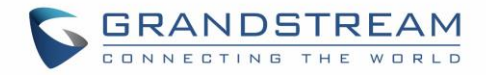

opt\_type = 1: open door, 2: close door

- ➢ The "ChallengeString" is the returned string from Server in **Step 1.**
- $\triangleright$  Remote\_pin must be seted before and no null.
- $\triangleright$   $\cdot$  password is the login password of the device (GDS37xx).

If authentication OK, the return message like this:

```
HTTP/1.0 200 OK Content-Type: text/xml;charset=UTF-8
<?xml version="1.0"encoding="UTF-8" ?>
<Configuration>
          <ResCode>0</ResCode>
          <RetMsg>Authentication OK</RetMsg>
</Configuration>
```
If authentication Failed, the return message like this:

```
HTTP/1.0 200 OK Content-Type: text/xml;charset=UTF-8
<?xml version="1.0"encoding="UTF-8" ?>
<Configuration>
          <ResCode>1</ResCode>
          <RetMsg>Authentication error</RetMsg>
</Configuration>
```
If the HTTP API to open door disable, then the return message like this:

```
HTTP/1.0 200 OK Content-Type: text/xml;charset=UTF-8
<?xml version="1.0"encoding="UTF-8" ?>
<Configuration>
          <ResCode>1</ResCode>
          <RetMsg>HTTP API open door function is disable</RetMsg>
</Configuration>
```
If the remote open door PIN is null, then the return message like this:

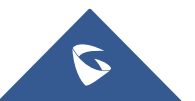

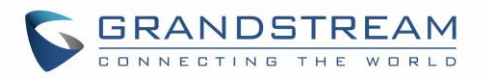

```
HTTP/1.0 200 OK Content-Type: text/xml;charset=UTF-8
<?xml version="1.0"encoding="UTF-8" ?>
<Configuration>
          <ResCode>1</ResCode>
          <RetMsg>Authentication error. Remote PIN is null</RetMsg>
</Configuration>
```
#### *Notes:*

- The RED part is the authentication information returned by the Server after successful authentication.
- This part of the information must exist in the message header before all later on operations can run normally.
- The user must be "admin", others do not have the privilege.
- Validity of the idcodestring come from step 1 is 30 seconds, it is mean that user must finish the step 2 in 30 seconds, or the idcodestring will timeout and invalid. **(**This parameter can be configured under **Door System Settings** ➔ **Basic Settings** ➔ **Open Door Valid Time)**
- The "type=1" means that the HTTP API is for open door.

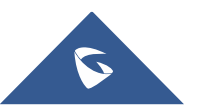